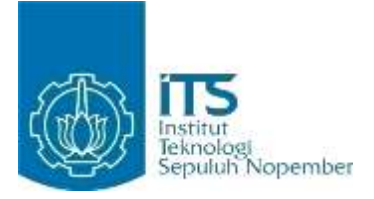

#### **TUGAS AKHIR – KI141502**

# PEMODELAN PROSES BISNIS [INTERLIBRARY](http://monta.if.its.ac.id/index.php/progres/detail/3499?TB_iframe=true&height=500&width=800) LOAN STUDI KASUS [PERPUSTAKAAN](http://monta.if.its.ac.id/index.php/progres/detail/3499?TB_iframe=true&height=500&width=800) ITS

**HENDRA DARMAWAN NRP 05111440000073**

**Dosen Pembimbing I Prof. Drs. Ec. Ir. Riyanarto Sarno, M.Sc., Ph.D.**

**Dosen Pembimbing II Adhatus Solichah Ahmadiyah, S. Kom., M.Sc.**

**DEPARTEMEN INFORMATIKA Fakultas Teknologi Informasi dan Komunikasi Institut Teknologi Sepuluh Nopember Surabaya 2018**

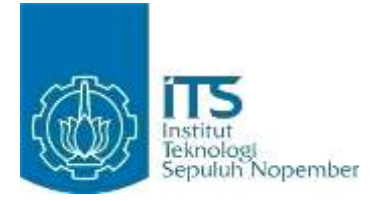

#### **TUGAS AKHIR – KI141502**

# PEMODELAN PROSES BISNIS [INTERLIBRARY](http://monta.if.its.ac.id/index.php/progres/detail/3499?TB_iframe=true&height=500&width=800) LOAN STUDI KASUS [PERPUSTAKAAN](http://monta.if.its.ac.id/index.php/progres/detail/3499?TB_iframe=true&height=500&width=800) ITS

**HENDRA DARMAWAN NRP 05111440000073**

**Dosen Pembimbing I Prof. Drs. Ec. Ir. Riyanarto Sarno, M.Sc., Ph.D.**

**Dosen Pembimbing II Adhatus Solichah Ahmadiyah, S. Kom., M.Sc.**

**DEPARTEMEN INFORMATIKA Fakultas Teknologi Informasi dan Komunikasi Institut Teknologi Sepuluh Nopember Surabaya 2018**

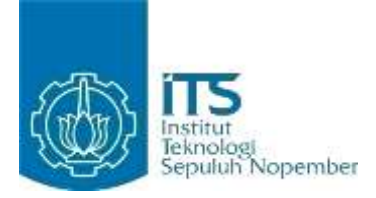

#### **FINAL PROJECT – KI141502**

# **MODELING OF BUSINESS PROCESS INTERLIBRARY LOAN CASE STUDY ITS LIBRARY**

**HENDRA DARMAWAN NRP 05111440000073**

**Supervisor I Prof. Drs. Ec. Ir. Riyanarto Sarno, M.Sc., Ph.D.**

**Supervisor II Adhatus Solichah Ahmadiyah, S. Kom., M.Sc.**

**DEPARTMENT OF INFORMATICS Faculty of Information and Communication Technology Institut Teknologi Sepuluh Nopember Surabaya 2018**

#### <span id="page-6-0"></span>**LEMBAR PENGESAHAN**

### **PEMODELAN PROSES BISNIS INTERLIBRARY LOAN STUDI KASUS PERPUSTAKAAN ITS**

#### **TUGAS AKHIR**

Diajukan Untuk Memenuhi Salah Satu Syarat Memperoleh Gelar Sarjana Komputer pada Rumpun Mata Kuliah Manajemen Informasi Sistem Studi S-1 Departemen Informatika Fakultas Teknologi Informasi dan Komunikasi

Institut Teknologi Sepuluh Nopember

 $n \in \mathbb{R}$ **HENDRA DARMAWAN** NRP. 05111440000073

Disetujui oleh Dosen Pembimbing Tugas Akhir nantos Prof. Drs. Ec. Ir. RIYANARTO SARNO<br>M.Sc., Ph.D. ................................ M.Sc., Ph.D.  $\epsilon$ mbing nong 1) NIP: 19590803 198601 1 001 ADHATUS SOLICHAH AHMADIYAH, ................................  $S$ .  $M.$  $S$ c.  $A$  $\lim_{x \to 0} \lim_{x \to 0} \log 2$  $N: 19850820 201504 2002$ 

> **SURABAYA JULI, 2018**

> > vii vii

#### **PEMODELAN PROSES BISNIS INTERLIBRARY LOAN STUDI KASUS PERPUSTAKAAN ITS**

**Nama : Hendra Darmawan NRP : 051114400073 Departemen : Informatika – FTIK Dosen Pembimbing I : Prof. Drs. Ec. Ir. Riyanarto Sarno, M.Sc., Ph.D.**

<span id="page-8-0"></span>**Dosen Pembimbing II : Adhatus Solichah Ahmadiyah, S.Kom., M.Sc.**

#### **ABSTRAK**

*Interlibrary Loan adalah proses dimana suatu perpustakaan dapat melakukan permintaan peminjaman material dari atau menyediakan material untuk perpustakaan lain. Saat ini perpustakaan dan raung baca di ITS belum memiliki SOP Interlibrary Loan, sehingga peminjaman antar perpustakaan dan ruang baca masih bersifat manual dan tidak tercatat. Untuk membuat SOP yang baik, SOP yang terbentuk perlu dianalisa menggunakan pemodelan proses bisnis. Kekurangan pemodelan proses bisnis saat ini adalah algoritma untuk mendeteksi invisible taks dan non-free-choice yang ada (alpha\$) tidak di support secara langnsung oleh pengembang ProM, sehingga penggunaannya masih belum dapat dilakukan. Algoritma alpha miner sendiri memiliki kekurangan, yaitu tidak dapat menyaring data anomali seperti algoritma heuristic.*

*Peneliti mengajukan tiga metode untuk mengatasi kekurangan pada metode pemodelan proses bisnis yang telah disebutkan sebelumnya. Metode pertama adalah penggabungan penemuan invisible task dan non-free-choice, sehingga invisible task dan non-free-choice bisa ditemukan dalam satu model proses bisnis. Metode kedua adalah penambahan invisible task pada event log secara eksplisit, sehingga event log dapat digunakan pada ProM. Kondisi ProM saat ini tidak dapat menemukan invisible task* *dan non-free-choice secara bersamaan, diharapkan dengan menerapkan metode kedua ini invisible task dan non-free-choice dapat ditemukan dalam satu model proses bisnis di ProM. Metode ketiga adalah load data tanpa melakukan penggabungan node atau relasi, sehingga analisis yang membantu proses pemodelan dapat dilakukan. Menggunakan metode ketiga ini trace clustering dan penyaringan data dapat dilakukan sehingga memungkinkan graf yang terbentuk terbebas dari data yang mengandung anomali.*

*Tugas akhir ini dapat membuktikan bahwa metode pertama dapat menemukan invisible task dan non-free-choice secara bersamaan. Metode kedua dapat menjembatani kekurangan ProM dengan menambahkan invisible task pada event log. Metode ketiga dapat mengimplementasikan beberapa analisis seperti trace clustering dan pengelompokan relasi berdasarkan aktivitas yang dapat dikembangkan untuk mengimplementasikan pemodelan proses bisnis dengan menggunakan algoritma yang lebih rumit dibandingkan metode yang telah digunakan sebelumnya.*

**Kata kunci:** *Control Flow Pattern, Neo4j, Trace Clustering, Graph Database, Data Filtering, Invisible Task, Non-Free-Choice.*

#### **MODELING OF BUSINESS PROCESS INTERLIBRARY LOAN CASE STUDY ITS LIBRARY**

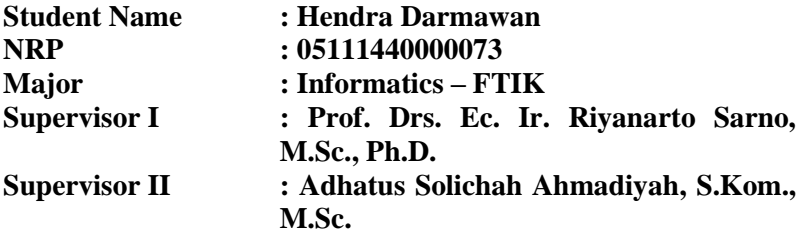

#### *ABSTRACT*

<span id="page-10-0"></span>*Interlibrary Loan is a process whereby a library may request loan requests from or provide materials for other libraries. Currently, libraries and roars read in ITS do not have Standard Operating Procedure for Interlibrary Loan, so lending between libraries and reading rooms is still manual and not recorded. To create a good SOP, the established SOP needs to be analyzed using business process modelling. The lack of current business process modelling is that the algorithm for detecting invisible tasks and nonfree-choice (alpha \$) is not supported directly by the ProM developer, so its use is not yet possible. Alpha miner algorithm itself has a drawback, that is not able to filter anomalous data such as the heuristic algorithm.*

*The researcher proposed three methods to address the deficiencies in the business process modelling methods mentioned earlier. The first method involves the invisible and non-free-choice discovery so that the invisible task and non-free-choice can be found in a single business process model. The second method is the explicit addition of invisible tasks in the event log, so the event log can be used in ProM. The current state of ProM cannot discover both invisible task and non-free-choice simultaneously, it is hoped that by applying this second method invisible task and non-free-choice can be discovered in one business process model in ProM. The third*  *method is to load data without merging nodes or relationships, so an analysis that helps the modelling process can be done. Using this third method of trace clustering and data filtering can be done so as to allow the formed graph to be free of data containing anomalies.*

*This final project can prove that the first method can find invisible task and non-free-choice simultaneously. The second method bridges the shortcomings of ProM by adding invisible tasks to the event log. A third method can implement multiple analyzes such as trace clustering and activity-based grouping relationships that can be developed to implement business process modelling using more complicated algorithms than previously used methods.*

### **Keywords:** *Control Flow Pattern, Neo4j, Trace Clustering, Graph Database, Data Filtering, Invisible Task, Non Free Choice.*

### **KATA PENGANTAR**

<span id="page-12-0"></span>Segala puji syukur penulis kepada Allah SWT atas segala nikmat dan karunia-Nya, sehingga tugas akhir berjudul "Pemodelan Proses Bisnis *Interlibrary Loan* Studi Kasus Perpustakaan ITS" ini dapat selesai sesuai dengan waktu yang telah ditentukan.

Pengerjaan tugas akhir ini menjadi sebuah sarana untuk penulis memperdalam ilmu yang telah didapatkan di Institut Teknologi Sepuluh Nopember Surabaya, khususnya dalam disiplin ilmu Teknik Informatika. Terselesaikannya buku tugas akhir ini tidak terlepas dari bantuan dan dukungan semua pihak. Pada kesempatan kali ini penulis ingin mengucapkan terima kasih kepada:

- 1. Keluarga yang selalu memberikan dukungan berupa doa dan motivasi selama proses pengerjaan Tugas Akhir.
- 2. Bapak Riyanarto Sarno dan Ibu Adhatus Solichah selaku dosen pembimbing yang telah bersedia meluangkan waktu selama proses pengerjaan Tugas Akhir.
- 3. Teman-teman TC Angkatan 2014 terutama Rizal, Rey, dan Andy. Serta senior S2 maupun S3 terutama Cahya yang selalu mendukung selama proses pengerjaan tugas akhir.
- 4. Serta semua pihak yang turut membantu penulis dalam menyelesaikan tugas akhir ini.

Penulis menyadari bahwa tugas akhir ini masih memiliki banyak sekali kekurangan. Dengan kerendahan hati, penulis mengharapkan kritik dan saran dari pembaca untuk perbaikan ke depan.

Surabaya, Juli 2018

# **DAFTAR ISI**

<span id="page-14-0"></span>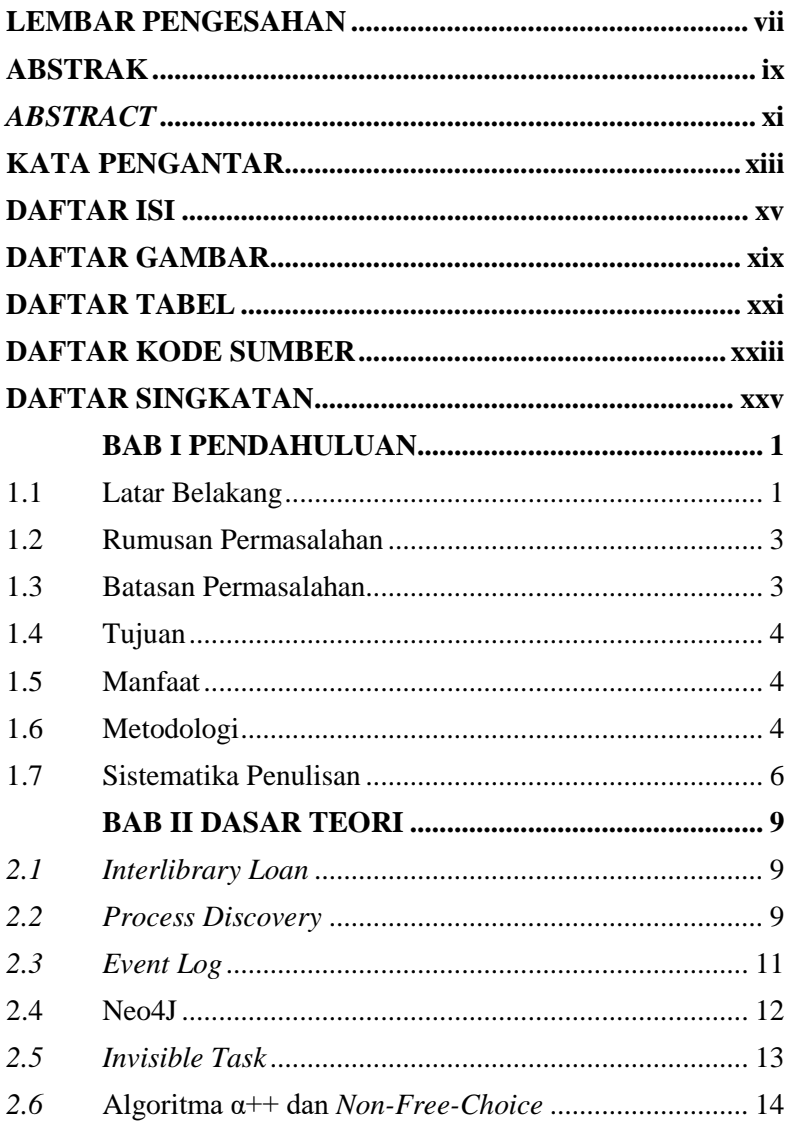

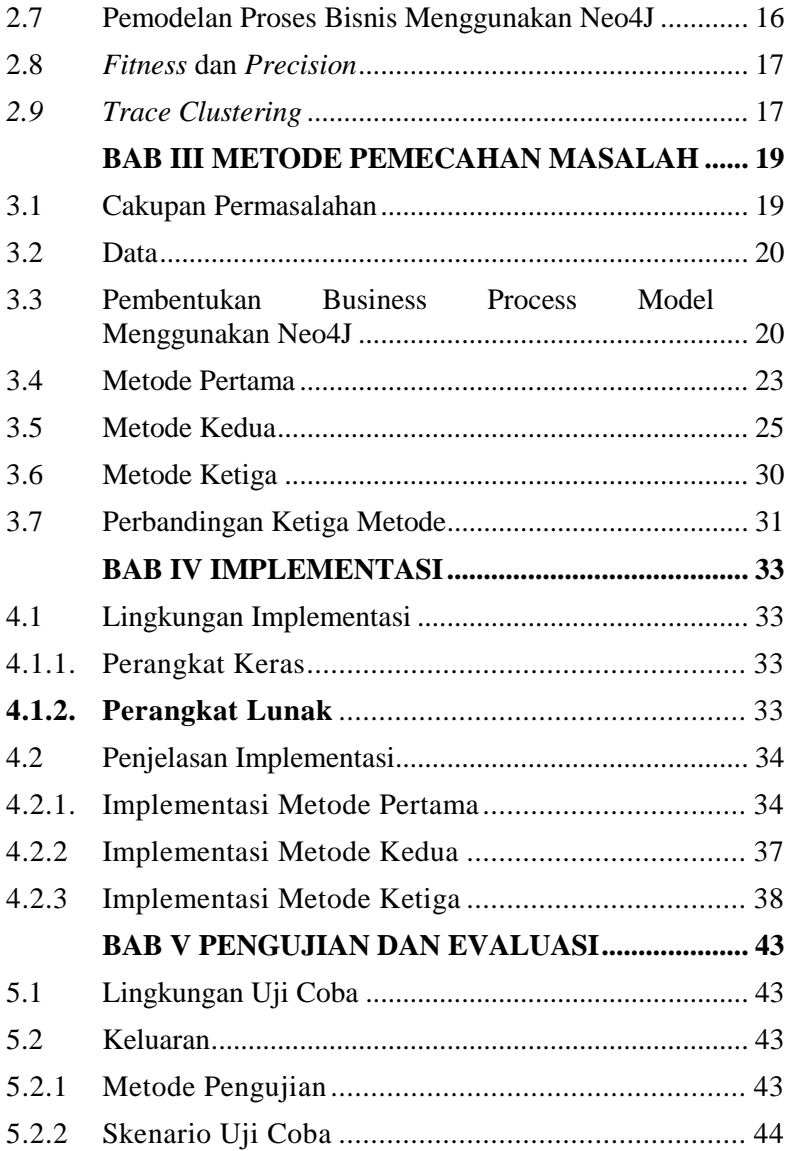

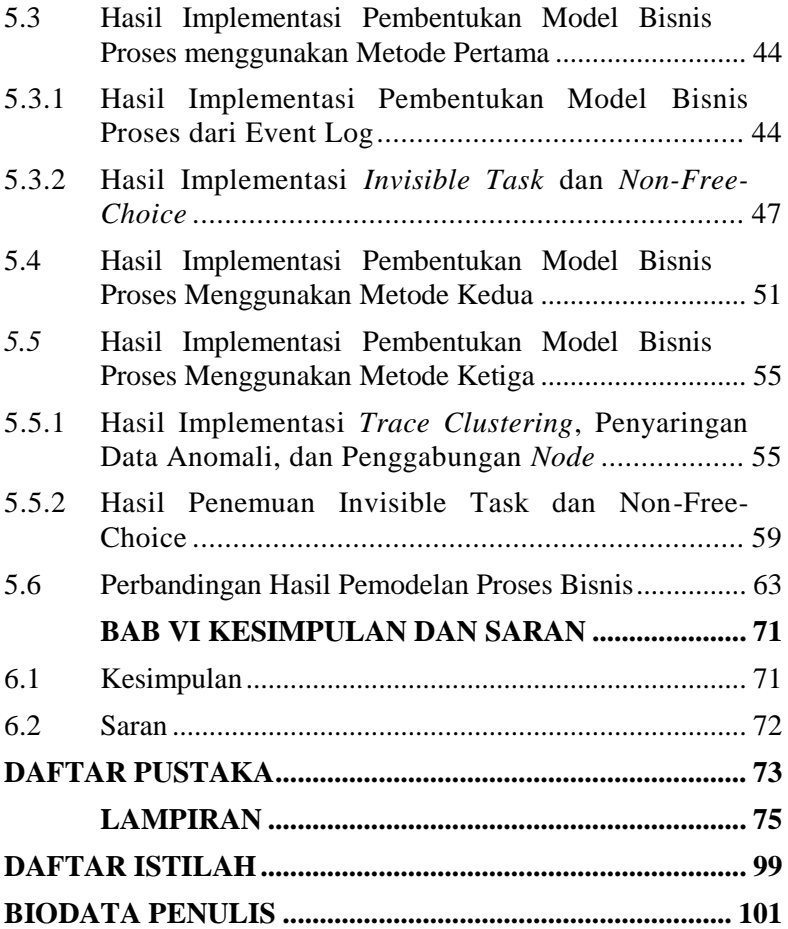

# **DAFTAR GAMBAR**

<span id="page-18-0"></span>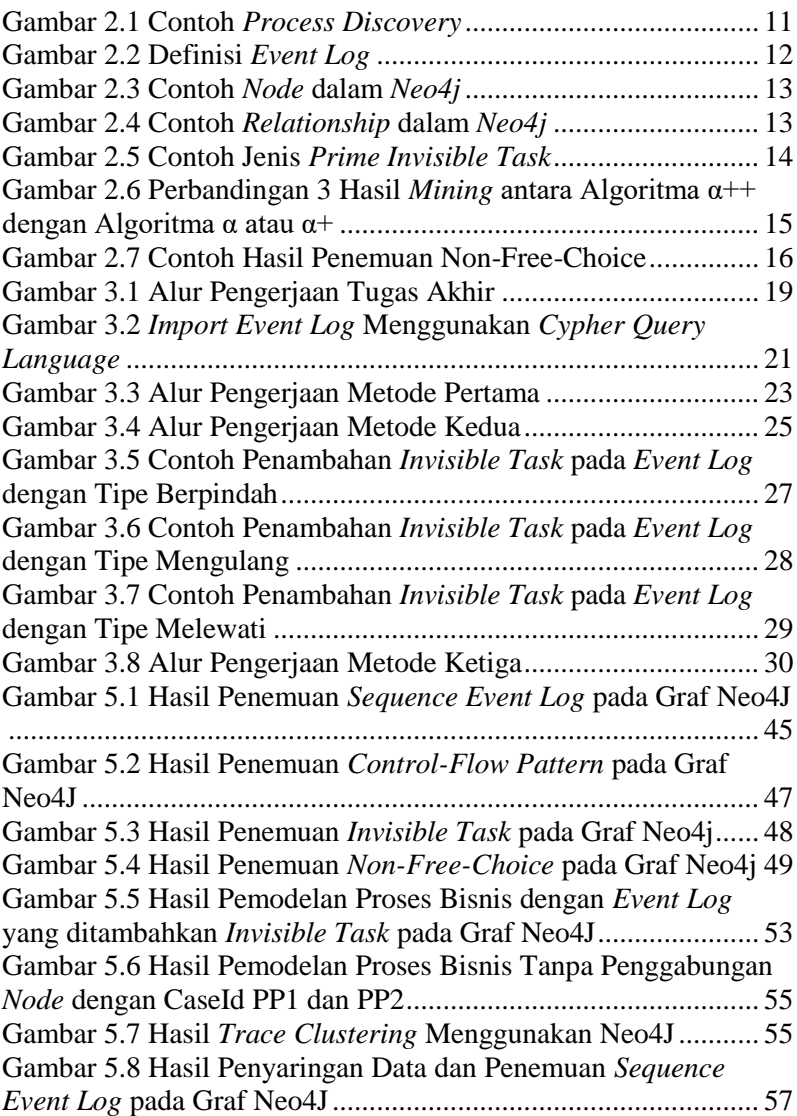

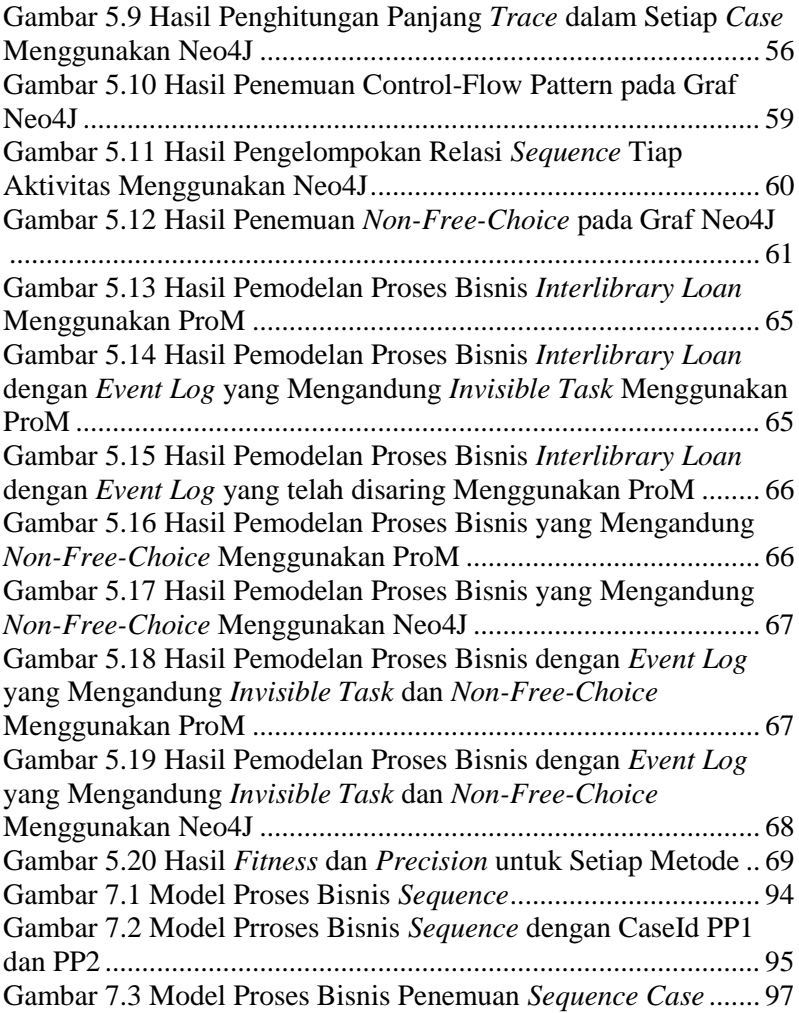

# **DAFTAR TABEL**

<span id="page-20-0"></span>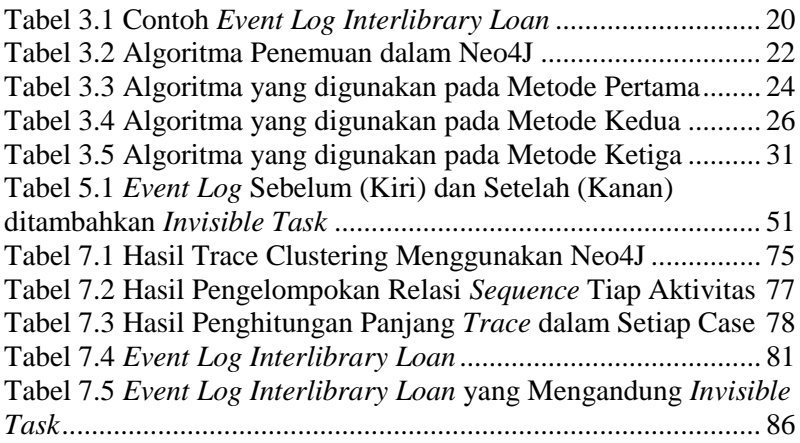

# **DAFTAR KODE SUMBER**

<span id="page-22-0"></span>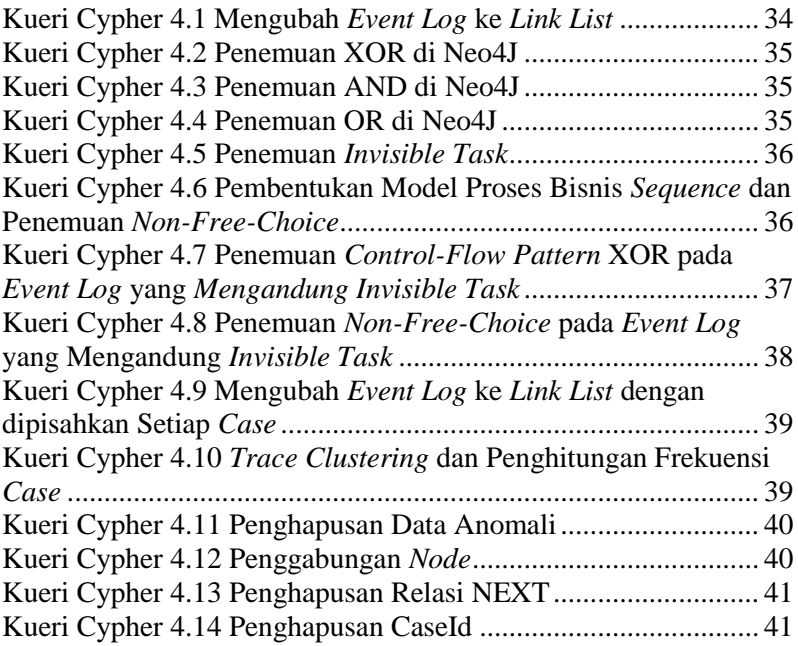

# **DAFTAR SINGKATAN**

- <span id="page-24-0"></span>csv : *Comma Separated Value*.
- SOP : *Standard Operating Procedure*<br>ILL : *Interlibrary Loan*
- : Interlibrary Loan

### **BAB I PENDAHULUAN**

<span id="page-26-0"></span>Pada bab ini akan dipaparkan mengenai garis besar Tugas Akhir yang meliputi latar belakang, tujuan, rumusan dan batasan permasalahan, metodologi pengerjaan Tugas Akhir, dan sistematika penulisan Tugas Akhir.

### <span id="page-26-1"></span>**1.1 Latar Belakang**

Setiap organisasi saat ini dihadapkan dengan banyaknya tantangan, seperti perubahan iklim perekonomian, persaingan bisnis, inovasi, dan penerapan teknologi baru. Organisasi harus mempunyai strategi dalam usaha merebut perhatian pasar. Suatu organisasi dituntut untuk dapat memenuhi keinginan konsumen dalam hal kualitas dan waktu yang tepat. Sehingga suatu organisasi harus memiliki Standar Operasional Prosedur (SOP) yang digunakan sebagai acuan dalam melaksanakan aktivitas.

Penelitian ini membahas mengenai penetapan SOP bagi perpustakaan pusat Institut Teknologi Sepuluh Nopember (ITS) Surabaya. Diketahui bahwa perpustakaan pusat ITS belum menerapkan sistem *Interlibrary loan,* yaitu proses suatu perpustakaan melakukan permintaan peminjaman material dari atau untuk perpustakaan lain. *Interlibrary loan* ini merupakan salah satu bentuk *resource sharing* yang memiliki dua proses yaitu proses peminjaman dan proses penyediaan [1]. Sistem ini melibatkan banyak perpustakaan dan umumnya berbentuk website, sehingga untuk memudahkan transaksi, maka dibutuhkan SOP yang jelas. SOP ini harus tertulis pada website dan berisi tentang peraturan, kebijakan, dan batasan yang sudah ditentukan perpustakaan. Sehingga penting untuk melakukan identifikasi proses bisnis dan memodelkan supaya terbentuk SOP yang jelas. Adapun pembentukan model proses ini dengan graf database. Salah satu perangkat lunak graf database adalah Neo4J.

Graf database berguna dalam memahami keragaman dataset dalam berbagai bidang. Graf database menyediakan teknik pemodelan data yang kuat dan baru. Saat ini, suatu organisasi tidak hanya perlu mengelola volume data yang lebih besar, tetapi juga menggali informasi dari data yang ada. Sehingga, relasi antar data menjadi lebih penting. Untuk meningkatkan relasi data, maka teknologi database diperlukan untuk menyimpan informasi hubungan antardata. Tidak hanya menyimpan relasi data secara efektif, graf *database* juga fleksibel dalam menyesuaikan perubahan kebutuhan bisnis [2].

Pemodelan ini diawali dengan memperoleh *log* yang berisi informasi mengenai proses bisnis yang berjalan [3]. Nantinya *event log* ini akan dibentuk proses modelnya secara otomatis menggunakan suatu algoritma. Algoritma pemodelan yang umum digunakan adalah alpha *miner* dan iterasinya, yaitu algoritma alpha, alpha+  $[4]$ , alpha+  $[5]$ , dan alpha#  $[6]$ . Beberapa algoritma ini akan dijelaskan pada bab selanjutnya. Dalam pemodelan proses bisnis ada beberapa permasalahan yang ditemukan, seperti penemuan *invisible task* yang telah diselesaikan dengan algoritma alpha# dan penemuan *non-free-choice* yang telah diselesaikan dengan algoritma alpha++. Saat ini telah ada algoritma baru yang dapat mendeteksi kedua permasalahan diatas, yaitu algoritma alpha\$. Tetapi algoritma alpha\$ [7] masih belum dapat digunakan untuk saat ini karena algoritma ini belum secara resmi di dukung secara resmi oleh pengembang program ProM sehingga pengguna secara luas masih belum dapat memecahkan kedua permasalahan diatas, ProM sendiri adalah program yang umumnya digunakan untuk melakukan analisa terhadap proses bisnis. Kekurangan selanjutnya adalah algoritma alpha tidak ada yang mengimplementasikan penyaringan data event log yang mengandung anomali. Anomali data dapat berupa data yang terlalu pendek atau terlalu panjang apabila dibandingkan dengan data lainnya, atau data yang memiliki frekuensi pemanggilan sangat sedikit.

Berdasarkan beberapa kekurangan tersebut, perlu ditemukannya metode baru untuk melakukan pemodelan proses bisnis yang dapat menemukan atau mendeteksi *invisible task* dan *non-free-choice*, serta melakukan penyaringan data terhadap event log. Penulis mengusulkan tiga metode untuk menyelesaikan kekurangan-kekurangan metode penemuan proses bisnis yang ada sekarang dengan menggunakan graf *database* Neo4J. Metode pertama adalah menemukan *invisible task* dan *non-free-choice* dalam satu model. Metode kedua yaitu menambahkan *invisible task* pada event log, metode ini berguna ketika pengguna ingin melakukan analisa menggunakan ProM karena ProM saat ini tidak bisa mendeteksi *invisible task* dan *non-free-choice* pada model proses bisnis dalam satu model. Metode ketiga adalah menggunakan *load* atau *import* data tanpa menggunakan penggabungan node dan relasi, metode ini memiliki banyak fungsi seperti melihat jumlah relasi antar aktivitas, *trace clustering,* dan penyaringan data. *Trace clustering* sendiri adalah pengelompokan kasus atau *case* berdasarkan aktivitas apa saja yang ada di dalam *case* tersebut. Diharapkan metode pertama dapat menemukan *invisible task* dan *non-free-choice* dalam satu model, metode kedua dapat menjembatani pemodelan proses bisnis antara Neo4J dengan ProM, dan metode ketiga dapat mengatasi kekurangan pada algoritma alpha miner yang tidak dapat melakukan penyaringan data.

### <span id="page-28-0"></span>**1.2 Rumusan Permasalahan**

Rumusan masalah yang diangkat dalam Tugas Akhir ini dapat dipaparkan sebagai berikut:

- 1. Bagaimana cara membuat model proses bisnis yang benar menggunakan graf database Neo4J?
- 2. Bagaimana cara membuat model proses bisnis yang benar dan dapat digunakan pada Neo4J maupun ProM?
- 3. Bagaimana cara untuk melakukan penyaringan data yang mengandung anomali?

### <span id="page-28-1"></span>**1.3 Batasan Permasalahan**

Permasalahan yang dibahas dalam Tugas Akhir ini memiliki beberapa batasan, diantaranya sebagai berikut:

- 1. Model proses bisnis dimplementasikan pada graf *database* Neo4j.
- 2. Data masukan berupa *event log* dalam bentuk Excel.
- 3. Konversi data dari *file* excel ke mxml menggunakan program Disco.
- 4. ProM 5.2 digunakan untuk mengecek kebenaran hasil penemuan.

# <span id="page-29-0"></span>**1.4 Tujuan**

Tujuan dari Tugas Akhir ini diharapkan dapat membuat SOP Interlibrary Loan yang dapat diterapkan dalam ruang baca maupun Perpustakaan ITS dan metode pemodelan proses bisnis yang dapat mengatasi kekurangan pada metode yang telah ada sebelumnya.

# <span id="page-29-1"></span>**1.5 Manfaat**

Manfaat dari penelitian ini antara lain:

- 1. Memberikan rekomendasi *Standard Operating Procedure* kepada Perpustakaan ITS untuk membuat sistem *Interlibrary Loan*.
- 2. Metode yang digunakan pada Tugas Akhir ini dapat dikembangkan lebih lanjut dengan algoritma yang lebih kompleks menggunakan Neo4J.
- 3. *Trace clustering* dan penyaringan data yang mengandung anomali dapat digunakan dan dikembangkan oleh individu atau organisasi yang menggunakan Neo4J untuk menggambarkan proses bisnis.

# <span id="page-29-2"></span>**1.6 Metodologi**

Langkah-langkah yang ditempuh dalam pengerjaan Tugas Akhir ini yaitu sebagai berikut:

### **1. Studi literatur**

Dalam pembuatan Tugas Akhir ini telah dipelajari tentang hal-hal yang dibutuhkan sebagai ilmu penunjang dalam penyelesaiannya. Ilmu penunjang utama pada Tugas Akhir ini adalah permodelan menggunakan Neo4J. Selain itu, terdapat literatur lain yang menunjang proses penyelesaian Tugas Akhir ini.

### **2. Pembuatan Metode**

Pada tahap ini penulis menjabarkan cara pemecahan masalah yang terdapat dalam rumusan masalah.

## **3. Analisis dan Perancangan Algoritma**

Tahap ini meliputi perancangan algoritma berdasarkan studi literatur dan pembelajaran konsep teknologi dari perangkat lunak yang ada. Tahap ini mendefinisikan alur dari implementasi. Langkahlangkah yang dikerjakan juga didefinisikan pada tahap ini.

## **4. Implementasi**

Pada tahap ini dilakukan penjelasan terhadap kueri Cypher yang akan digunakan pada tahap Pengujian dan Evaluasi.

## **5. Pengujian dan evaluasi**

Pada tahap ini dilakukan implementasi pemodelan pada neo4j yang menghasilkan tiga graf, graf pertama terbentuk dari hasil input langsung dari *event log*, graf kedua terbentuk dari event log yang telah ditambahkan *invisible task*, graf ketiga terbentuk dari data yang sebelumnya telah disaring. Kemudian dilakukan perbandingan terhadap ketiga graf tersebut. Tahapantahapan dari implementasi adalah sebagai berikut:

- a. Load event log dengan atau tanpa *invisible task* yang telah dibuat kedalam neo4j.
- b. Tambahkan relasi sequence dan *control-flow pattern* kedalam graf.
- c. Penemuan *invisible task* dan *non-free-choice* ke dalam graf tanpa *invisible task*. Penemuan *non-freechoice* ke dalam graf yang *event log* berisi *invisible task*.
- d. Melakukan trace clustering pada proses bisnis.
- e. Menyaring data yang termasuk sebagai data anomali.
- f. Membandingkan ketiga model proses bisnis yang di *discovery* dengan metode pemodelan yang langsung membaca dari *event log* tanpa modifikasi, Model proses bisnis dengan *event log* yang mengandung *invisible task*, dan model proses bisnis yang di *discovery* setelah melakukan penyaringan data yang mengandung anomali.

## **6. Penyusunan buku Tugas Akhir**

Pada tahap ini dilakukan pendokumentasian dan pelaporan dari seluruh konsep, dasar teori, implementasi, proses yang telah dilakukan, dan hasil-hasil yang telah didapatkan selama pengerjaan Tugas Akhir.

# <span id="page-31-0"></span>**1.7 Sistematika Penulisan**

Buku Tugas Akhir ini bertujuan untuk mendapatkan gambaran dari pengerjaan Tugas Akhir ini. Selain itu, diharapkan dapat berguna untuk pembaca yang tertarik untuk melakukan pengembangan lebih lanjut. Secara garis besar, buku Tugas Akhir terdiri atas beberapa bagian seperti berikut ini.

## **Bab I Pendahuluan**

Bab ini berisi latar belakang masalah, tujuan dan manfaat pembuatan Tugas Akhir, permasalahan, batasan masalah, metodologi yang digunakan, dan sistematika penyusunan Tugas Akhir.

### **Bab II Dasar Teori**

Bab ini membahas beberapa teori penunjang yang berhubungan dengan pokok pembahasan dan yang menjadi dasar dari pembuatan Tugas Akhir ini.

### **Bab III Metode Pemecahan Masalah**

Bab ini berisi tentang pembahasan masalah, perencanaan pemecahan masalah, serta metode yang akan diimplementasikan pada bab V.

**Bab IV Implementasi** 

Bab ini berisi tentang kueri Cypher yang akan digunakan untuk pemodelan proses bisnis menggunakan Neo4J.

### **Bab V Pengujian dan Evaluasi**

Bab ini membahas hasil dari metode yang telah di jelaskan di bab III dan hasil dari implementasi kueri cypher pada bab IV.

#### **Bab VI Kesimpulan**

Bab ini berisi kesimpulan dari hasil pengujian yang dilakukan. Bab ini membahas saran-saran untuk pengembangan sistem lebih lanjut.

### **Daftar Pustaka**

Merupakan daftar referensi yang digunakan untuk mengembangkan Tugas Akhir.

#### **Lampiran**

Merupakan lampiran yang digunakan untuk menampilkan data atau gambar yang lebih lengkap dari bab-bab selanjutnya.

## **BAB II DASAR TEORI**

<span id="page-34-0"></span>Pada bab ini akan dibahas mengenai teori-teori yang menjadi dasar dari pembuatan Tugas Akhir.

### <span id="page-34-1"></span>*2.1 Interlibrary Loan*

Berdasarkan [1] *Interlibrary Loan* (ILL) adalah proses dimana suatu perpustakaan dapat melakukan permintaan peminjaman material dari atau menyediakan material untuk perpustakaan lain. ILL merupakan salah satu bentuk *resource sharing*. Dapat disimpulkan dari penjelasan diatas bahwa proses ILL dapat dibagi menjadi dua yaitu proses peminjaman atau *request* dan proses penyediaan atau *supply,* karena ILL melibatkan banyak perpustakaan dan umumnya dalam bentuk website. Untuk memudahkan transaksi dalam kasus ini adalah peminjaman maka dibutuhkan *Standard Operating Procedure* (SOP) yang jelas. SOP harus tertulis pada website ILL dan berisi tentang peraturan, kebijakan, atau batasan yang sudah ditentukan oleh perpustakaan atau institusi yang berkait untuk diketahui oleh pengguna.

Pengguna bertindak sebagai pemustaka, melakukan permintaan peminjaman terhadap material yang akan dipinjam, tetapi material yang akan dipinjam harus sudah dipastikan tidak ada di dalam perpustakaan tempat dimana pemustaka akan melakukan permintaan material oleh pustakawan. Material apa saja yang bisa dipinjam oleh pengguna juga harus ditentukan dan dicantumkan pada website ILL. Hal ini merupakan salah satu contoh SOP pada ILL. SOP diambil dari beberapa sumber [1] [8].

### <span id="page-34-2"></span>*2.2 Process Discovery*

*Proses mining* adalah suatu ilmu yang menggabungkan antara pembelajaran mesin serta *data mining* pada satu sisi dan memodelkan serta menganalisa proses pada sisi yang lain. Ide dasar dari *process mining* adalah menemukan, memantau serta

meningkatkan proses sebenarnya dengan mengambil pengetahuan dari *event log* yang ada pada suatu sistem [3].

Proses *mining* dibagi menjadi tiga bagian, salah satunya adalah *process discovery*. *Process discovery* adalah suatu teknik yang memanfaatkan *event log* dalam penentuan proses model tanpa menggunakan informasi-informasi lainnya. *Process discovery* yang ada diantaranya algoritma *Alpha#* [9] serta *Heuristics Miner* [10].

Proses model yang benar adalah proses model yang mampu menampilkan konkurensi serta *control-flow pattern* [3]. Konkurensi berarti aktivitas pada proses model tidak ditampilkan secara redundan (tidak ada aktivitas yang sama ditampilkan pada proses model) [3]. *Control-flow pattern* adalah penanda relasi antar aktivitas. Terdapat empat relasi antar aktivitas yaitu relasi *sequence*, relasi XOR, relasi AND and relasi OR [3].

Relasi *sequence* adalah relasi yang terjadi untuk menghubungkan satu aktivitas dengan satu aktivitas lainnya. Relasi XOR adalah relasi yang terjadi yang hanya memperbolehkan salah satu aktivitas yang terjadi pada suatu proses apabila ada cabang pada aktivitas tersebut. Relasi OR adalah relasi yang terjadi apabila ada beberapa aktivitas pada satu cabang dan pengguna diharuskan melakukan beberapa aktivitas dalam cabang tersebut. Sedangkan relasi AND adalah relasi yang terjadi dimana semua aktivitas pada satu percabangan harus dijalankan semuanya. Apabila aktivitas pilihan pada relasi XOR, OR dan AND adalah aktivitas sebelum dari aktivitas lainnya, maka *control-flow pattern* dari relasi tersebut adalah penambahan kata "Split" pada relasi tersebut [3]. Sedangkan, apabila aktivitas pilihan pada relasi XOR, OR dan AND adalah aktivitas setelah dari aktivitas lainnya, maka *control-flow pattern*  dari relasi tersebut adalah penambahan kata "Join" pada relasi tersebut [3]. [Gambar 2.1](#page-36-1) merupakan contoh penggunaan relasi pada proses model, dapat dilihat pada gambar [Gambar 2.1](#page-36-1) suatu proses bisnis harus dapat menggambarkan beberapa *control-flow pattern*.
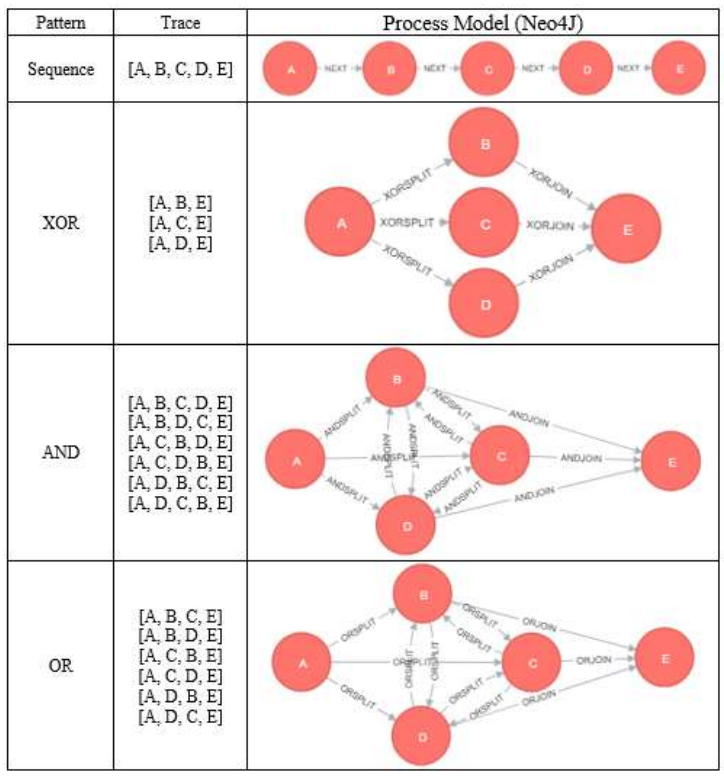

**Gambar 2.1 Contoh** *Process Discovery*

## <span id="page-36-0"></span>*2.3 Event Log*

*Event log* merupakan catatan kejadian dari suatu proses bisnis yang berjalan [3]. Sebuah kejadian menunjukkan aktivitas ataupun langkah dari suatu proses. *Event log* menunjukkan proses tunggal sehingga sebuah kejadian termasuk dalam sebuah proses, yang biasa disebut dengan *case* [3]. *Event log* dapat menyimpan informasi yang berhubungan dengan kejadian, seperti *timestamp*  atau *resources* [3]. *Timestamp* adalah waktu terjadinya suatu kejadian. Sedangkan *actor* adalah pelaku yang mengeksekusi suatu kejadian. Definisi lengkap dari *event log* dapat dilihat pada [Gambar](#page-37-0)  [2.2](#page-37-0) [3].

### **Definisi** *Event log*

*Event log* terdiri dari rangkaian aktivitas dan waktu yang didefinisikan dengan  $\bar{L}_{A,TD} = (E, C, \alpha, \gamma, \beta, >)$  dimana:

- E adalah kumpulan kejadian.
- C adalah kumpulan *case*.
- $\alpha: E \rightarrow A$  adalah fungsi yang menghubungkan setiap kejadian dengan sebuah aktifitas.
- $γ: E \rightarrow TD$  adalah fungsi yang menghubungkan setiap kejadian dengan sebuah waktu kejadian (*timestamp*).
- $\bullet$  β: E  $\rightarrow$  C adalah fungsi yang menghubungkan sebuah kejadian dengan sebuah *case*.
- ≻⊆ ExE adalah *relation succesion*, yang merupakan total suatu kejadian yang dilanjutkan dalam kejadian lain dan termasuk dalam E.  $e_2 > e_1$  adalah notasi singkat untuk  $(e_2, e_1) \in \mathcal{P}$ . Kumpulan kejadian yang berkaitan dalam sebuah case disebut sebagai *trace*.

#### **Gambar 2.2 Definisi** *Event Log*

# <span id="page-37-0"></span>**2.4 Neo4J**

Neo4J adalah aplikasi gratis NoSQL graf database yang di implementasikan di java yang dibuat mulai 2003, dan telah tersedia untuk umum sejak 2007. Neo4j sekarang digunakan oleh ratusan ribu perusahaan dan organisasi di hampir semua industri. *Use case* yang meliputi *matchmaking*, manajemen jaringan, analisis perangkat lunak, penelitian ilmiah, *routing*, manajemen organisasi dan proyek, rekomendasi, jejaring sosial dan lainnya. Neo4j menerapkan model grafik properti secara efisien dalam tingkat penyimpanan.

Neo4j dapat menyimpan 2 hal yang terdiri dari: *Node Label*  dan *Relatonship Types*. Node merupakan kumpulan data yang berisi informasi-informasi yang tersimpan dalam sebuah data. Contoh: Sebuah database Person yang menampung informasi seperti nama, asal, umur, dsb. Sedangkan Relationship merupakan kumpulan data yang berisi hubungan atau relasi antar node. Contoh: dari [Gambar](#page-38-0)  [2.3](#page-38-0) dibuat sebuah relasi yang menyatakan Hendra KENAL Darmawan. [Gambar 2.4](#page-38-1) menunjukan relasi tersebut.

<span id="page-38-0"></span>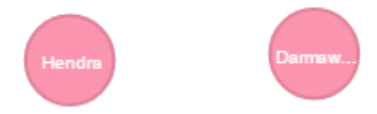

**Gambar 2.3 Contoh** *Node* **dalam** *Neo4j*

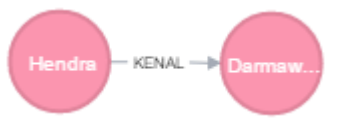

**Gambar 2.4 Contoh** *Relationship* **dalam** *Neo4j*

# <span id="page-38-2"></span><span id="page-38-1"></span>*2.5 Invisible Task*

*Invisible Task* (Aktivitas Tak Terlihat) adalah aktivitas tambahan yang tidak muncul di *event log* tetapi ditampilkan dalam model [6]. Kegunaan dari *invisible task* adalah untuk membantu menggambarkan proses secara sebenarnya dalam model proses. *Invisible task* dibagi menjadi dua macam, yaitu *invisible prime task* dan *invisible non-prime task*. *Invisible prime task* adalah *invisible task* yang ditangani oleh algoritma Alpha# [6]. Terdapat tiga macam *invisible task prime* yaitu Melewati (*Skip*), Mengulang (*Redo*), dan Berpindah (*Switch*).

*Invisible task* tipe Melewati digunakan untuk menggambarkan aktivitas yang dapat dilewati. Pada [Gambar 2.5,](#page-39-0) *trace* yang terdapat pada contoh tipe *skip* ada dua *trace*, yaitu [A, B, C, D, E] dan [A, E]. Pada trace kedua, aktivitas A tidak melewati aktivitas B, C, dan D melainkan langung menuju ke aktivitas E. Hal ini yang menyebabkan *invisible task* dengan tipe Melewati perlu digambarkan dari aktivitas A ke aktivitas E.

*Invisible task* tipe Mengulang digunakan untuk menggambarkan aktivitas yang dapat diulang. Pada [Gambar 2.5,](#page-39-0) *trace* yang terdapat pada contoh tipe *redo* ada dua *trace*, yaitu [A, B, C, D] dan [A, B, C, B, C, D]. Pada trace kedua, aktivitas B dan C diulang sebanyak sekali, maka *invisible task* perlu digambarkan diantara aktivitas C dan aktivitas B.

*Invisible task* tipe Berpindah digunakan untuk perpindahan eksekusi pada beberapa percabangan. Pada [Gambar 2.5,](#page-39-0) *trace* yang

terdapat pada contoh tipe *switch* ada dua, yaitu [A, B, D, E] dan [A. C, D, E] yang membuat adanya percabangan atau pilihan antara aktivitas A dengan C, A dengan B, B dengan D, dan C dengan D. Hal ini menyababkan *invisible task* perlu digambarkan di percabangan, baik percabangan dengan tipe split (membuka cabang) maupun dengan tipe join (menutup cabang).

| Condition | Trace                      | Process Model (Neo4J)                                                                                     |
|-----------|----------------------------|----------------------------------------------------------------------------------------------------|
| Skip      | [A,B,C,D,E]<br>[A,E]       | سب<br><b>KOWUOW</b><br><b>KORUGHY</b><br>NORSPLIT-+<br>$\mathbf{D}$<br>Е<br>NEXT<br>$NEXT = 0$            |
| Switch    | [A,B,D,E]<br>[A, C, D, E]  | ١₩<br>c<br>NEXT-<br>ᄨ<br>н<br><b>Diegant</b> in<br><b>HALLY OVER</b><br>$\overline{a}$<br><b>ARA</b><br>÷ |
| Redo      | [A,B,C,D]<br>[A,B,C,B,C,D] | m<br>a<br><b>KORSPLIT-9</b><br>$\alpha$<br>NEXT<br>c.<br>- MORROW<br>$\overline{B}$<br>$\mathbf{A}$       |

**Gambar 2.5 Contoh Jenis** *Prime Invisible Task*

## <span id="page-39-0"></span>*2.6* **Algoritma α++ dan** *Non-Free-Choice*

Algoritma  $\alpha$ <sup>++</sup> merupakan perbaikan atau pengembangan dari algoritma α dan α+. Algoritma α merupakan algoritma dasar yang dapat digunakan untuk menganalisa dan menghasilkan *activity* dari *case*. Kekurangan dari algoritma α adalah length *one loop*, *length two loop*, *invisible task*, *duplicate task*, *implicit places*, dan *non-free choice*. Perbaikan atau pengembangan dari algoritma α adalah algoritma  $\alpha$ +. Kelebihan algoritma  $\alpha$ + dibandingkan

algoritma α adalah algoritma α+ dapat melakukan *mining* terhadap *short loops* seperti length one loop yang tidak terdeteksi pada algorithma α. Kemudian α++ dapat menangani *implicit dependency*  yang mungkin terjadi pada sebuah *event log* yang telah dijalankan. *Implicit Dependency* dapat disebut juga sebagai *Indirect Dependency* merefleksikan hubungan tidak langsung antara 2 task atau activity yang saling berhubungan. Penjelasan rule algoritma  $\alpha$ <sup>++</sup> terdapat pada [5].

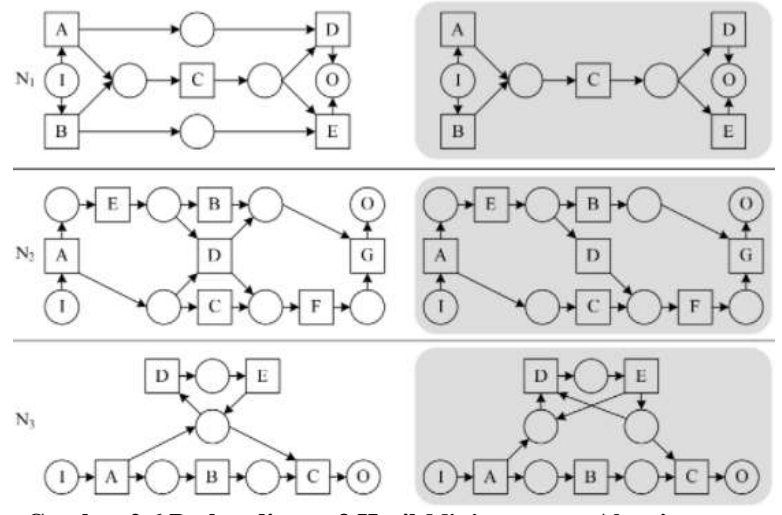

<span id="page-40-0"></span>**Gambar 2.6 Perbandingan 3 Hasil** *Mining* **antara Algoritma α++ dengan Algoritma α atau α+**

[Gambar 2.6](#page-40-0) adalah salah satu contoh perbandingan hasil mining dari algoritma  $\alpha$ ++ dan algoritma  $\alpha$  atau  $\alpha$ +. Model proses di sebelah kiri adalah hasil mining yang benar dari algoritma  $\alpha$ ++ sedangkan gambar di sebelah kanan adalah hasil mining yang salah dari algoritma α atau α+. Salah satu contoh dari *implicit dependency* pada gambar 1 model proses 1 A dan D, B dan E adalah *implicit dependency*. Terlihat jelas pada model proses 1 hasil algoritma pada sebelah kanan tidak dapat mendeteksi *implicit dependency* atau *nonfree-choice* seperti algoritma α++ di sebelah kiri.

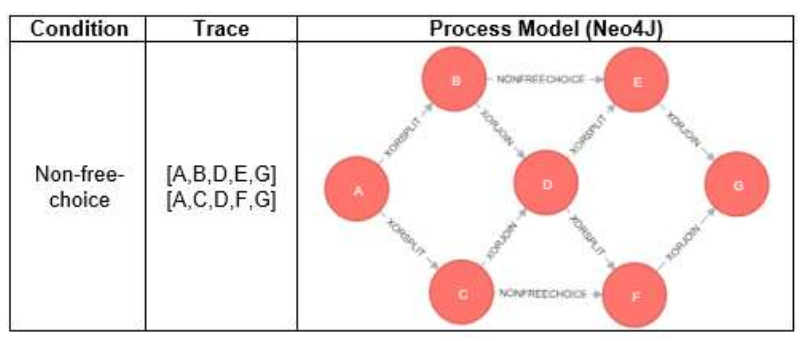

**Gambar 2.7 Contoh Hasil Penemuan Non-Free-Choice**

### <span id="page-41-0"></span>**2.7 Pemodelan Proses Bisnis Menggunakan Neo4J**

Pemodelan proses bisnis menggunakan Neo4J telah dilakukan pada [11] dan [12]. Metode pemodelan proses bisnis menggunakan Neo4J dapat dilakukan dengan *load event log* ke dalam Neo4J. *Event log* di *load* dua kali dan dimasukkan ke label atau tabel yang berbeda. Setelah melakukan proses *load event log*, tahapan berikutnya adalah melakukan penemuan *sequence* sehingga *node-node* yang awalnya terpisah terbentuk menjadi *link list*. Kemudian tahapan berikutnya adalah penemuan *control-flow pattern* berupa relasi XOR, AND, atau OR, penemuan *control-flow pattern* sangat tergantung dari *trace* yang ada dari *event log*. Langkah selanjutnya adalah penemuan *non-free-choice* [11] atau penemuan *invisible task* [12]. Kelebihan pemodelan proses bisnis menggunakan Neo4J adalah fleksibilitas pemodelan yang dapat disesuaikan dengan kebutuhan pengguna atau peneliti. Perangkat lunak seperti ProM hanya dapat melakukan penemuan proses bisnis setelah algoritma yang telah dimasukkan terlebih dahulu, sedangkan dengan menggunakan Neo4J, algoritma dapat dibuat dan dites terlebih dahulu menggunakan satu perangkat lunak sebelum akhirnya algoritma tersebut diimplementasikan.

### **2.8** *Fitness* **dan** *Precision*

Fitness dan precision merupakan salah satu aspek pengukuran untuk mengukur kualitas model proses bisnis [13]. Fitness mengukur berapa banyak *case* yang dapat digambarkan dalam model, sementara precision mengukur berapa banyak *trace* di *event log* dapat digambarkan dalam model. Fitness dan precision bernilai terburuk sebesar 0 hingga bernilai terbaik sebesar 1.

Pada rumus fitness, variabel  $n(Captured \text{ } \text{Case} s)$  akan menyimpan jumlah *case* yang terdapat pada model proses bisnis, sedangkan variabel  $n(Cases_in\_Event\_Log)$  akan menyimpan jumlah *case* yang terdapat pada *event log*. Pada rumus precision, variabel *n*(*Captured Traces*) akan menyimpan jumlah *trace* yang terdapat pada model proses bisnis, sedangkan variabel  $n(Traces in Event Log)$  akan menyimpan jumlah *trace* yang terdpata pada *event log*.

$$
Fitness(x) = \frac{n(Captured\_Cases)}{n(Cases_in\_Event\_Log)}
$$

$$
Precision = \frac{n(Captured\_Traces)}{n(Traces_in\_Event\_Log)}
$$

#### *2.9 Trace Clustering*

*Trace clustering* adalah pengelompokan *case* berdasarkan *trace* [14]. Pada [14] *trace clustering* dilakukan dengan membagi set *case* ke dalam kelompok-kelompok yang memiliki list aktivitas atau *trace* yang sama, *trace clustering* juga dapat digunakan untuk mencari *similarity* pada setiap *case*. *Similarity* adalah kemiripan antara model proses bisnissatu dengan model bisnis prosses lainnya. *Trace clustering* juga memiliki *fitness* dan *precision* yang tinggi, yaitu dengan nilai sebesar 1 di setiap *trace*nya. Contoh *trace clustering*: diketahui *trace* pada suatu *event log* adalah [A, B, C], [A, B, C, D, E], [A, B, C], dan [A, C, D], maka *case* 1 dan 3, memiliki *trace* yang sama dan dianggap sebagai satu kelompok.

*[Halaman ini sengaja dikosongkan]*

### **BAB III METODE PEMECAHAN MASALAH**

Pada bab ini akan dibahas mengenai metodologi pemecahan masalah yang digunakan sebagai dasar solusi dari pembuatan Tugas Akhir. Metodologi tersebut menerangkan langkah demi langkah proses hingga dapat menghasilkan model proses dari suatu *event log*.

### **3.1 Cakupan Permasalahan**

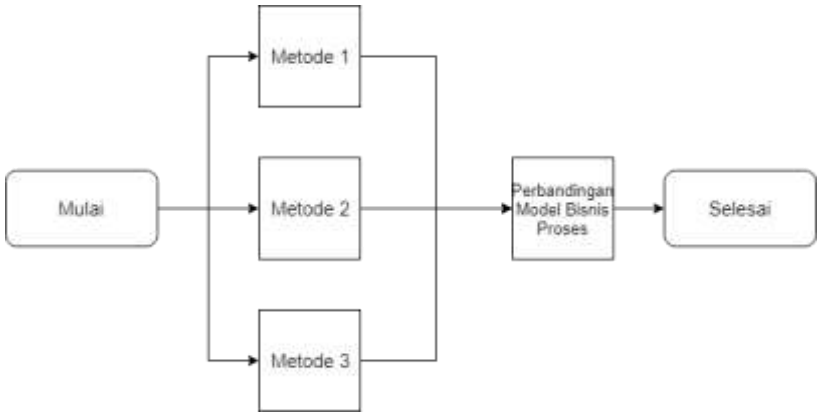

**Gambar 3.1 Alur Pengerjaan Tugas Akhir**

<span id="page-44-0"></span>Permasalahan utama yang diangkat pada pembuatan Tugas Akhir ini adalah menemukan model proses yang tepat dari *event log*  yang memiliki *invisible task* yang merupakan anomali, baik anomali tersebut adalah melewati (*skip*), mengulang (*redo*), dan berpindah (*switch*), dan *non-free choice*. Anomali-anomali tersebut sudah dijelaskan di bab 2.5 dan *non-free-choice* sudah dijelaskan di bab 2.6.

Permasalahan kedua yang dipecahkan pada Tugas Akhir ini adalah membandingkan tiga model proses bisnis yang dimplementasikan dengan menggunakan graf, ketiga metode ini akan dijelaskan pada subbab-subbab selanjutnya. [Gambar 3.1](#page-44-0) adalah gambaran umum alur proses pengerjaan Tugas Akhir. Setiap metode akan dijelaskan pada subbab-subbab selanjutnya.

## **3.2 Data**

Dalam penelitian ini data yang digunakan adalah *event log* mengenai proses import Request material buku antara perpustakaan dan ruang baca di ITS. *Event log* yang digunakan adalah log sintetis (buatan) yang dibuat sesuai dengan kemungkinan alur yang terjadi saat ILL dan berasal dari beberapa SOP ILL yang telah ada. *Event log* yang digunakan mengandung Case\_ID (nomor proses), nama aktivitas, waktu mulai pelaksanaan aktivitas, waktu selesai pelaksanaan aktivitas, dan *actor* (pelaku aktivitas). Data awal berbentuk excel dengan format xls, yang kemudian di konversikan menjadi format csv. Data yang telah berbentuk csv baru bisa di *load* atau dimasukkan ke dalam Neo4J. Contoh *event log* dapat dilihat pada [Tabel 3.1.](#page-45-0)

*Event log* dibagi menjadi 3, yaitu: *event log* pertama adalah *event log* yang telah dibuat dengan penjelasan seperti paragraf diatas, event log kedua adalah *event log* pertama yang telah ditambahkan *invisible task*, dan *event log* ketiga adalah *event log* pertama yang *case*nya diduplikasi.

<span id="page-45-0"></span>

| CaseId          | <b>Activity</b>                    | <b>Start Timestamp</b> | <b>End Timestamp</b> |
|-----------------|------------------------------------|------------------------|----------------------|
| PP <sub>1</sub> | Request material                   | 02-05-17 07:05         | 02-05-17 07:10       |
| PP <sub>1</sub> | Check availability                 | 02-05-17 07:10         | 02-05-17 10:15       |
| PP <sub>1</sub> | Confirm material availability      | 02-05-17 10:15         | 02-05-17 10:20       |
| PP <sub>1</sub> | Send material                      | 02-05-17 10:20         | 02-05-17 14:15       |
| PP <sub>1</sub> | Confirm material arrival           | 02-05-17 14:15         | 02-05-17 14:20       |
| PP <sub>1</sub> | Take material                      | 02-05-17 14:20         | 03-05-17 14:35       |
| PP <sub>1</sub> | Use material                       | 03-05-17 14:35         | 15-05-17 07:15       |
| PP <sub>1</sub> | Return material before due time    | 15-05-17 07:15         | 15-05-17 07:30       |
| PP <sub>1</sub> | Send back material                 | 15-05-17 07:30         | 15-05-17 10:07       |
| PP <sub>1</sub> | Confirm material send back arrival | 15-05-17 10:07         | 15-05-17 10:12       |
| PP <sub>1</sub> | Check material condition           | 15-05-17 10:12         | 15-05-17 13:12       |
| PP <sub>1</sub> | Confirm material in good condition | 15-05-17 13:12         | 15-05-17 13:17       |
| PP <sub>1</sub> | Confirm loan finish                | 15-05-17 13:17         | 15-05-17 13:25       |

**Tabel 3.1 Contoh** *Event Log Interlibrary Loan*

## **3.3 Pembentukan Business Process Model Menggunakan Neo4J**

Untuk mendapatkan sebuah model dari Neo4J, hal pertama yang dilakukan yaitu menginputkan *event log* yang berekstensi csv ke

dalam Neo4J dengan cara memasukkan *event log* ke dalam folder import Neo4J, kemudian gunakan kueri import pada Neo4J untuk mengimport *event log*, dan dibuat ke dalam *link list*. Cara untuk menginputkan *event log* yang berekstensi csv ke dalam Neo4J dengan query seperti pada [Gambar 3.2](#page-46-0) dan menyambungkan relasi dengan menggunakan algoritma penemuan *sequence event log* pada [Tabel](#page-47-0)  [3.2.](#page-47-0) Setelah *link list* terbentuk, selanjutnya adalah melakukan penemuan relasi *control-flow pattern*, yaitu relasi XOR, AND, atau OR. *Event log* akan diimpor dua kali dan dimasukkan kedalam label yang berbeda. Label Activity akan digunakan sebagai label yang menyimpan keseluruhan properti dari *event log*, sedangkan label CaseActivity akan digunakan sebagai label untuk penemuan proses bisnis.

```
LOAD CSV with headers FROM "file:///*.csv"
  AS line
Merge (:Activity {CaseId:line.Case ID,
Name: line. Activity,
StartTime:line.Start Timestamp,
EndTime:line.End Timestamp,
Actor:line.Actor })
LOAD CSV with headers FROM "file:///*.csv"
  AS line
Merge (:CaseActivity {Name:line.Activity })
```
### <span id="page-46-0"></span>**Gambar 3.2** *Import Event Log* **Menggunakan** *Cypher Query Language*

Cara untuk mencari relasi *control-flow pattern* ialah dengan menghitung jumlah *incoming relation* dan *outgoing relation* dari aktivitas. Jumlah *Incoming relation* adalah jumlah aktivitas yang terjadi sebelumnya, sebaliknya dengan *outgoing relation* adalah jumlah aktivitas yang sebelumnya. Setiap relasi control-flow pattern dapat dibagi dua, yaitu relasi *split* dan relasi *join.* Relasi *split* adalah relasi membuka cabang saat aktivitas yang dapat dipilih lebih dari 1, sedangkan relasi *join* adalah relasi yang terjadi saat menutup cabang dari *split*. Algoritma penemuan control-flow pattern juga dapat dilihat pada [Tabel 3.3.](#page-49-0)

Setelah melakukan penemuan *control-flow pattern*, selanjutnya adalah penemuan *invisible task* atau *non-free-choice.*  Penemuan *invisible task* atau *non-free-choice* sebenarnya merupakan langkah yang tidak bersangkutan, sehingga penggunaan sangat tergantung oleh kebutuhan pemodelan*.* Seperti yang telah dijelaskan pada subbab [2.5,](#page-38-2) *invisible task* dibagi menjadi tiga, yaitu Melewati (Skip), Berpindah (Switch), dan Mengulang (Redo). Algoritma *invisible task* dengan tipe Melewati dicantumkan pada [Tabel 3.2,](#page-47-0) sedangkan algoritma *invisible task* dengan tipe Berpindah dan Mengulang dicantumkan pada [Tabel 3.3.](#page-49-0) Penemuan *non-free-choice* dicantumkan pada [Tabel 3.3.](#page-49-0)

Algoritma penemuan *Sequence event log*, *control-flow pattern* XOR dan *invisible task* pada [Tabel 3.2](#page-47-0) merupakan hasil penelitian sebelumnya pada [11] dan [12]. Penemuan *non-free-choice* yang sebelumnya telah diteliti pada [11] telah dimodifikasi pembuatan relasinya dari menggunakan fungsi *create* menjadi menggunakan fungsi *merge*, sedangkan penemuan *control-flow pattern* AND dan OR merupakan penemuan baru.

Contoh hasil penemuan pattern sequence dan control-flow ada pada [Gambar 2.1.](#page-36-0) Contoh hasil penemuan *invisible task* ada pada [Gambar 2.5,](#page-39-0) sedangkan contoh hasil penemuan *non-free-choice* ada pada [Gambar 2.7.](#page-41-0)

<span id="page-47-0"></span>

| <b>Pattern</b>                          |                                                    | Cypher                                                      |
|-----------------------------------------|----------------------------------------------------|-------------------------------------------------------------|
| Sequence Event                          |                                                    |                                                             |
| Log                                     |                                                    |                                                             |
|                                         | <b>XOR</b>                                         | Algoritma yang digunakan pada pattern ini dicantumkan       |
| Split<br><b>XOR</b><br>Join<br>Control- |                                                    | pada Tabel 3.3                                              |
|                                         |                                                    |                                                             |
|                                         |                                                    |                                                             |
|                                         | $match(activity[i])$ -[r:NEXT]-> $(activity[i+1])$ |                                                             |
| Flow                                    | <b>AND</b><br>Split                                | if outgoing(activity[i]) > 1 and                            |
| Pattern                                 |                                                    | $outgoing(activity[i+1])>=2$                                |
|                                         |                                                    | create relation activity[i]-[r:ANDSPLIT]-> activity $[i+1]$ |
|                                         |                                                    | delete NEXT                                                 |
|                                         | <b>AND</b>                                         | $match(activity[i])$ -[r:NEXT]-> $(activity[i+1])$          |
|                                         | Join                                               |                                                             |

**Tabel 3.2 Algoritma Penemuan dalam Neo4J**

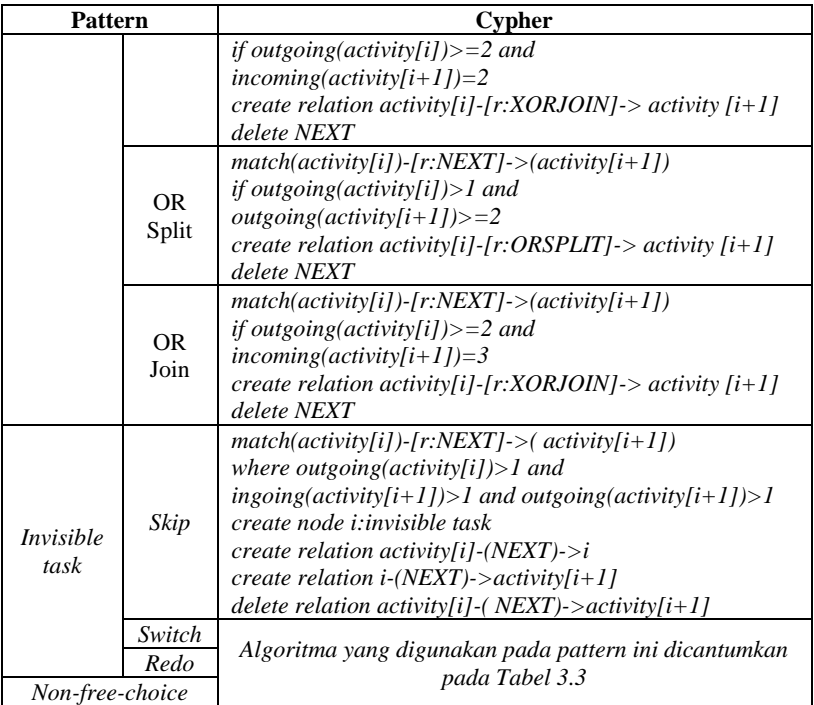

## **3.4 Metode Pertama**

<span id="page-48-0"></span>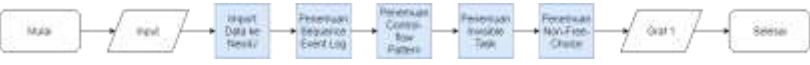

**Gambar 3.3 Alur Pengerjaan Metode Pertama**

Masukan berupa *event log* yang telah dijelaskan di subbab 3.2. *Event log* berisi 13 *case* dengan masing-masing *case* memiliki *trace* yang berbeda, aktivitas sebanyak 220 buah dengan waktu mulai dan waktu selesai yang berbeda untuk setiap aktivitas. Keseluruhan event log yang digunakan pada metode pertama ada pada lampiran [Tabel 7.4.](#page-106-0)

Metode pertama adalah membentuk graf dengan penemuan proses bisnis yang umum dilakukan, yaitu dengan cara membaca atau melakukan penemuan pada keseluruhan *event log*. [Gambar 3.3](#page-48-0)

merupakan gambaran alur pada metode pertama. Metode pertama memodelkan proses bisnis dalam bentuk graf yang mencakup *load* atau *import data event log* ke dalam Neo4J, penemuan sequence, penemuan *control-flow pattern*, penemuan *invisible task*, dan penemuan *non-free-choice*. Hasil dari penemuan *invisible task* dari model pertama akan dijadikan acuan penambahan *invisible task* pada *event log* yang akan digunakan pada metode kedua.

| Langkah        | <b>Pattern</b>           |        | <b>Algoritma</b>                                                                                                    |
|----------------|--------------------------|--------|----------------------------------------------------------------------------------------------------|
| 2              | Sequence Event Log       |        | match (activity[i])<br>for $i=0$ until $i=count\_activity$<br>match (activity[I]). (activity[I+1])<br>$if (activity[i]). Case Id =$<br>$(activity[i+1]).$ <i>CaseId and</i><br>$(activity[i]).Name = (activity[I]).Name and$<br>$(activity[i+1]).Name=$<br>$(activity[I+1]).Name$<br>$create$ relation activity[I]-[r:NEXT]-<br>$\gt$ activity[I+1] |
| 3              | <b>XOR</b>               | Split  | $match(activity[i])$ -[: $NEXT$ ]-<br>$>(activity[i+1])$<br>if outgoing(activity[i]) > 1 and<br>$incoming(activity[i+1])=1$<br>create relation activity[i]-[r:XORSPLIT]-<br>$>$ activity [i+1]<br>delete NEXT                                                                                                    |
|                |                          | Join   | $match(activity[i])$ -[: $NEXT$ ]-<br>$>(activity[i+1])$<br>if outgoing(activity[i])=1 and<br>$incoming(activity[i+1])>1$<br>create relation activity[i]-[r:XORJOIN]-><br>$activity[i+1]$<br>delete NEXT                                                                                                    |
| $\overline{4}$ | <i>Invisible</i><br>Task | Switch | $match(activity[i])$ -[r:NEXT]-<br>$>(activity[i+1])$<br>where outgoing(activity[i]) > 1 and<br>$ingoing(activity[i+1])>1$<br>create node <i>i</i> : invisible task<br>create relation activity[i]-( $NEXT$ )->i<br>create relation <i>i</i> -( <i>NEXT</i> )->activity[ $i+1$ ]                                                                    |

<span id="page-49-0"></span>**Tabel 3.3 Algoritma yang digunakan pada Metode Pertama**

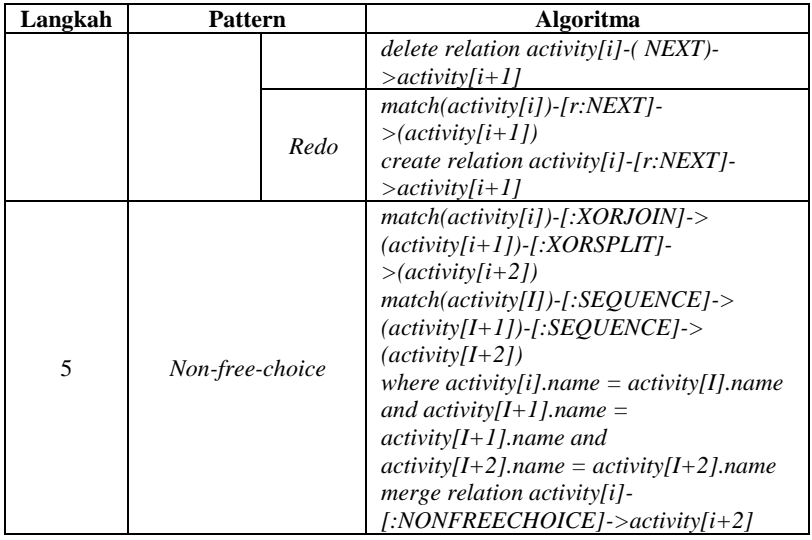

### **3.5 Metode Kedua**

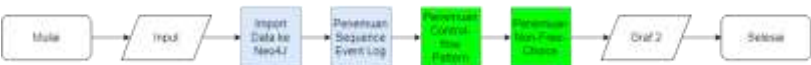

**Gambar 3.4 Alur Pengerjaan Metode Kedua**

<span id="page-50-0"></span>Masukan berupa *event log* yang digunakan pada metode pertama yang telah ditambahkan *invisible task*. Jumlah *case* sebanyak 13 *case* dengan jumlah aktivitas termasuk *invisible task* sebanyak 342. *Invisible task* sejumlah 122 dengan varian sebanyak 24 jenis. Sama dengan event log pada metode pertama, setiap aktivitas memiliki waktu mulai dan waktu selesai masing-masing. Aktivitas *invisible task* memiliki durasi selama satu menit dan waktu diambil dari aktivitas sebelumnya yang dikurangi waktunya sebanyak satu menit. *Event log interlibrary loan* hanya berisi *invisible task* dengan tipe berpindah dan mengulang. Keseluruhan *event log* yang digunakan pada metode kedua ada pada lampiran [Tabel 7.5.](#page-111-0)

Metode kedua adalah pembentukan graf dengan *event log*  yang mengandung *invisible task* dan penemuan sequence dilakukan dengan metode yang sama seperti metode pertama. [Gambar 3.4](#page-50-0)

merupakan gambaran alur pengerjaan metode kedua, dapat dilihat bahwa proses pengerjaan pada metode kedua berbeda dengan proses pengerjaan pada metode pertama. Perbedaan metode pertama dan kedua adalah pada proses penemuan *control-flow pattern* dan *nonfree-choice*. Perbedaan penemuan *control-flow pattern* dan *non-freechoice* akan dicantumkan pada [Tabel 3.4.](#page-51-0)

<span id="page-51-0"></span>

| Langkah | <b>Pattern</b>        |      | Algoritma                                                                                                    |  |
|---------|-----------------------|------|----------------------------------------------------------------------------------------------------|--|
| 2       | Sequence<br>Event Log |      | Sama dengan langkah 2 pada Tabel 3.3.                                                                                                    |  |
| 3       | Split                 |      | $match(activity[i])$ -[:NEXT]-> $(activity[i+1])$ -><br>$[:NEXT]$ > (activity[i+2])<br>if outgoing(activity[i]) > 1 and<br>$incoming(activity[i+1])=1$ and $activity[i+1].Name$<br>$\ell = Invisible$ task<br>create relation activity[i]-[r:XORSPLIT]-> activity<br>$[i+2]$<br>delete NEXT                                                                                                    |  |
|         | <b>XOR</b>            | Join | $match(activity[i])$ -[:NEXT]-> $(activity[i+1])$ -><br>$[:NEXT]$ > (activity[i+2])<br>if outgoing(activity[i])=1 and<br>$incoming(activity[i+1])>1$ and $activity[i+1].Name$<br>$l = Invisible$ task<br>create relation activity[i]-[r:XORJOIN]-> activity<br>$[i+2]$<br>delete NEXT                                                                                                    |  |
| 4       | Non-free-<br>choice   |      | $match (activity[i])$ -[:NEXT]-> $(activity[i+1])$ -<br>$[:NEXT]$ > (activity $[I+2]$ ) - $[:NEXT]$ -<br>$>(activity[i+3])$ -[:NEXT]- $>(activity[i+4])$<br>$match$ (activity[I])-[:SEQUENCE]-<br>$>(activity[I+1])$ -[:SEQUENCE]- $>(activity[I+2])$ -<br>$[:SEQUENCE] \rightarrow (activity[I+3])-[:SEQUENCE]$<br>$>(\text{activity}[I+4])$<br>$match (activity[i])$ -[:XORJOIN]-> $(activity[i+2])$ -<br>$[:XORSPLIT] > (activity[i+4])$<br>where $activity[I].Name = activity[i].Name$ and<br>$activity[I+2] = activity[i+2].Name$ and<br>$(activity[I+4])$ . Name= $(activity[i+4])$ . Name<br>$merge()$ -[:NONFREECHOICE]->(e) |  |

**Tabel 3.4 Algoritma yang digunakan pada Metode Kedua**

| Case ID         | Activity | Case ID         | Activity         |
|-----------------|----------|-----------------|------------------|
| PP <sub>1</sub> | A        | PP <sub>1</sub> | ٨                |
| PP <sub>1</sub> | B        | PP <sub>1</sub> | Invisible task 1 |
| PP1             | D        | PP1             | в                |
| PP2             | А        | PP1             | Invisible task 2 |
| PP2             | c        | PP1             | D                |
| PP2             | D        | PP2             | ٨                |
| PP3             | А        | PP2             | Invisible task 3 |
| DD 3            | B        | PP)             | c.               |
| PP3             | D        | PP <sub>2</sub> | Invisible task 4 |
|                 |          | PP2             | Ð                |
|                 |          | PP3             | д                |
|                 |          | PP3             | Invisible task 1 |
|                 |          | PP3             | в                |
|                 |          | PP3             | Invisible task 2 |
|                 |          | PP3             | D                |

<span id="page-52-0"></span>**Gambar 3.5 Contoh Penambahan** *Invisible Task* **pada** *Event Log* **dengan Tipe Berpindah**

Cara penambahan *invisible task* ke dalam *event log* dapat dibedakan sesuai dengan tipe *invisible task.* Berikut adalah peraturan untuk menambahkan *invisible task* dengan tipe berpindah ke dalam *event log*:

- 1. Penambahan *invisible task* di dalam *event log* diurutkan berdasarkan *case* dan berdasarkan urutan percabangan.
- 2. *Invisible task* akan selalu muncul ketika terjadi *split* atau *join*. Contoh: pada [Gambar 3.5](#page-52-0) case\_ID PP1 dan PP2, *invisible task* akan muncul diantara aktivitas A dan B pada case\_ID PP1 dan aktivitas A dan C pada case\_ID PP2.
- 3. *Invisible task* harus diberi penomoran yang berbeda diantara 2 aktivitas yang berbeda.

Contoh: pada [Gambar 3.5](#page-52-0) case\_ID PP1, *invisible task* diantara aktivitas A dan B hasus memiliki penomoran yang berbeda dengan *invisible task* diantara aktivitas B dan D.

- 4. *Invisible task* yang akan muncul diantara dua aktivitas yang sama pada *case* yang berbeda harus diberi penomoran yang sama.
	- Contoh: pada [Gambar 3.5](#page-52-0) case\_ID PP1 dan PP3, *invisible task* diantara aktivitas A dan B pada case\_ID PP1 harus memiliki penomoran yang sama dengan *invisible task* diantara aktivitas A dan B pada case\_ID PP3.

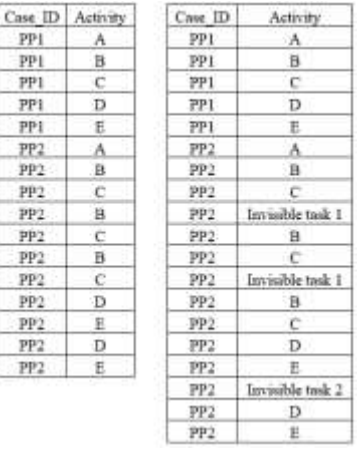

<span id="page-53-0"></span>**Gambar 3.6 Contoh Penambahan** *Invisible Task* **pada** *Event Log* **dengan Tipe Mengulang**

Berikut adalah peraturan untuk menambahkan *invisible task* dengan tipe mengulang ke dalam *event log*:

- 1. Penambahan *invisible task* berdasarkan apabila ada aktivitas yang diulang.
	- Contoh: pada [Gambar 3.6](#page-53-0) case\_ID PP1 tidak memiliki aktivitas yang diulang, sehingga *invisible task* tidak perlu ditambahkan pada case\_ID PP1. Seballiknya, case\_ID PP2 memiliki aktivitas yang diulang, sehingga *invisible task* perlu ditambahkan pada case\_ID PP2.
- 2. Penambahan *invisible task* sesuai dengan jumlah perulangan aktivitas yang ada pada suatu *case*.
	- Contoh: pada [Gambar 3.6](#page-53-0) case\_ID PP2, ada beberapa aktivitas yang diulang, maka penambahan *invisible task* harus sebanyak jumlah pengulangan aktivitas.
- 3. Penambahan *invisible task* diantara dua aktivitas yang berbeda harus memiliki penomoran yang berbeda.
	- Contoh: pada [Gambar 3.6](#page-53-0) case\_ID PP2, *invisible task* diantara aktivitas C dan B harus memiliki penomoran yang berbeda dengan *invisible task* diantara aktivitas E dengan D.
- 4. Penambahan *invisible task* diantara dua aktivitas yang sama di dalam *case* yang berbeda atau *case* yang sama harus diberi penomoran yang sama.
	- Contoh: pada [Gambar 3.6](#page-53-0) case\_ID PP2, *invisible task* diantara aktivitas C dan B pada perulangan pertama harus memiliki penomoran yang sama dengan *invisible task* diantara aktivitas C dan B pada perulangan kedua.

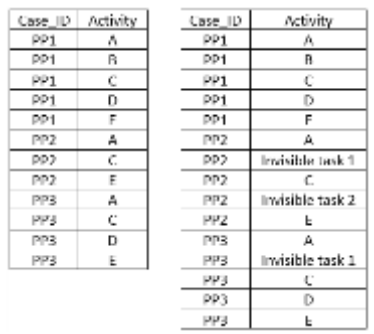

<span id="page-54-0"></span>**Gambar 3.7 Contoh Penambahan** *Invisible Task* **pada** *Event Log* **dengan Tipe Melewati**

Berikut adalah peraturan untuk menambahkan *invisible task* dengan tipe melewati ke dalam *event log*:

- 1. Penambahan *invisible task* berdasarkan ada atau tidaknya aktivitas yang dilewati dalam suatu *event log*.
	- Contoh: pada [Gambar 3.7](#page-54-0) case\_ID PP1 tidak memiliki aktivitas yang dilewati, sehingga *invisible task* tidak perlu ditambahkan. Sebaliknya pada case\_ID PP2 ada aktivitas yang dilewati, sehingga *invisible task* perlu ditambahkan
- 2. Penambahan *invisible task* diantara dua aktivitas yang berbeda diberi nama atau penomoran yang berbeda.
	- Contoh: pada [Gambar 3.7](#page-54-0) case\_ID PP2, *invisible task* diantara aktivitas A dan C harus memiliki penomoran yang berbeda dengan *invisible task* diantara aktivitas C dan E.
- 3. Penambahan *invisible task* diantara dua aktivitas yang sama pada *case* yang berbeda diberi penomoran yang sama.

Contoh: pada [Gambar 3.7](#page-54-0) case\_ID PP2 dan PP3, *invisible task* diantara aktivitas A dan C pada case\_ID PP2 harus memiliki penomoran yang sama dengan *invisible task* diantara aktivitas A dan C pada case\_ID PP3.

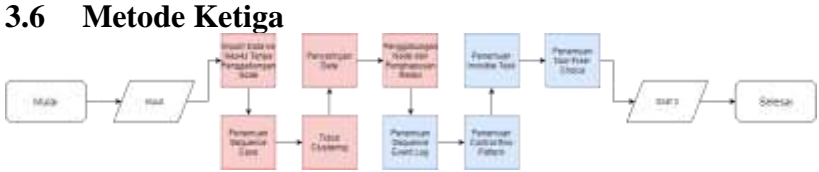

**Gambar 3.8 Alur Pengerjaan Metode Ketiga**

<span id="page-55-0"></span>Masukan berupa *event log* pada metode pertama yang telah di duplikasi datanya. Jumlah *case* sebanyak 70 dengan jumlah aktivitas sebanyak 1198. Berbeda dengan *event log* pada metode pertama dan kedua, *event log* pada metode ketiga tidak memiliki waktu mulai, waktu selesai, dan aktor.

Metode ketiga adalah membentuk graf yang dari data yang *trace*nya telah di saring dan menggunakan *event log* yang *case*nya telah di duplikasi untuk melihat apakah *trace clustering* dapat berjalan dengan benar*.*

Langkah-langkah pengerjaan metode ketiga lebih rumit dibandingkan pengerjaan metode pertama maupun kedua[, Gambar 3.8](#page-55-0) merupakan gambaran proses pengerjaan metode ketiga. *Event log* yang telah dibuat diduplikasi casenya, kemudian hasilnya digunakan untuk pemodelan metode ketiga. Setelah melakukan *load* atau *import* data *event log* ke Neo4J langkah selanjutnya adalah penemuan *sequence* setiap *case*, hal ini dilakukan untuk memisahkan setiap *case* yang ada pada *event log*. Kemudian setelah penemuan *sequence*, *trace clustering* dan penyaringan data yang mengandung anomali baru dapat dilakukan. Setelah data yang mengandung anomali dihapus, langkah berikutnya adalah menghapus relasi atau menggabungkan node yang memiliki nama aktivitas sama. Kedua langkah ini bisa dilakukan tidak berurutan. Setelah kedua langkah ini dilakukan, perlu dilakukan penghapusan caseId pada label kedua, pada contoh kali ini

adalah label CaseActivity. Kemudian langkah selanjutnya sama dengan langkah-langkah yang dilakukan pada metode pertama.

| Langkah        | Pattern                 | <b>Algoritma</b>                                                                                                    |
|----------------|-------------------------|----------------------------------------------------------------------------------------------------|
| $\mathfrak{D}$ | Sequence<br>Case        | match (activity[i])<br>for $i=0$ until $i=count$ activity<br>match (activity[I]). (activity[I+1])<br>$if (activity[i]). Caseld = (activity[i+1]). Caseld and$<br>$(\textit{activity[i]}).Name = (\textit{activity[I]}).Name \textit{and}$<br>$\alpha$ ctivity[i+1]).Name= $\alpha$ ctivity[I+1]).Name and<br>$\alpha$ ctivity[i]).CaseId = $\alpha$ ctivity[I]).CaseId and<br>$(\text{activity}[i+1])$ . CaseId = $(\text{activity}[I+1])$ . CaseId<br>create relation activity[I]-[r:NEXT]->activity[I+1] |
| 6              | Sequence<br>Event Log   | Sama dengan langkah 2 pada Tabel 3.3                                                                                                    |
|                | Control-Flow<br>Pattern | Sama dengan langkah 3 pada Tabel 3.3                                                                                                    |
| 8              | Invisible Task          | Sama dengan langkah 4 pada Tabel 3.3                                                                                                    |
| 9              | Non-free-<br>choice     | Sama dengan langkah 5 pada Tabel 3.3                                                                                                    |

**Tabel 3.5 Algoritma yang digunakan pada Metode Ketiga**

# **3.7 Perbandingan Ketiga Metode**

Langkah terakhir adalah membandingkan graf yang telah terbentuk dari ketiga tahapan yang telah dilakukan sebelumnya untuk melihat graf mana yang memberikan tingkat kebenaran yang paling tinggi. Ketiga tahapan tadi nantinya juga akan digambarkan menggunakan ProM. ProM digunakan sebagai pembanding apakah relasi yang terbentuk pada ProM sudah sesuai dengan graf yang terbentuk pada Neo4J. Setiap model graf yang terbentuk juga akan dibandingkan *fitness* dan *precision*nya. Kemudian hasil dari perbandingan akan dituliskan pada bab 5 untuk pembahasan dan 6 sebagai kesimpulan dari pengerjaan Tugas Akhir.

*[Halaman ini sengaja dikosongkan]*

# **BAB IV IMPLEMENTASI**

Bab ini membahas tentang kueri Cypher yang akan digunakan untuk pemodelan proses bisnis menggunakan Neo4J.

## **4.1 Lingkungan Implementasi**

Lingkungan implementasi merupakan lingkungan dimana sistem ini dibangun, dimana akan dijelaskan mengenai kebutuhan perangkat yang diperlukan untuk membangun sistem ini. Lingkungan implementasi dibagi menjadi dua, yaitu lingkungan implementasi terhadap perangkat keras dan lingkungan implementasi terhadap perangkat lunak.

## **4.1.1. Perangkat Keras**

Implementasi dilakukan pada sebuah laptop dengan spesifikasi sebagai berikut:

- Merk · ACER
- 
- Seri : Aspire E14 E5-476G.<br>• Prosesor : Intel Core i5-8250U : Intel Core i5-8250U  $@$  1.60 GHz.
- RAM  $\cdot$  8 GB.

# **4.1.2. Perangkat Lunak**

Perangkat lunak yang mendukung pengerjaan Tugas Akhir adalah:

- 1. Sistem Operasi Windows Sistem operasi yang digunakan adalah Microsoft Windows 10 Professional 64-bit.
- 2. ProM  $5.2$
- 3. Neo4j Dekstop 1.0.23
- 4. Microsoft Excel.

## **4.2 Penjelasan Implementasi**

Pada sub bab ini dijelaskan implementasi setiap metode yang dijelaskan pada bab metode pemecahan masalah, sehingga terbentuk suatu perangkat lunak yang mengimplementasi metode-metode pada bab metode pemecahan masalah.

## **4.2.1. Implementasi Metode Pertama**

## **4.2.1.1. Pembentukan Business Process Model dengan Neo4J**

Untuk mengimplementasikan pembentukan *Business Process model* dengan Neo4J, langkah pertama kita harus membuat *link list* dari *event log* yang berbentuk csv, kueri langkah ini ada di [Kueri](#page-59-0)  [Cypher 4.1.](#page-59-0)

```
LOAD CSV with headers FROM "file:///*.csv"
  AS line
Merge (:Activity {CaseId:line.Case_ID,
Name: line. Activity,
StartTime:line.Start_Timestamp,
EndTime:line.End_Timestamp,
Actor:line.Actor })
LOAD CSV with headers FROM "file:///*.csv"
  AS line
Merge (:CaseActivity {Name:line.Activity })
//Discovery Sequence
match (c:Activity)
with COLLECT(c) AS Caselist
unwind range(0,Size(Caselist) - 2) as idx
with Caselist[idx] AS s1, Caselist[idx+1] AS s2
match (b:CaseActivity), (a:CaseActivity)
where s1.CaseId = s2.CaseId AND s1.Name = a.Name AND s2.Name = b.Namemerge (a)-[:NEXT {relation:"NEXT"}]->(b)
```

```
Kueri Cypher 4.1 Mengubah Event Log ke Link List
```
# <span id="page-59-0"></span>**4.2.1.1 Implementasi Penemuan** *Control-Flow Pattern*

Setelah berhasil mendapatkan *link list*, maka perlu dilakukan deteksi relasi antar aktivitas dengan melihat *outgoing relation* dan *incoming relation* seperti pada [Kueri Cypher 4.2.](#page-60-0) Sedangkan relasi AND dan OR sedikit lebih berbeda dengan relasi XOR. Relasi XOR selalu menghitung *incoming* dan *outgoing relation* baik itu ketika *split* maupun *join*, sedangkan AND dan OR hanya menghitung *outgoing* 

*relation* pada saat *split* dan penghitungan *incoming* dan *outgoing relation* baru dilakukan pada saat *join*. Berhubung tidak adanya relasi AND dan OR maka hanya relasi XOR yang akan digunakan pada pemodelan ini. Untuk kueri penemuan relasi AND ada pada [Kueri](#page-60-1)  [Cypher 4.3,](#page-60-1) sedangkan untuk kueri penemuan relasi OR ada pada [Kueri Cypher 4.4.](#page-60-2)

```
match (n) -[:NEXT] ->(a)where size((n)-)()) > 1 and (size((a) \leftarrow ()) = 1)create (n)-[:XORSPLIT {relation:"XOR Split"}]->(a)
return distinct 'XORSPLIT', n.Activity, a.Activity
match (n) -[:NEXT] ->(a)where size((n)-)()) = 1 and (size((a) \leftarrow ()) > 1)create (n)-[:XORJOIN {relation:"XOR Join"}]->(a)
return distinct 'XORJOIN', n.Activity, a.Activity
```
**Kueri Cypher 4.2 Penemuan XOR di Neo4J**

<span id="page-60-0"></span>match  $(n) -$ : NEXT] $\rightarrow$ (a) where  $size((n)-)()) > 1$  and  $size((a)-)()) > 2$ create (n)-[:ANDSPLIT {relation:"AND Split"}]->(a) return distinct 'ANDSPLIT', n.Activity, a.Activity match  $(n)$ -[:NEXT]-> $(a)$ where  $size((n)-)()) >= 2$  and  $size((a) < -() ) = 2$ create (n)-[:ANDJOIN {relation:"AND Join"}]->(a) return distinct 'ANDJOIN', n.Activity, a.Activity

#### **Kueri Cypher 4.3 Penemuan AND di Neo4J**

<span id="page-60-1"></span>match  $(n)$ -[:NEXT]-> $(a)$ where  $size((n)-)()) > 1$  and  $size((a)-)()) > = 2$ create (n)-[:ORSPLIT {relation:"OR Split"}]->(a) return distinct 'ORSPLIT', n.Activity, a.Activity match  $(n)$ -[:NEXT]->(a) where  $size((n)-)()) >= 2$  and  $size((a) < -() ) = 3$ create (n)-[:ORJOIN {relation:"OR Join"}]->(a) return distinct 'ORJOIN', n.Activity, a.Activity

#### <span id="page-60-2"></span>**Kueri Cypher 4.4 Penemuan OR di Neo4J**

## **4.2.1.2 Penemuan Invisible Task dan Non-Free-Choice**

Setelah mengetahui relasi *control-flow pattern,* selanjutnya kita perlu melakukan penemuan *invisible task dan non-free-choice* dari model graf yang telah terbentuk sebelumnya, menggunakan [Kueri Cypher 4.5](#page-61-0) dan [Kueri Cypher 4.6.](#page-61-1)

```
match (n)-[r:NEXT]->(a)where size ((n)-)()) and size ((a)(-))create (i:invisibletask {name:"invisible task"})
   create (n) -: NEXT]->(i)
   create (i) - [NEXT] - \geq (a)delete r
          Kueri Cypher 4.5 Penemuan Invisible Task
LOAD CSV WITH HEADERS FROM "file:///*.csv" AS line
Merge (n:SegActivity {
CaseId:line.Case ID.
Name: line. Activity.
StartTime:line.Start Timestamp.
EndTime: line. End Timestamp
\mathcal{Y}With n Order by n. Start Timestamp ASC
With COLLECT(n) AS activities
Foreach (m IN RANGE(0, SIZE(activities)-2) |
Foreach (prec IN [activities[m]] |
Foreach (next IN [activities[m+1]] |
Mege (prec)-[:SEQUENCE]->(next))))
match p=(a) - [r : XORJOIN] - \sum(r) - [s : XORSPLITI] - \sum(r)match q=(x) -[:SEQUENCE]->(y)-[:SEQUENCE]->(z)
where x.Name=a.Name and y.Name=n.Name and z.Name=b.Name
merge (a)-[:NONFREECHOICE]->(b)
```

```
delete r,s
```
<span id="page-61-1"></span>**Kueri Cypher 4.6 Pembentukan Model Proses Bisnis** *Sequence* **dan Penemuan** *Non-Free-Choice*

### **4.2.2 Implementasi Metode Kedua**

# **4.2.2.1 Pembentukan Process Model dengan Neo4J**

Pada metode kedua load data dan penemuan sequence menggunakan cara yang sama dengan metode pertama, sehingga kueri yang digunakan adalah [Kueri Cypher 4.1.](#page-59-0)

# **4.2.2.2 Penemuan** *Control-Flow-Pattern pada Event Log* **yang mengandung** *Invisible Task*

Berbeda dengan metode pertama, penemuan *control-flow pattern* pada *event log* yang mengandung *invisible task* sedikit lebih rumit. Pada metode pertama, *control-flow pattern* menghubungkan *node* bercabang dengan *node* selanjutnya, sedangkan pada metode kedua *control-flow pattern* harus menghubungkan *node* yang tidak memiliki nama aktivitas *Invisible task*. Berhubung event log hanya mengandung relasi *control-flow pattern* berupa XOR, [Kueri Cypher](#page-62-0)  [4.7](#page-62-0) merupakan penemuan *control-flow pattern* XOR pada *event log* yang mengandung *invisible task*.

```
match (n)-[:NEXT]->(a)-[:NEXT]->(b)
where size((n)-)()) > 1 and (size((a)c-()) = 1) and a.Name \circ "Invisible task "
create (n)-[:XORSPLIT {relation:"XOR Split"}]->(b)
return distinct 'XORSPLIT', n.Activity, a.Activity
match (n)-[:NEXT]->(a)-[:NEXT]->(b)
where size((a) \rightarrow ()) = 1 and (size((b) \leftarrow ()) > 1) and a.Name \leftarrow "Invisible task "
create (n)-[:XORJOIN (relation:"XOR Join"}]->(b)
return distinct 'XORJOIN', n.Activity, a.Activity
match ()-[:XORSPLIT]->()
match ()-[a:XORJOIN]->()
```

```
detach delete a
```
<span id="page-62-0"></span>**Kueri Cypher 4.7 Penemuan** *Control-Flow Pattern* **XOR pada** *Event Log* **yang** *Mengandung Invisible Task*

# **4.2.2.3 Penemuan** *Non-Free-Choice* **pada** *Event Log* **yang Mengandung** *Invisible Task*

Sama halnya dengan subbab sebelumnya, penemuan *nonfree-choice* pada *event log* yang mengandung *invisible task* pada metode kedua berbeda dengan penemuan *non-free-choice* pada metode pertama karena *non-free-choice* membaca *control-flow* 

*pattern* XORSPLIT dan XORJOIN untuk menentukan apakah suatu *event log* mengandung *non-free-choice* atau tidak. Berhubung pada metode kedua penemuan *control-flow pattern* menggunakan cara yang berbeda dengan metode pertama, maka penemuan *non-freechoice* juga harus diubah, akan tetapi pembentukan model proses bisnis *sequence* tidak perlu diubah, sehingga pembentukan model proses bisnis *sequence* pada [Kueri Cypher 4.6](#page-61-1) tetap bisa digunakan. [Kueri Cypher 4.8](#page-63-0) merupakan kueri penemuan *non-free-choice* pada *event log* yang mengandung *invisible task*.

```
match (a)-[:NEXT]->(b)-[:NEXT]->(c)-[:NEXT]->(d)-[:NEXT]->(e)
match (v)-[:SEQUENCE]->(w)-[:SEQUENCE]->(x)-[:SEQUENCE]->(y)-[:SEQUENCE]->(z)<br>match (a)-[r:XORJOIN]->(c)-[s:XORSPLIT]->(e)|
where v.Name=a.Name and x.Name=c.Name and z.Name=e.Name
merge (a)-[:NONFREECHOICE]->(e)
delete r.s
```
#### <span id="page-63-0"></span>**Kueri Cypher 4.8 Penemuan** *Non-Free-Choice* **pada** *Event Log* **yang Mengandung** *Invisible Task*

## **4.2.3 Implementasi Metode Ketiga**

# **4.2.3.1 Pembentukan Process Model Berdasarkan Case dengan Neo4J**

Berbeda dengan *import* atau *load* data pada metode pertama, untuk melakukan *trace clustering*, *event log* yang akan di *import* atau di *load* tidak perlu di gabungkan aktivitasnya, karena dengan melakukan penggabungan aktivitas maka Neo4J tidak akan bisa melakukan perhitugan *trace* dan melihat *trace* apa saja yang ada di *event log.* [Kueri Cypher 4.9](#page-64-0) merupakan modifikasi dari [Kueri Cypher](#page-59-0)  [4.1](#page-59-0) dengan beberapa perbedaan yaitu pada saat load data tidak menggunakan fungsi *merge* tapi menggunakan fungsi *create*. Kemudian untuk penemuan *sequence* dipisahkan sesuai CaseId pada *event log* sehingga pada metode ketiga, model proses bisnis yang terbentuk nantinya akan terpisah menjadi potongan-potongan *trace* berbeda dengan metode pertama dengan model proses bisnis yang sudah terbentuk secara langsung dengan penggabungan *node* dan penemuan *sequence* dari *node* yang telah digabungkan sebelumnya.

```
LOAD CSV with headers FROM "file:///*.csv"
  AS line
Create (:Activity {CaseId:line.Case ID,
Name: line. Activity,
StartTime:line.Start Timestamp,
EndTime:line.End Timestamp,
Actor:line.Actor })
LOAD CSV with headers FROM "file:///*.csv"
  AS line
Create (:CaseActivity {CaseId:line.Case ID, Name:line.Activity })
match (c:Activity)
with collect(c) AS Caselist
unwind range(0,Size(Caselist) - 2) as idx
with Caselist[idx] AS s1, Caselist[idx+1] AS s2
match (b:CaseActivity), (a:CaseActivity)
where s1.CaseId = s2.CaseId AND
s1. Name = a. Name ANDs2.Name = b.Name ANDs1.CaseId = a.CaseId AND
s2.CaseId = b.CaseId
merge (a)-[:NEXT {relation:"NEXT"}]->(b)
```
<span id="page-64-0"></span>**Kueri Cypher 4.9 Mengubah** *Event Log* **ke** *Link List* **dengan dipisahkan Setiap** *Case*

## **4.2.3.2 Trace Clustering dan Penyaringan Data Anomali**

Model proses bisnis yang telah terbentuk setelah melakukan *load* data dan penemuan *sequence* kemudian ditampilkan sesuai *trace* dengan menggunakan [Kueri Cypher 4.10.](#page-64-1) Data yang ditampilkan dari [Kueri Cypher 4.10](#page-64-1) adalah case apa saja yang memiliki trace x, jumlah case yang memiliki trace x, dan trace dari event log itu sendiri.

```
match(a:Activity)
with a.CaseId as id.
collect (a.Name) as Trace Type
match(b:CaseActivity)
where id = b.CaseIdreturn count (distinct b.CaseId) as Frequencies,
Trace Type, Collect (distinct b.CaseId) as CaseId
order by Frequencies desc
```
<span id="page-64-1"></span>**Kueri Cypher 4.10** *Trace Clustering* **dan Penghitungan Frekuensi** *Case*

Hasil dari implementasi menggunakan [Kueri Cypher 4.10](#page-64-1) yang memiliki frekuensi paling kecil dianggap sebagai data anomali dan kemudian dihapus menggunakan [Kueri Cypher 4.11.](#page-65-0) Pad[a Kueri](#page-65-0)  [Cypher 4.11,](#page-65-0) dari kueri pertama akan didapatkan daftar panjang *trace* pada setiap *case*. Kemudian pada kueri kedua *Frequencies* perlu diganti oleh panjang *trace* yang akan dihapus.

```
match (m:CaseActivity)
with m.CaseId as id, collect (m.Name) as Activities, count (m.Name) as Frequencies
return count(id) as ID Frequencies.
collect(id) as IDs, Activities,
Frequencies as Activities Count
order by Activities Count desc
match (m:CaseActivity)
with m.CaseId as id, collect (m.Name) as Activities, count (m.Name) as Frequencies
where Frequencies-6
match (n:CaseActivity(CaseId:id))
detach delete n
```
**Kueri Cypher 4.11 Penghapusan Data Anomali**

## <span id="page-65-0"></span>**4.2.3.3 Penggabungan Node dan Penghapusan Relasi**

Setelah data bersih dari anomali, langkah selanjutnya adalah menggabungkan aktivitas yang memiliki nama sama pada setiap *case* dengan menggunakan kueri pada [Kueri Cypher 4.12](#page-65-1) atau melakukan penghapusan relasi *sequence* menggunakan kueri pada [Kueri Cypher](#page-66-0)  [4.14.](#page-66-0) Kedua langkah ini dapat dilakukan tidak berurutan. Untuk menjalankan [Kueri Cypher 4.12](#page-65-1) dibutuhkan plugin apoc. Setelah penggabungan node dan penghapusan node dilakukan, caseId pada label kedua harus dihapus dengan [Kueri Cypher 4.14.](#page-66-0)

```
match (n;*)with n.Name AS name, collect(n) AS nodelist, count(*) AS count
where count > 1call apoc.refactor.mergeNodes(nodelist) YIELD node
return node
```
**Kueri Cypher 4.12 Penggabungan** *Node*

### match  $() - [n:NEXT] - \rangle()$ detach delete n **Kueri Cypher 4.13 Penghapusan Relasi NEXT**

```
match (n:CaseActivity)
remove n.CaseId
return n
```
### **Kueri Cypher 4.14 Penghapusan CaseId**

## <span id="page-66-0"></span>**4.2.3.4 Penemuan** *Sequence* **Ulang,** *Control-Flow Pattern***,**  *Invisible Task***, dan** *Non-Free-Choice*

Setelah melakukan semua proses pada subbab 4.2.3.3 proses selanjutnya adalah penemuan sequence ulang, karena kondisi graf terpisah dikarenakan relasi sequence sebelumnya telah dihapus. Penemuan sequence ulang menggunakan kueri 4.1 tanpa perlu *load* data ulang. Kemudian sama dengan metode pertama langkah-langkah selanjutnya adalah penemuan *control-flow pattern*, penemuan *invisible task*, dan penemuan *non-free-choice*.

*[Halaman ini sengaja dikosongkan]*

## **BAB V PENGUJIAN DAN EVALUASI**

Bab ini membahas hasil dan pembahasan pada aplikasi yang dikembangkan. Pada bab ini akan dijelaskan tentang data yang digunakan, hasil yang didapatkan dari penggunaan perangkat lunak dan uji coba yang dilakukan pada perangkat lunak yang telah dikerjakan untuk menguji apakah kueri pada perangkat lunak telah diimplementasikan dengan benar dan berjalan sebagaimana mestinya.

# **5.1 Lingkungan Uji Coba**

Lingkungan uji coba menjelaskan lingkungan yang digunakan untuk menguji implementasi pembuatan sistem pada tugas akhir ini. Lingkungan uji coba meliputi perangkat keras dan perangkat lunak yang dijelaskan sebagai berikut:

- 1. Perangkat keras
	- a. Prosesor : Intel Core i5-8250U @ 1.60GHz.
	- b. Memori (RAM) : 8 GB.
	- c. Tipe sistem : 64-bit sistem operasi.
- 2. Perangkat lunak
	- a. Sistem operasi : Windows 10.
	- b. Kakas bantu : Neo4j.

## **5.2 Keluaran**

### **5.2.1 Metode Pengujian**

Pada hasil dari tugas akhir ini terdapat 3 graf yang menggambarkan model proses bisnis yaitu graf yang berasal dari penemuan secara biasa, *graph* yang berasal dari penemuan event log yang berisi *invisible task*, dan graf yang berasal dari hasil penyaringan *trace* data. Untuk menguji baik buruk nya metode graf *database* ini, maka kita mengkomparasi antara 3 graf ini dan mengetahui graf mana yang merupakan paling baik.

# **5.2.2 Skenario Uji Coba**

Skenario uji coba berdasarkan metode implementasi yang dijelaskan pada bab 3. Terdapat beberapa pengujian yang dilakukan, yaitu:

- 1. Menguji apakah proses bisnis yang terbentuk dari *event log* yang telah dibuat sudah menangani *non-free choice* dengan benar.
- 2. Menguji apakah proses bisnis yang terbentuk dari *event log* yang mengandung *invisible task* sudah menangani *non-free choice* dengan benar.
- 3. Menguji apakah proses bisnis yang terbentuk dari *event log* yang datanya telah disaring sudah menangani *non-free-choice* dengan benar.
- 4. Membandingkan metode manakah yang terbaik untuk memodelkan proses bisnis.

# **5.3 Hasil Implementasi Pembentukan Model Bisnis Proses menggunakan Metode Pertama**

Pada bab ini akan dijelaskan hasil implemetasi dari pembentukan model proses bisnis. Proses model yang terbentuk terbagi menjadi 2 yaitu event log asli dan event log yang telah ditambahkan *invisible task*.

# **5.3.1 Hasil Implementasi Pembentukan Model Bisnis Proses dari Event Log**

Awalnya event log dibuat dalam format xlsx yaitu format asli Microsoft Excel diubah menjadi format csv. *Event log* yang telah diubah menjadi format csv di load kedalam neo4j. Load data dilakukan dua kali dan masing-masing load data dimasukkan ke dalam label yang berbeda. Label yang terbentuk adalah label Activity dan label CaseActivity. Keseluruhan tahapan selanjutnya akan dilakukan menggunakan label CaseActivity. Kemudian hasil graf yang telah di load ditambahkan relasi *sequence* dalam kasus ini relasi *sequence* digambarkan oleh NEXT seperti pada [Gambar 5.1.](#page-70-0)

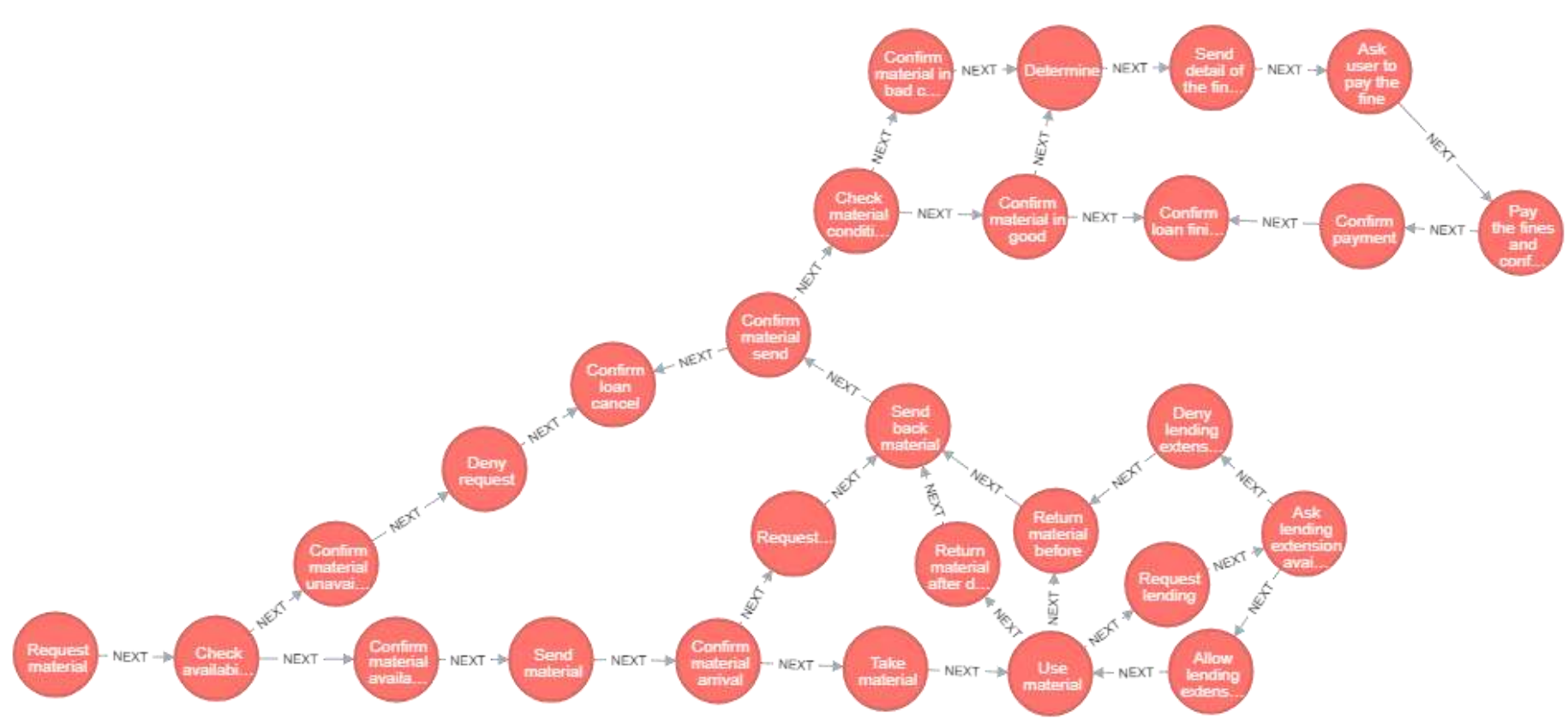

<span id="page-70-0"></span>**Gambar 5.1 Hasil Penemuan** *Sequence Event Log* **pada Graf Neo4J**

*[Halaman ini sengaja dikosongkan]*
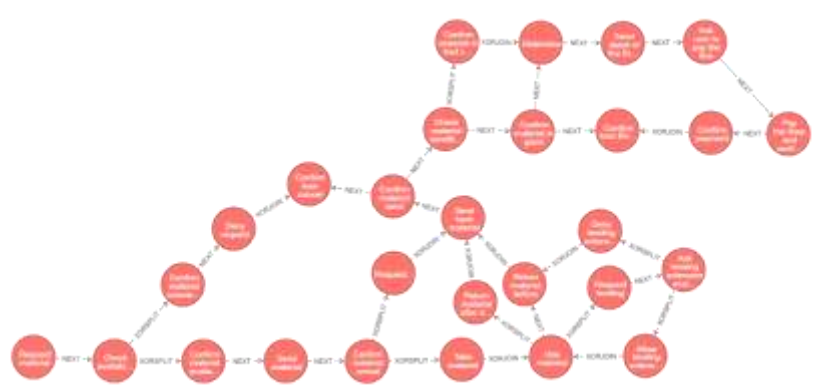

<span id="page-72-0"></span>**Gambar 5.2 Hasil Penemuan** *Control-Flow Pattern* **pada Graf Neo4J**

Hasil pada [Gambar 5.1](#page-70-0) belum merupakan hasil akhir, karena belum menggambarkan *control-flow pattern*. Langkah berikutnya adalah untuk menambahkan *control-flow pattern* ke dalam graf yang telah terbentuk. Pada kasus kali ini tidak ada *control-flow pattern* AND atau OR. Pada [Gambar 5.2](#page-72-0) terlihat bahwa masing-masing node yang memiliki cabang telah ditambahkan relasi XORSPLIT atau XORJOIN.

# **5.3.2 Hasil Implementasi** *Invisible Task* **dan** *Non-Free-Choice*

[Gambar 5.3](#page-73-0) merupakan lanjutan dari [Gambar 5.2](#page-72-0) yang ditambahkan dengan penemuan *invisible task.* Node berwarna merah merupakan aktivitas asli dari *event log*, sedangkan node berwarna merah muda merupakan hasil penemuan *invisible task*. Seperti yang telah dijelaskan pada bab 3 sebelumnya, *invisible task* yang ada di dalam event log ILL merupakan *invisible task* dengan tipe Berpindah dan Mengulang, sehingga tidak ada *invisible task* dengan tipe Melewati pada [Gambar 5.3.](#page-73-0)

[Gambar 7.1](#page-119-0) pada halaman lampiran merupakan load *event log* secara *sequence*. Graf *sequence* ini nantinya akan digunakan untuk penemuan *non-free-choice* pada graf *database*. [Gambar 5.4](#page-74-0) merupakan hasil dari penemuan *non-free-choice* setelah melalui penemuan *invisible task* pad[a Gambar 5.3.](#page-73-0) Berbeda dengan penemuan *invisible task* yang menambahkan node pada model graf *non-free-* *choice* berupa relasi. Pada [Gambar 5.4](#page-74-0) ditemukan 4 relasi NONFREECHOICE pada graf yang telah terbentuk sebelumnya.

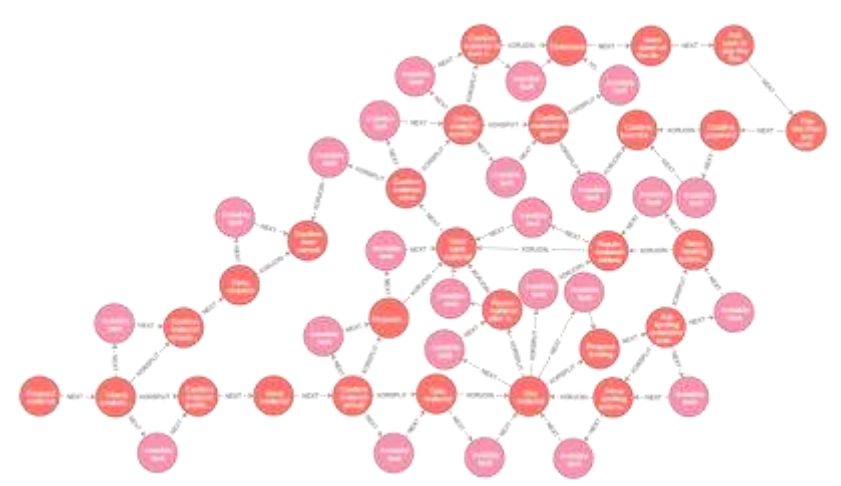

<span id="page-73-0"></span>**Gambar 5.3 Hasil Penemuan** *Invisible Task* **pada Graf Neo4j**

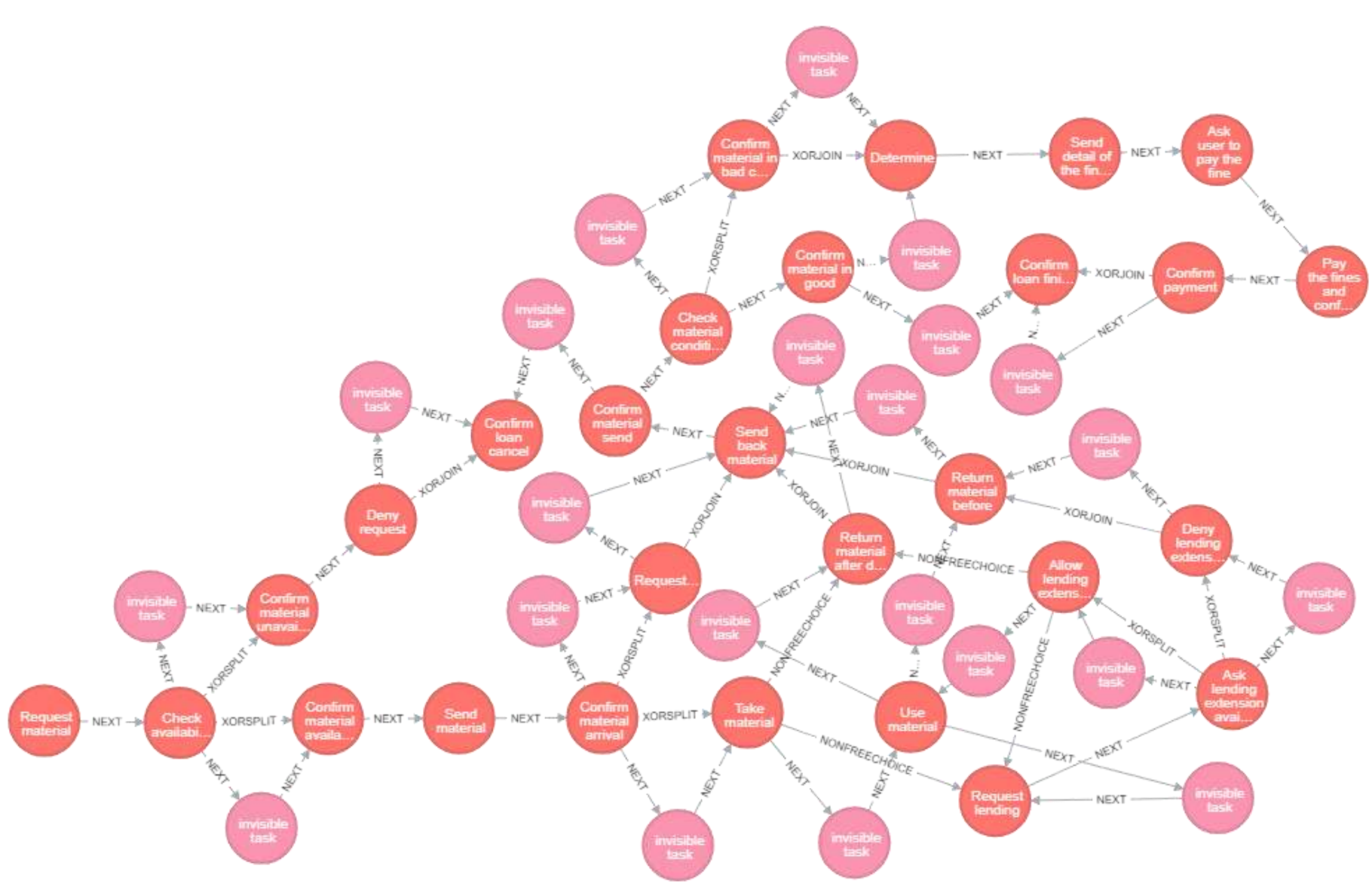

<span id="page-74-0"></span>**Gambar 5.4 Hasil Penemuan** *Non-Free-Choice* **pada Graf Neo4j**

*[Halaman ini sengaja dikosongkan]*

# **5.4 Hasil Implementasi Pembentukan Model Bisnis Proses Menggunakan Metode Kedua**

<span id="page-76-0"></span>**Tabel 5.1** *Event Log* **Sebelum (Kiri) dan Setelah (Kanan) ditambahkan**  *Invisible Task*

| CaseId          | <b>Activity</b>                       | <b>CaseId</b>   | <b>Activity</b>                       |  |  |  |  |  |
|-----------------|---------------------------------------|-----------------|---------------------------------------|--|--|--|--|--|
| PP <sub>1</sub> | Request material                      | PP <sub>1</sub> | Request material                      |  |  |  |  |  |
| PP <sub>1</sub> | Check availability                    | PP <sub>1</sub> | Check availability                    |  |  |  |  |  |
| PP <sub>1</sub> | Confirm material<br>availability      |                 | Invisible task 1                      |  |  |  |  |  |
| PP <sub>1</sub> | Send material                         | PP <sub>1</sub> | Confirm material<br>availability      |  |  |  |  |  |
| PP <sub>1</sub> | Confirm material arrival              | PP <sub>1</sub> | Send material                         |  |  |  |  |  |
| PP <sub>1</sub> | Take material                         | PP <sub>1</sub> | Confirm material arrival              |  |  |  |  |  |
| PP <sub>1</sub> | Use material                          | PP <sub>1</sub> | Invisible task 2                      |  |  |  |  |  |
| PP <sub>1</sub> | Return material before<br>due time    | PP <sub>1</sub> | Take material                         |  |  |  |  |  |
| PP <sub>1</sub> | Send back material                    | PP <sub>1</sub> | Invisible task 3                      |  |  |  |  |  |
| PP <sub>1</sub> | Confirm material send<br>back arrival | PP <sub>1</sub> | Use material                          |  |  |  |  |  |
| PP <sub>1</sub> | Check material condition              | PP <sub>1</sub> | Invisible task 4                      |  |  |  |  |  |
| PP <sub>1</sub> | Confirm material in<br>good condition | PP <sub>1</sub> | Return material before<br>due time    |  |  |  |  |  |
| PP <sub>1</sub> | Confirm loan finish                   | PP <sub>1</sub> | Invisible task 5                      |  |  |  |  |  |
|                 |                                       | PP <sub>1</sub> | Send back material                    |  |  |  |  |  |
|                 |                                       | PP <sub>1</sub> | Confirm material send<br>back arrival |  |  |  |  |  |
|                 |                                       | PP <sub>1</sub> | Invisible task 6                      |  |  |  |  |  |
|                 |                                       | PP <sub>1</sub> | Check material condition              |  |  |  |  |  |
|                 |                                       | PP <sub>1</sub> | Invisible task 7                      |  |  |  |  |  |
|                 |                                       | PP <sub>1</sub> | Confirm material in                   |  |  |  |  |  |
|                 |                                       |                 | good condition                        |  |  |  |  |  |
|                 |                                       | PP <sub>1</sub> | Invisible task 8                      |  |  |  |  |  |
|                 |                                       | PP <sub>1</sub> | Confirm loan finish                   |  |  |  |  |  |

[Tabel 5.1](#page-76-0) adalah contoh event log ILL yang telah ditambahkan *invisible task* secara eksplisit. Setelah semua *invisible task* telah ditambahkan ke dalam event log, langkah selanjutnya sama dengan implementasi sebelumnya, langkah-langkah yang dilakukan

adalah load atau import *event log* ke Neo4J, kemudian tambahkan penemuan *sequence* dan *control-flow pattern* XOR ke graf yang telah terbentuk. Graf yang telah terbentuk dapat dilihat pada [Gambar 5.5.](#page-78-0)

Setelah melakukan penemuan *sequence* dan XOR, maka lakukan load *event log* sebagai *sequence* untuk melakukan penemuan *non-free-choice* pada *event log*. Kemudian lakukan penemuan *nonfree-choice* dengan membandingkan model proses bisnis *sequence* dengan model proses bisnis biasa. Tetapi tidak ditemukan relasi *nonfree-choice* pada metode ini.

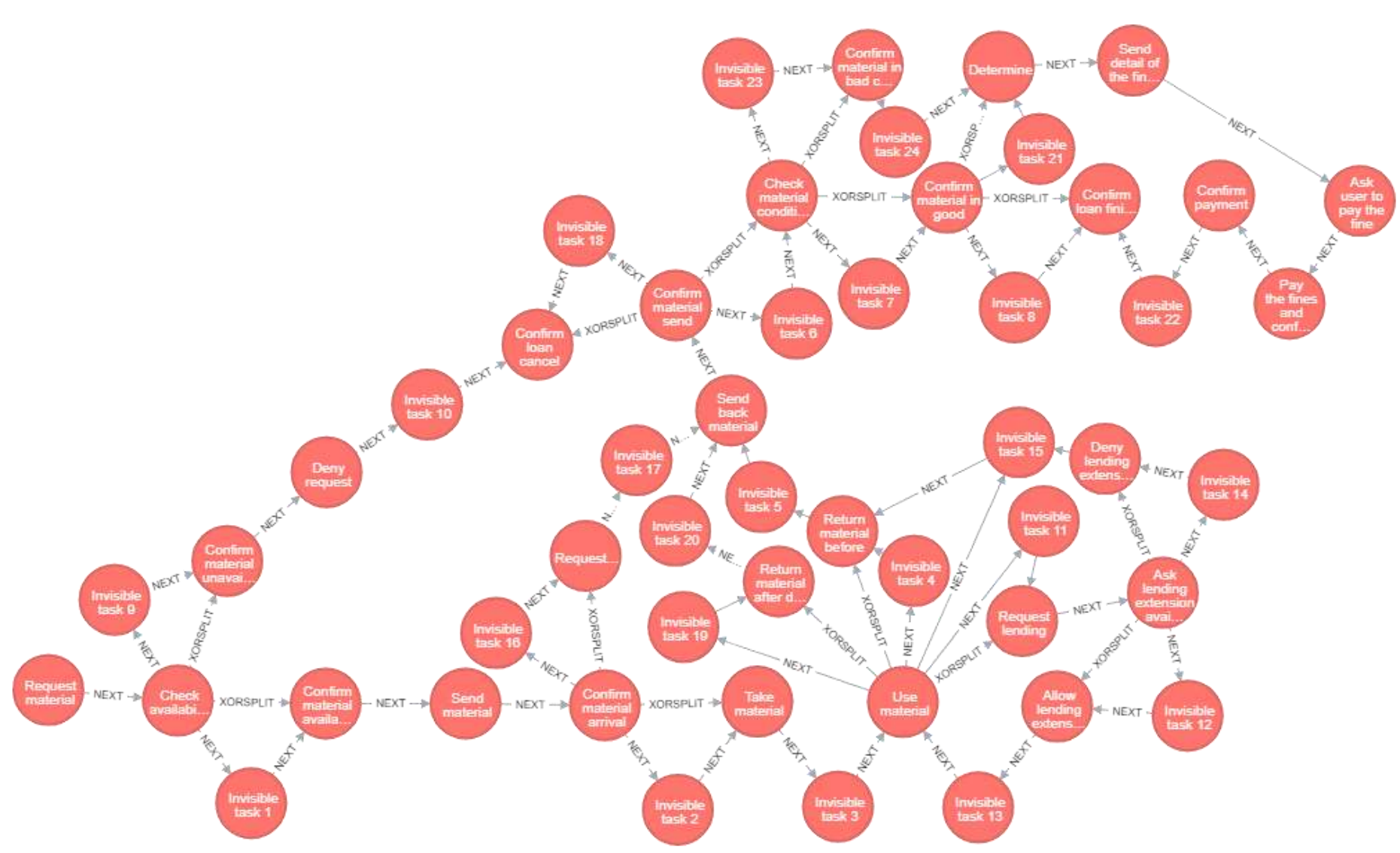

<span id="page-78-0"></span>**Gambar 5.5 Hasil Pemodelan Proses Bisnis dengan** *Event Log* **yang ditambahkan** *Invisible Task* **pada Graf Neo4J**

*[Halaman ini sengaja dikosongkan]*

### *5.5* **Hasil Implementasi Pembentukan Model Bisnis Proses Menggunakan Metode Ketiga**

[Gambar 7.3](#page-122-0) pada halaman lampiran merupakan hasil dari *load* data dan penemuan *sequence* tanpa penggabungan *node*. Berdasarkan metode ini terbentuk 1268 node dan 1381 relasi sequence dari 70 case. [Gambar 5.6](#page-80-0) merupakan model proses bisnis yang sama dengan [Gambar 7.3](#page-122-0) tetapi dengan node dibatasi hanya menggunakan dua *case* yaitu caseId PP1 dan PP2.

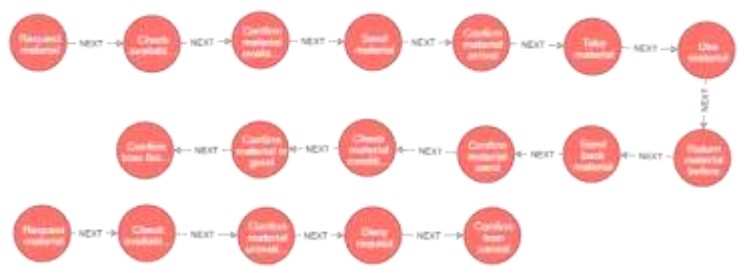

<span id="page-80-0"></span>**Gambar 5.6 Hasil Pemodelan Proses Bisnis Tanpa Penggabungan**  *Node* **dengan CaseId PP1 dan PP2**

### **5.5.1 Hasil Implementasi** *Trace Clustering***, Penyaringan Data Anomali, dan Penggabungan** *Node*

| Teresteini     | Ness, Type                                                                                                    | <b>BEAM</b>                                                                     |
|----------------|----------------------------------------------------------------------------------------------------|---------------------------------------------------------------------------------|
| $\overline{u}$ | These moved "Dark county" Soften name washing "Seri moved" "Certain area" "Microsoft" "The material "Room material<br>lation due drop "Thereforms subside" "Context regional constitute areas "Charle material constitute" "Cantine manage is local constitute" "Cantine man descrip-                                                                                                    | 2000, Walt<br>WAS TRUE TRU<br>WALL THIS  WELL<br>THAT YARD WELL<br><b>WINDS</b> |
|                | Throad month. Class Automaty, Contak names wanted by "local reports" Cardio-months artists. "Non-reports", "local material "Round material"<br>aler darked, "Sold lack rutale", "Dallin runnist syst lack arhol". "Used leasely protien in the lacket tripol bankets. Sweetex No associ-<br>of Bracky Jacobi Physician Alexander - National to pay the fact. This the final and continuing a most "Confident payment". Control and the final film                                                                                                 | 28417, 9930.7<br>Well: Heart HOU.<br>THE REAL WINDS                             |
| ٠              | Thought in the Check averaging "Cooker manite in plates," The distance of "California actual" "Sea manite" "household "Anyway are the<br>admitted. Will be dieg sonrates available " "Who Andhis standard" "Sin reserved. Respect modes sensured", "had betting schedules available). There<br>Archivations Communicated in the Contract Contract Contract Contract and Contract area of Contract London Contract Contract In<br>particularities", "Contine start front".                                                                         | TRANS THEFT<br>WOLF, DAILY WAY<br>THE R. LEWIS                                  |
|                | Negast hereby . Used availably, "Contemporary plates", "Such transies", "Contra number and  "We come of  This material. "Respect betting<br>armyster, "Ich kentig connors available". They leaded unance: "Noure entitled influe the first," Tore had resolut. There reduced and back-<br>artists". Thank manual condition". Turbles make all in basic condition". Theoretics that accounts of Base is lot a sell. "Turn details of the Boss". "Turn mad in pay the<br>Electrical colors and colors payment. To do a payment of the substitute of | TRIAL SEE<br>TO IT TWAY TEAM<br>WHY.                                            |
|                | Those inside "That a sidely" To the way to unidate "Tunisiana" To the counts wind "This inside "The industry Thursdale the<br>Articular "This handing externoon analyzation" "What booking industries" "The restoral". This person controller man and the production analyzation "This are<br>molto column'. "In colect", "how manual tolor day low". "See last natural" "Cerbi-sale at test and all "The busined candidate".<br>Trachini meterial la good survillant. "Cambris lasar feasor?"                                                    | <b>HACASE</b><br><b>Well TRUL TRUT</b>                                          |
|                | [Thought counted] "Their explainty", "Cookie-season systemly" "lived succede" "Taxit's containt "Mail containt" "They subside "Report to this                                                                                                    | FIRTE-T4447                                                                     |

<span id="page-80-1"></span>**Gambar 5.7 Hasil** *Trace Clustering* **Menggunakan Neo4J**

Setelah load dan penemuan *sequence* tanpa penggabungan *node*, langkah selanjutnya adalah menampilkan daftar *case* dan *trace* apa saja yang ada di *event log*[. Gambar 5.7](#page-80-1) merupakan tampilan *trace clustering* di Neo4J dan [Tabel 7.1](#page-100-0) pada halaman lampiran merupakan hasil *export trace clustering* ke Microsoft Excel. Pada langkah ini ditemukan bahwa CaseId PP2, PP21, dan PP53 memiliki jumlah penggunaan atau pengulangan paling sedikit. Sehingga diputuskan bahwa 3 CaseId tersebut yang akan dihapus nodenya dari graf yang telah terbentuk.

Setelah melakukan perhitungan panjang *trace* seperti pada [Gambar 5.8](#page-81-0) maka data yang perlu dihapus adalah data yang memiliki *trace* sebanyak 5, karena CaseId PP2, PP21, dan PP53 masing-masing memiliki aktivitas sebanyak 6. Data hasil penghitungan panjang *Trace* secara keluruhan dapat dilihat [Tabel 7.3](#page-103-0) pada halaman lampiran. Setelah menghapus data langkah selanjutnya adalah menghapus relasi NEXT atau melakukan penggabungan data. Kedua langkah ini dapat dilakukan secara tidak urut. Kemudian langkah selanjutnya adalah melakukan penemuan *sequence* normal.

| El Gagoamine  Cm |                                                            | <b>Arrange</b>                                                                                                    | <b>Arkstea Coup</b> |
|------------------|------------------------------------------------------------|----------------------------------------------------------------------------------------------------|---------------------|
| -90              | <b>ENSIT TENA</b><br>THE THE<br><b>PERTITION</b>           | [Toyota Hendal, "Chuck exhable;" (Currica mascula publisher," Stand mascul, "Currica mascula school," Data mascula"," List.<br>created " Thispand leveling interests." "Out limiting amountable at abattly." "What building amountar." "Like material. "Room wasteful latin of<br>day fire. "Seed took cannot". "Selfish damner and built artists". "Seed restable", "Selfise existent to built profiles".<br>Theoretics has account of this craft to paint. "Send should at this final". This way to play the first that the final and such the backets."<br>Tarihis payment", Tarihin dan belati'r |                     |
| 67               | 19919.TOV.<br>THE TILE<br><b>THEFT</b>                     | [Testing natural "Trank probably" Turner expect workers with the "Turner manual" Turner was not write "Ship resident" "The<br>current," Tragent institute attended. "Ask looking assessing automatic," "Now looking common". "Adv material. "Rotus payment after<br>the Real Track lab capacity. Contact research and hall artists. "State results condition", "Contact installation point condition".<br>There are the attended of these six papel. "Town detail of the Amer." "Auto sure or pay the Red. "Yes the Rest and surting payment".<br>Toolea anyone? "Coular into beat?"                 |                     |
| 1967             | 19440", "PR18"<br>$100\,m\,s^{-1}$ 1971 11<br><b>INST.</b> | [Niqual-lumid] "David available" "David a sense a column). "Send instabil" "David Adapte acts of "Max making" "The<br>(velocity) Thispand leveling achievem) "And leveling communic environment" (West Inselay community) This degree of "Minipegal Benking<br>armister. "All looks assume automar, "Ally looks assume", "on-valued". Boxer matchet into Auditor "Send luck<br>Industry Traders insure and has army "Trust industry conditor" Turkin column is perfectly. Themes was been 1                                                                                                    | $11 - 1$            |
|                  | DEAL PRO<br>WELL, WAIT.<br>THE THEFT                       | [Treasure) trained ("Trian's analogicity", "Eurithm instantal analogitity", "Euro instantal", "European detector", "Elita model of "This<br>comed. Thurst study power! "Ad looky someon a detaily." They looky someon! "Environment brind Ad Stal.<br>Told built recent C. Content current sections and C. Check constitution Control recent in the constitution Company to<br>present of Bracely in coast". "Send denis of the Brace", "had some it pay the Bad", "I' by the Main and continuing payment". "Continuing payment".<br>Tower law fixed ?                                               | 11                  |
|                  | <b>THE TEST</b>                                            | Phoenix reports "Clark exhibits" "Contex exhalt portality" "from extensit". "Control extensi artist" "Take restricts" That<br>county. These or institutes and first levels and the product service of the first term of the control. The problem                                                                                                    |                     |

<span id="page-81-0"></span>**Gambar 5.8 Hasil Penghitungan Panjang** *Trace* **dalam Setiap** *Case* **Menggunakan Neo4J**

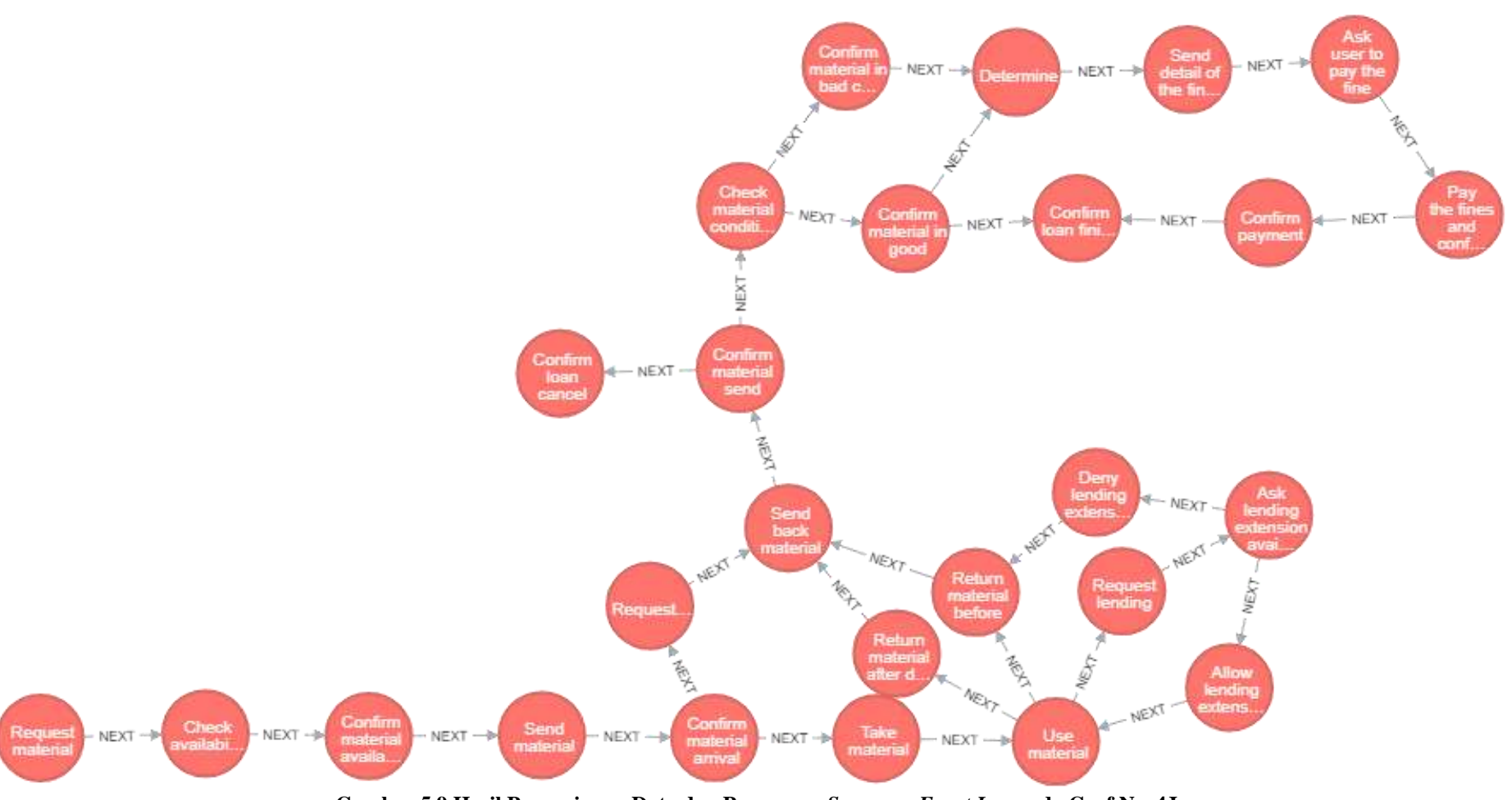

<span id="page-82-0"></span>**Gambar 5.9 Hasil Penyaringan Data dan Penemuan** *Sequence Event Log* **pada Graf Neo4J**

*[Halaman ini sengaja dikosongkan]*

Dapat dilihat pada [Gambar 5.9](#page-82-0) tidak terdapat aktivitas yang hanya ada pada caseId PP2, PP21, dan PP53. Aktivitas yang telah dihapus adalah Confirm material unavailable dan Deny request. Kemudian seperti pada graf 1, langkah selanjutnya adalah penemuan *control-flow pattern* XOR pad[a Gambar 5.10.](#page-84-0)

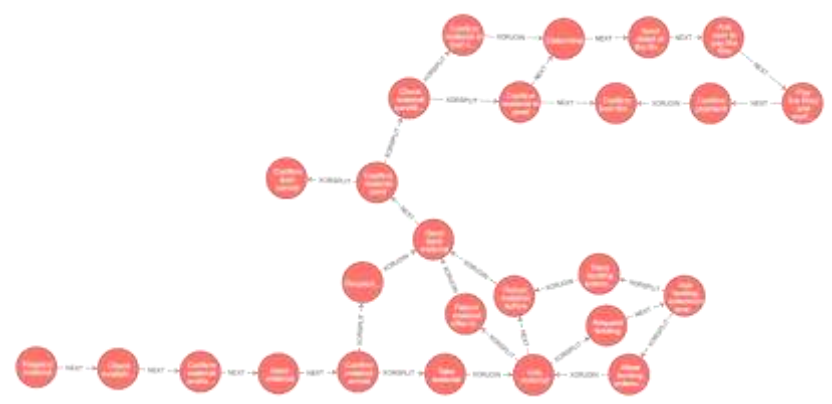

<span id="page-84-0"></span>**Gambar 5.10 Hasil Penemuan Control-Flow Pattern pada Graf Neo4J**

# **5.5.2 Hasil Penemuan Invisible Task dan Non-Free-Choice**

[Gambar 5.12](#page-86-0) adalah hasil dari penemuan *invisible task* dan *non-free-choice*. *Invisible task* di representasikan dengan node berwarna merah muda, sedangkan *non-free-choice* direpresentasikan dengan garis relasi bernama NONFREECHOICE. Pada metode ketiga, jumlah relasi NONFREECHOICE yang ditemukan sebanyak 4.

[Gambar 5.11](#page-85-0) adalah hasil pengelompokan relasi *sequence* antar aktivitas menggunakan Neo4J, dengan menggunakan pengelompokan relasi, pengguna dapat melihat jumlah relasi antar node, hal ini tidak dapat dilakukan menggunakan metode pertama. Daftar lengkap relasi antar node atau aktivitas dapat dilihat pad[a Tabel](#page-102-0)  [7.2](#page-102-0) di halaman lampiran.

| Frequencies 1     | a.Name                                      | <b>Eurolation</b> | L. Name                                                           |
|-------------------|---------------------------------------------|-------------------|-------------------------------------------------------------------|
| 75                | "Allow letaling solatestan"                 | <b>MATT</b>       | "Van material"                                                    |
| $\overline{a}$    | W4 healing retreation availability?         | THE ET"           | "Alkin Healing waterstare"                                        |
| 宜                 | "Are neigher solutated availability"        | <b>SEST</b>       | "Dony landing interesting"                                        |
| 信                 | Tox material availability"                  | <b>SEAT</b>       | "They makeley"                                                    |
| ×                 | "And sized his pay the fina"                | <b>NEIT</b>       | The fit from and under payment                                    |
| $\sim$            | Class & analyzing !                         | NEEP              | "Castino restaura availability"                                   |
|                   | Cleve a statular                            | <b>MEXT</b>       | "Capitats monetar area subdite"<br>of particular and announcement |
| $^{+1}$           | Clear material sundition                    | SEXT              | 'Castlen maneral's good condition!                                |
| 12                | Classic material constitu-                  | THE XT            | "Carollers reasonial in Inact condition"                          |
| $\alpha$          | Castro matchi actual"                       | SEXT-             | "Financial material pictup exceed from limit".                    |
| $\leftrightarrow$ | "Cardon restated arm of                     | next-             | Take extern!"                                                     |
| ST.               | "Cardon material incidatelly"               | WELL*             | 'Dana' mata-tal'                                                  |
| $+1$              | "Candinin medaluki in basil metalliste"     | 5637              | Theberrying fine amount of Boson in lawyage?"                     |
| 31                | "Carolton institute to prove constitute"    | <b>SOUTH</b>      | "Cashes has field?"                                               |
| 红                 | Confident had balled A4 gamed interal blue? | <b>WEILT</b>      | Deletroit a this school of firms to be publi-                     |
|                   | Cardiovinately) sent bett privat-           | <b>SEST</b>       | "Confort last junior                                              |
| 12                | Candian metamal send back unitself          | <b>MAST</b>       | "Eback realistic metaboo"                                         |
|                   | Confers installated imaginabality"          | <b>NEIL</b>       | Tiwit teams?                                                      |
| . Tal             | Cashingwood"                                | MERE              | "Carolines issue, Nelsle"                                         |
| 13                | Tivery literatives exists rate of           | <b>MEXT</b>       | Technic material (which pay Hind.)                                |
|                   |                                             |                   |                                                                   |

<span id="page-85-0"></span>**Gambar 5.11 Hasil Pengelompokan Relasi** *Sequence* **Tiap Aktivitas Menggunakan Neo4J**

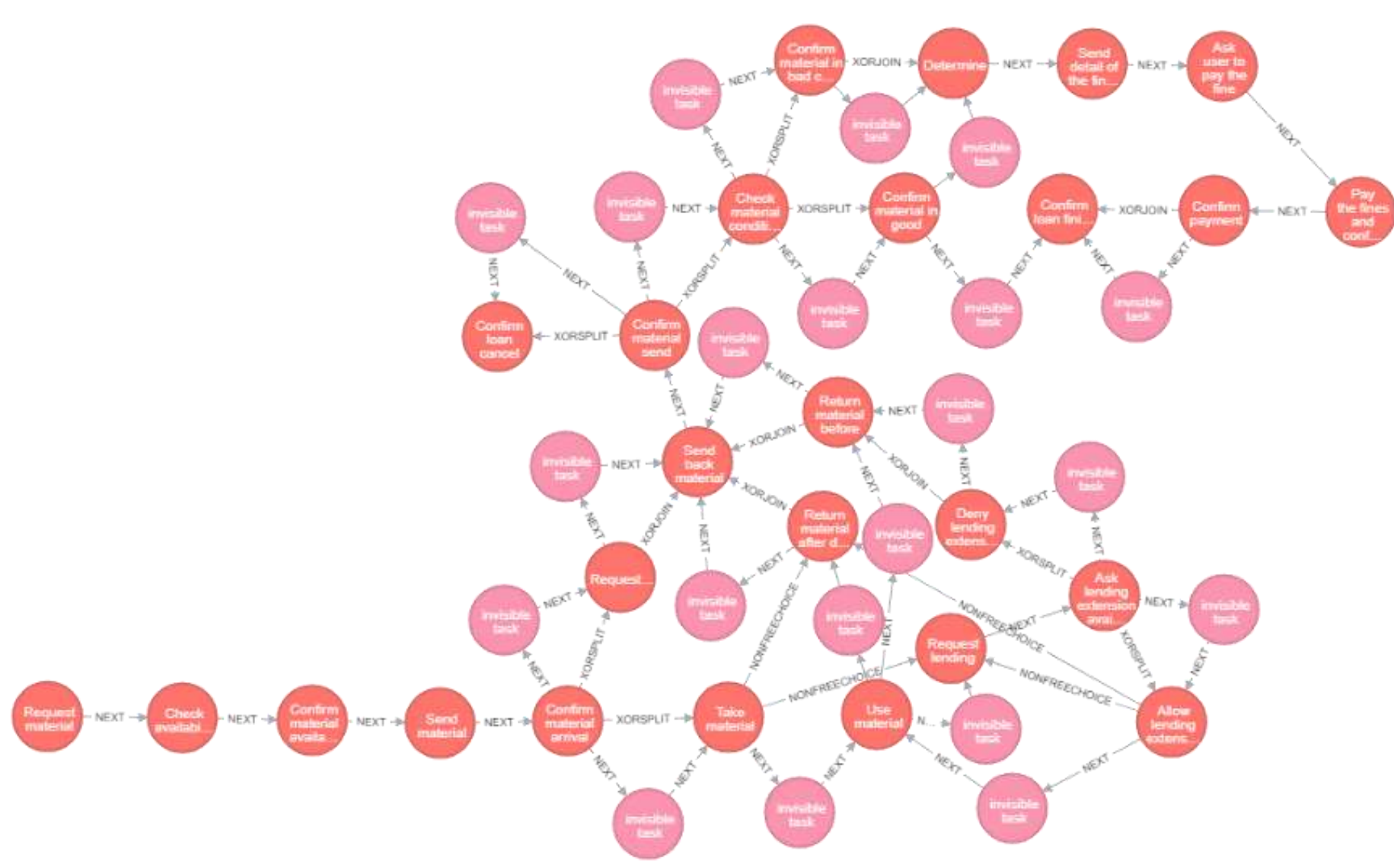

<span id="page-86-0"></span>**Gambar 5.12 Hasil Penemuan** *Non-Free-Choice* **pada Graf Neo4J**

*[Halaman ini sengaja dikosongkan]*

# **5.6 Perbandingan Hasil Pemodelan Proses Bisnis**

Berdasarkan ketiga graf yang telah terbentuk pada [Gambar](#page-74-0)  [5.4,](#page-74-0) [Gambar 5.5,](#page-78-0) da[n Gambar 5.12,](#page-86-0) beberapa perbedaan secara umum dapat dilihat dari *node* dan relasi ketiga graf. Graf pertama dan ketiga mengandung *non-free-choice*, sedangkan *non-free-choice* tidak ditemukan pada graf kedua. Graf ketiga memiliki dua node lebih sedikit dibandingkan graf pertama dan kedua, graf ketiga memiliki 27 node aktivitas, sedangkah graf pertama dan kedua memiliki 29 node aktivitas.

[Gambar 5.13](#page-90-0) adalah hasil pemodelan proses bisnis menggunakan ProM dengan *event log* Interlibrary Loan, [Gambar 5.13](#page-90-0) merepresentasikan graf pada metode pertama. [Gambar 5.14](#page-90-1) adalah hasil pemodelan proses bisnis menggunakan ProM dengan *event log interlibrary loan* yang telah ditambahkan *invisible task*, [Gambar 5.14](#page-90-1) merepresentasikan graf pada metode kedua. [Gambar 5.15](#page-91-0) adalah hasil pemodelan proses bisnis menggunakan ProM dengan event log Interlibrary Loan yang telah disaring sebelumnya sesuai dengan hasil dari penyaringan data di Neo4J[, Gambar 5.15](#page-91-0) merepresentasikan graf pada metode ketiga.

Dapat dilihat pada [Gambar 5.13,](#page-90-0) [Gambar 5.14,](#page-90-1) da[n Gambar](#page-91-0)  [5.15](#page-91-0) tidak terdapat *non-free-choice*, sehingga dapat disimpulkan bahwa graf kedua lebih benar dibandingkan dengan graf pertama dan ketiga. Kesalahan dapat disebabkan oleh algoritma penemuan *nonfree-choice*, sehingga perlu dilakukan perbaikan untuk pengimplementasian selanjutnya.

Pemodelan menggunakan metode pertama lebih mudah dipelajari, karena hanya membutuhkan 5 langkah dalam prosesnya. Tetapi metode pertama memliki beberapa kekurangan, yaitu tidak bisa melakukan trace clustering, melihat jumlah relasi antar node, dan tidak bisa menghapus atau menyaring data anomali.

Pemodelan menggunakan metode kedua merupakan satusatunya metode yang dapat menggambarkan *invisible task* dan *nonfree-choice* menggunakan ProM. Penemuan *invisible task* tidak bisa dilakukan di ProM, karena tidak ada algoritma α# pada program ProM. Kekurangan dari metode ini adalah pengguna harus

menambahkan sendiri *invisible task* pada *event log*, sehingga memakan waktu yang banyak apabila tidak menggunakan program bantuan pada saat *preprocessing event log*.

Pemodelan memiliki langkah pengerjaan lebih banyak dari kedua metode sebelumnya. Kelebihan dari metode ini yaitu pengguna dapat memodelkan proses bisnis lebih sesuai dengan kebutuhan pengguna. Metode ketiga ini juga bisa digunakan untuk melihat jumlah relasi antar node pada proses bisnis, sehingga memungkinkan penerapan atau implementasi algoritma heuristic menggunakan metode ini.

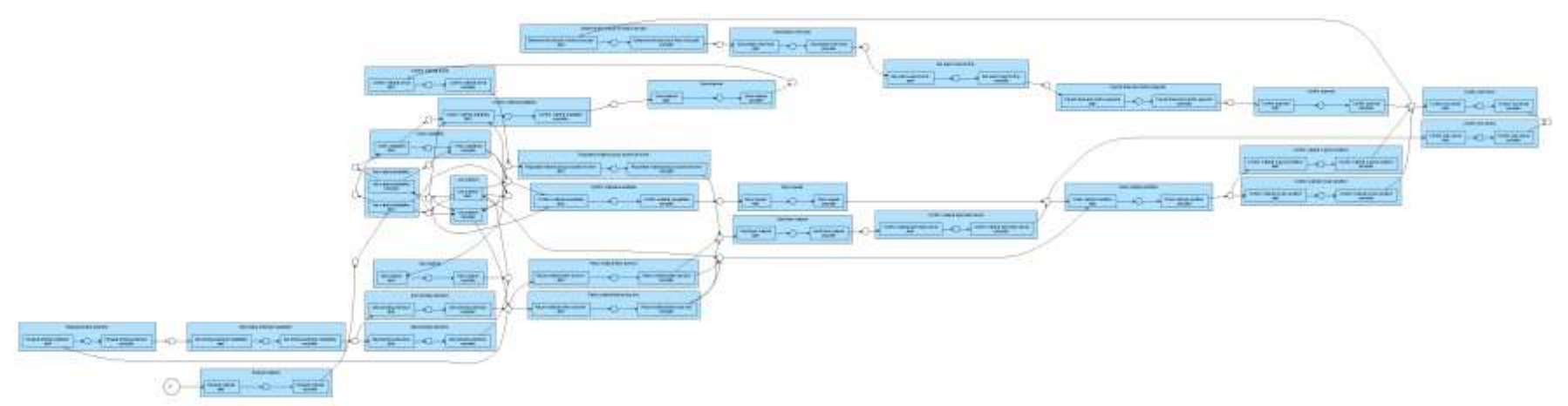

**Gambar 5.13 Hasil Pemodelan Proses Bisnis** *Interlibrary Loan* **Menggunakan ProM**

<span id="page-90-1"></span><span id="page-90-0"></span>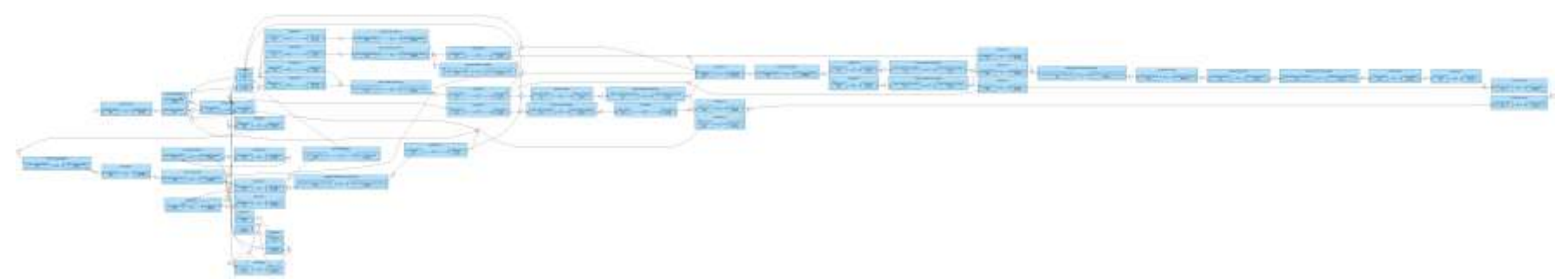

**Gambar 5.14 Hasil Pemodelan Proses Bisnis** *Interlibrary Loan* **dengan** *Event Log* **yang Mengandung** *Invisible Task* **Menggunakan ProM**

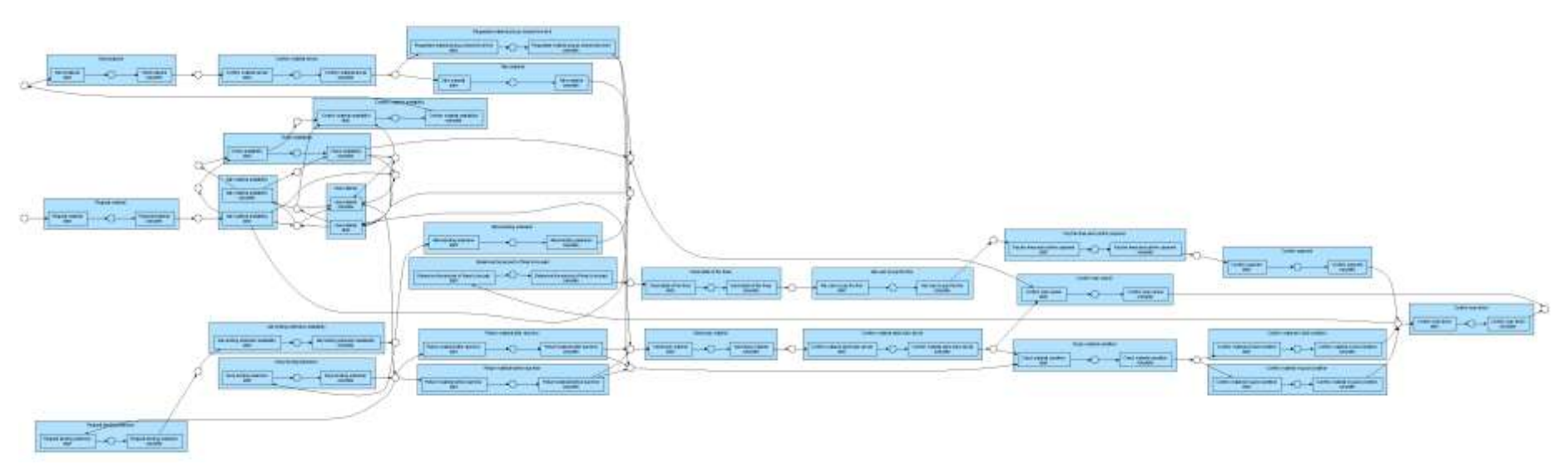

**Gambar 5.15 Hasil Pemodelan Proses Bisnis** *Interlibrary Loan* **dengan** *Event Log* **yang telah disaring Menggunakan ProM**

<span id="page-91-1"></span><span id="page-91-0"></span>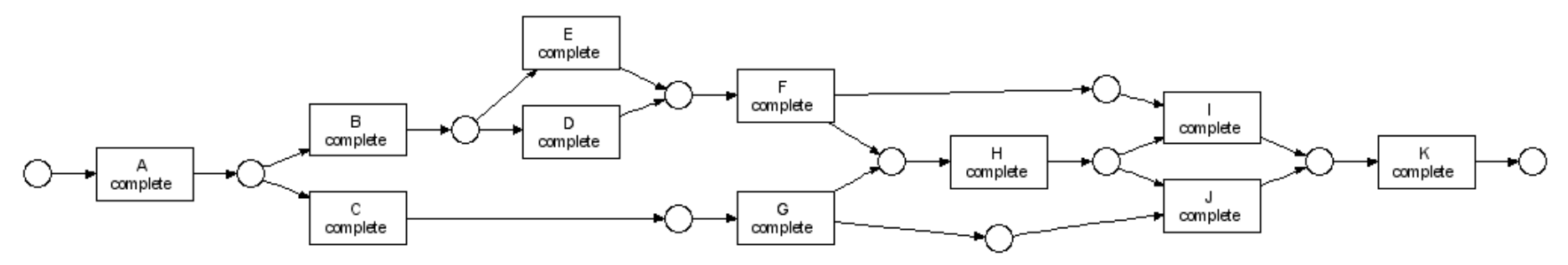

**Gambar 5.16 Hasil Pemodelan Proses Bisnis yang Mengandung** *Non-Free-Choice* **Menggunakan ProM**

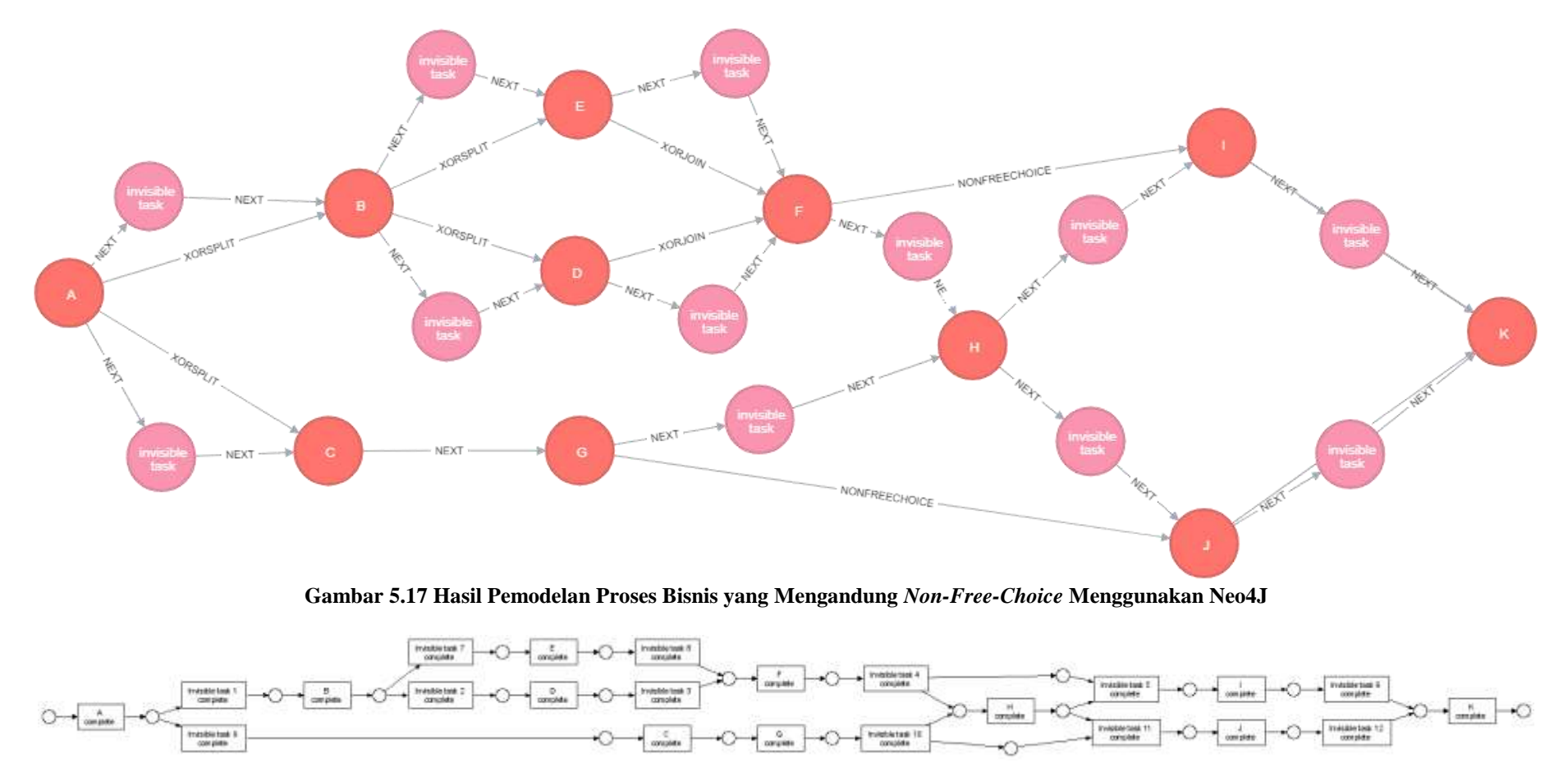

<span id="page-92-1"></span><span id="page-92-0"></span>**Gambar 5.18 Hasil Pemodelan Proses Bisnis dengan** *Event Log* **yang Mengandung** *Invisible Task* **dan** *Non-Free-Choice* **Menggunakan ProM**

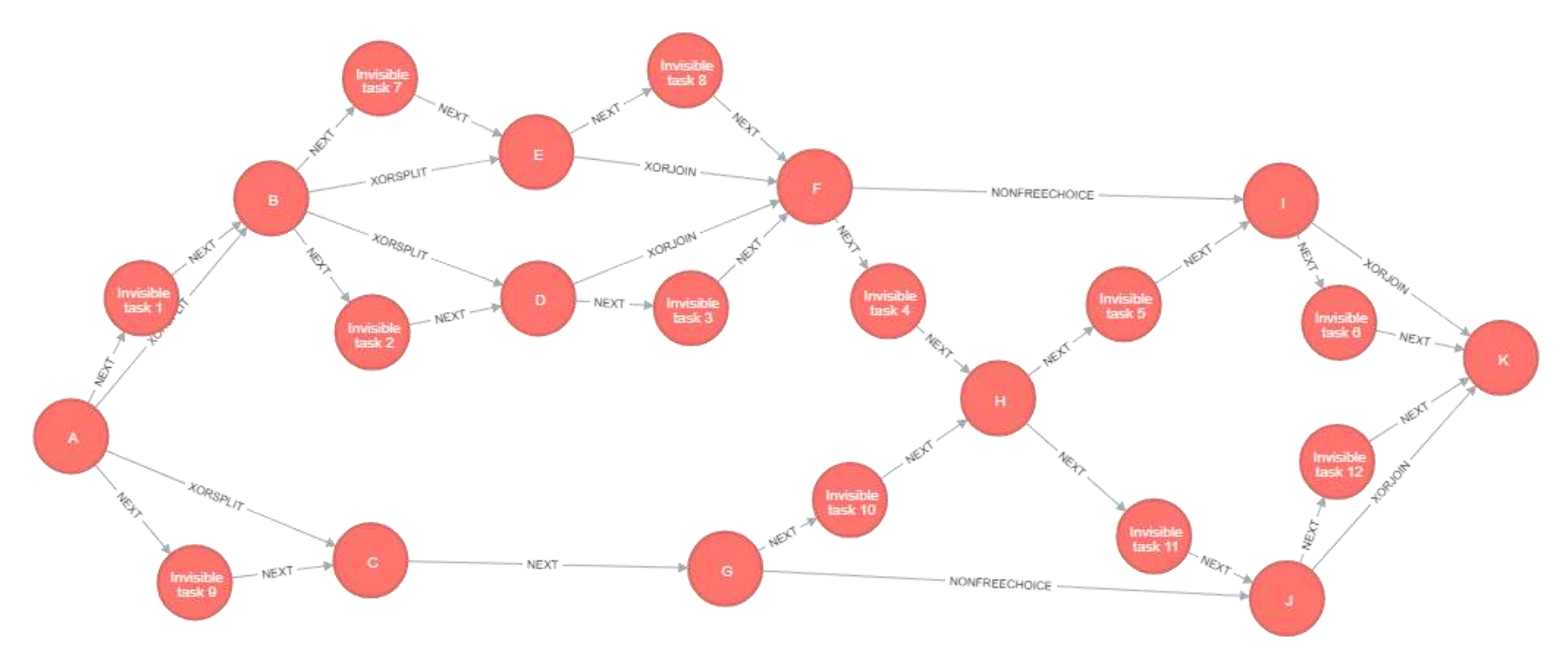

<span id="page-93-0"></span>**Gambar 5.19 Hasil Pemodelan Proses Bisnis dengan** *Event Log* **yang Mengandung** *Invisible Task* **dan** *Non-Free-Choice* **Menggunakan Neo4J**

[Gambar 5.16](#page-91-1) merupakan hasil penemuan *event log* yang mengandung *non-free-choice* menggunakan ProM. Terlihat bahwa relasi *non-free-choice* terbentuk pada aktivitas F dengan I dan aktivitas G dengan J[. Gambar 5.17](#page-92-0) merupakan proses penemuan *event log* menggunakan Neo4J. *Event log* yang digunakan pada [Gambar](#page-92-0)  [5.17](#page-92-0) sama dengan *event log* yang digunakan pada [Gambar 5.16.](#page-91-1) Hasil pemodelan proses bisnis menggunakan Neo4J juga telah berhasil menemukan *non-free-choice* sama dengan hasil pada penemuan di ProM. Perbedaan diantara kedua hasil penemuan diatas adalah Neo4J berhasil menemukan *invisible task*, sedangkan *invisible task* tidak dapat ditemukan menggunakan ProM.

[Gambar 5.18](#page-92-1) merupakan hasil penemuan *event log* yang telah ditambahkan *invisible task* dan mengandung *non-free-choice* menggunakan ProM. [Gambar 5.19](#page-93-0) merupakan hasil penemuan *event log* yang telah ditambahkan *invisible task* dan mengandung *non-free-choice* menggunakan Neo4J. Dapat dilihat pada [Gambar 5.19](#page-93-0) dan [Gambar 5.18](#page-92-1) kedua pemodelan tersebut berhasil menemukan *invisible task* dan *non-free-choice* pada *event log* menggunakan ProM dan Neo4J. Hasil *non-free-choice* pad[a Gambar 5.18](#page-92-1) dan 5.25 sama dengan hasil *non-free-choice* pada [Gambar 5.17](#page-92-0) da[n Gambar](#page-92-0)  [5.17](#page-92-0) yaitu antara aktivitas F dengan I dan aktivitas G dengan J.

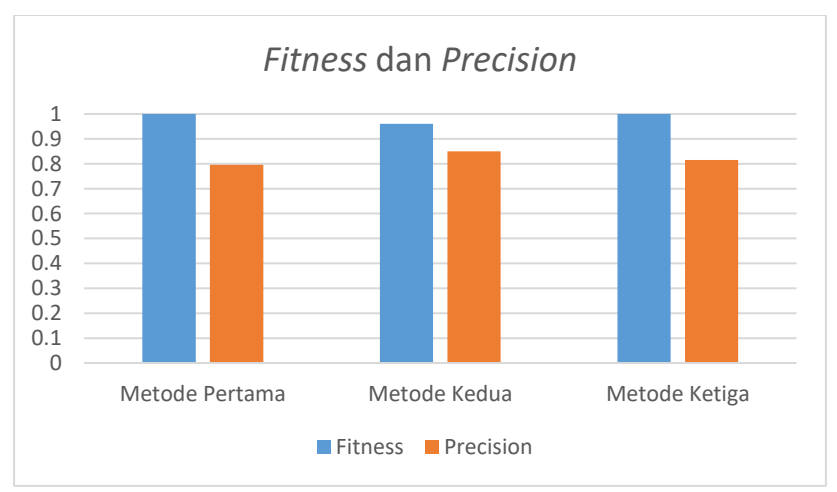

<span id="page-94-0"></span>**Gambar 5.20 Hasil** *Fitness* **dan** *Precision* **untuk Setiap Metode**

[Gambar 5.20](#page-94-0) adalah hasil fitness dan precision dari ketiga metode yang digunakan pada Tugas Akhir ini. Metode pertama dan metode memiliki fitness yang sama, yaitu 1. Metode kedua memiliki fitness yang lebih rendah dengan fitness sebesar 0.959974. Metode kedua memiliki precision yang paling tinggi sebesar 0.850122. Metode ketiga memiliki precision yang lebih tinggi dari metode pertama dengan besar 0.81481093, sedangkan metode pertama memiliki precision sebesar 0.7959951.

# **BAB VI KESIMPULAN DAN SARAN**

Pada bab ini akan diberikan kesimpulan yang diambil selama pengerjaan Tugas Akhir serta saran-saran tentang pengembangan yang dapat dilakukan terhadap Tugas Akhir ini di masa yang akan datang.

### **6.1 Kesimpulan**

Dari hasil pengamatan selama proses perancangan, implementasi, dan pengujian perangkat lunak yang dilakukan, dapat diambil kesimpulan sebagai berikut:

- 1. Model proses bisnis yang benar dapat dibuat dengan cara melakukan penemuan *invisible task* dan *non-free-choice* pada satu model proses bisnis. Langkah-langkah penemuan model proses bisnis pada Neo4J adalah import data *event log* ke dalam Neo4J, kemudian implementasikan algoritma sesuai pada [Tabel 3.3](#page-49-0) untuk menemukan relasi *sequence*, relasi *control-flow pattern*, node-node *invisible task,* dan relasi *nonfree-choice*.
- 2. Model proses bisnis yang benar dan dapat digunakan pada Neo4J maupun ProM dapat dibuat dengan cara melakukan pemodelan proses bisnis dengan menggunakan *event log* yang telah ditambahkan *invisible task*. *Invisible task* ditambahkan ke dalam *event log* sesuai dengan peraturan pada subbab 3.5.
- 3. Penyaringan data anomali dapat dilakukan dengan *trace clustering* dan penghapusan data yang berfrekuensi paling rendah, dalam kasus interlibrary loan data yang berfrekuensi paling rendah adalah 3. Model proses bisnis yang datanya telah disaring memiliki hasil *precision* yang lebih tinggi yaitu sebesar 0.81481093 jika dibandingkan dengan *precision* model proses bisnis yang tidak di saring datanya yaitu sebesar 0.7959951.

# **6.2 Saran**

Berikut merupakan beberapa saran untuk pengembangan sistem di masa yang akan datang. Saran-saran ini didasarkan pada hasil perancangan, implementasi dan pengujian yang telah dilakukan.

- 1. Perbaikan algoritma penemuan *non-free-choice*, agar bisa mendeteksi *non-free-choice* apabila banyak cabang pada model proses bisnis.
- 2. Pembuatan perangkat lunak untuk memudahkan penambahan *invisible task* pada *event log*, sehingga pengguna tidak perlu menambahkan *invisible task* secara manual.
- 3. SOP yang dianjurkan adalah hasil graf model pada [Gambar](#page-70-0)  [5.1](#page-70-0) karena sudah mencakup semua *case* request atau permintaan peminjaman material *Interlibrary Loan*.

#### **DAFTAR PUSTAKA**

- [1] *Pennsylvania Interlibrary Loan Procedures Manual,*  Pennsylvania: Harrisburg: Institute of Museum and Library Services, 2011.
- [2] I. Robinson, J. Webber and E. Eifrem, Graph Databases: New Opportunities for Connected Data, O'Reilly Media, Inc., 2015.
- [3] W. M. P. van der Aalst, Process Mining Discovery, Conformance and Enhancement of Business Processes, Schleiden: Springer, 2010.
- [4] A. A. K. Medeiros, B. F. van Dongen, W. M. P. van der Aalst and A. J. M. M. Weijters, "Process mining : extending the alphaalgorithm to mine short loops," Technische Universiteit Eindhoven, Eindhoven, 2004.
- [5] L. Wen, W. van der Aalst and J. e. a. Wang, "Mining Process Models with Non-Free-Choice Constructs," *Data Mining and Knowledge Discovery,* vol. 15, no. 2, pp. 145-180, 2007.
- [6] L. Wen, J. Wang, W. van der Aalst, B. Huang and J. Sun, "Mining process models with prime invisible tasks," *Data & Knowledfe Engineering 69,* pp. 999-1021, 2010.
- [7] Q. Guo, L. Wen, J. Wang, Z. Yan and P. S. Yu, "Mining Invisible Tasks in Non-free-choice Constructs," in *Business Process Management. BPM 2016.*, Rio de Janeiro, 2015.
- [8] U. o. C. S. B. Library, "Interlibrary Loan (ILL) | UCSB Library," [Online]. Available: https://www.library.ucsb.edu/interlibrary-loan. [Accessed 4 January 2018].
- [9] R. Sarno, Y. Effendi and F. Haryadita, "Modified Time-Based Heuristics Miner," *IRECOS,* vol. 14, no. 1, 2016.
- [10] A. Weijters, W. van der Aalst and A. de Medeiros, "Process mining with the Heuristics Miner-algorithm," Eindhoven University of Technology, Netherlands, 2006.
- [11] A. Y. Hadiwijaya, R. Sarno and D. Sunaryono, Business Process Intelligence berdasarkan Graph Model (Studi Kasus : Enterprise Resource Planning Retail), Surabaya, 2018.
- [12] R. Johanes, R. Sarno and D. Sunaryono, Memperbaiki Business Process Mengandung Invisible Task Menggunakan Graph Model, Surabaya, 2018.
- [13] K. R. Sungkono and R. Sarno, "Constructing Control-Flow Patterns Containing Invisible Task and Non-Free Choice," *International Journal of Innovative Computing, Information and Control (IJICIC),* vol. 14, no. 4, p. 1285–1299, August 2018.
- [14] M. Song, C. W. Gunther and W. M. P. van der Aalst, "Trace Clustering in Process Mining," in *Business Process Management Workshops. BPM 2008*, Milan, 2008.

# **LAMPIRAN**

### **Tabel 7.1 Hasil Trace Clustering Menggunakan Neo4J**

<span id="page-100-0"></span>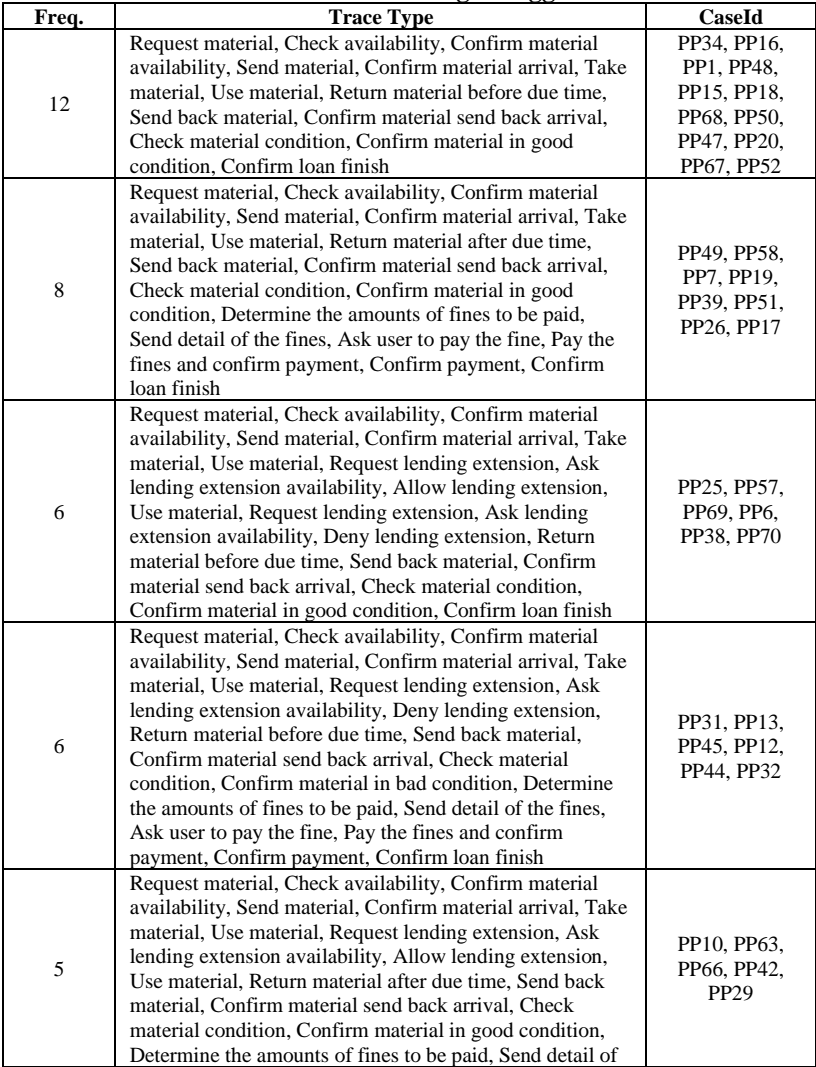

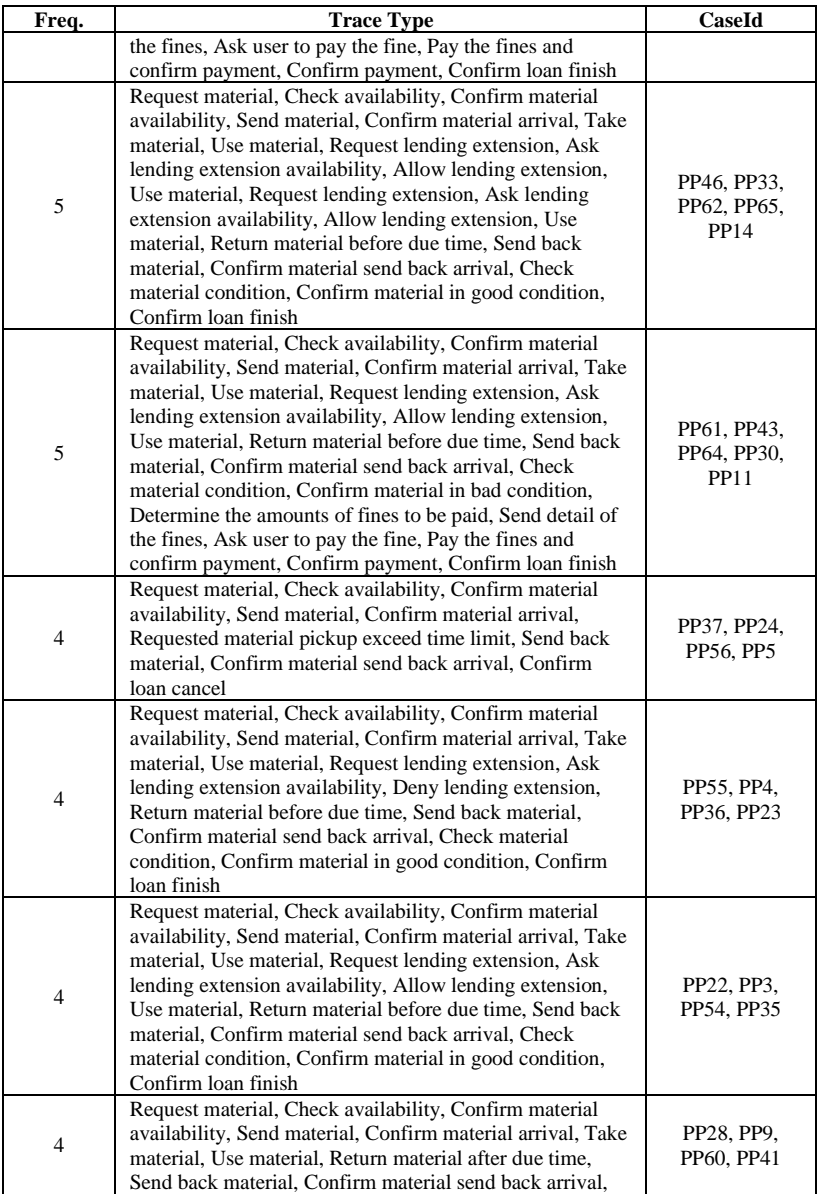

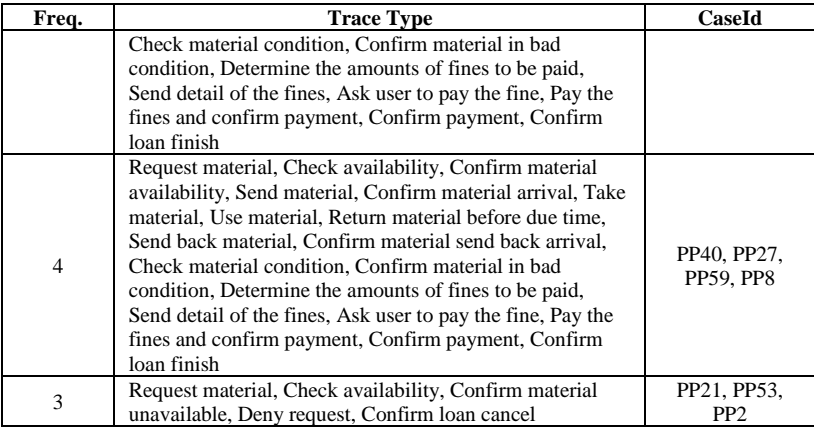

<span id="page-102-0"></span>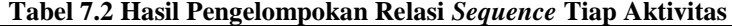

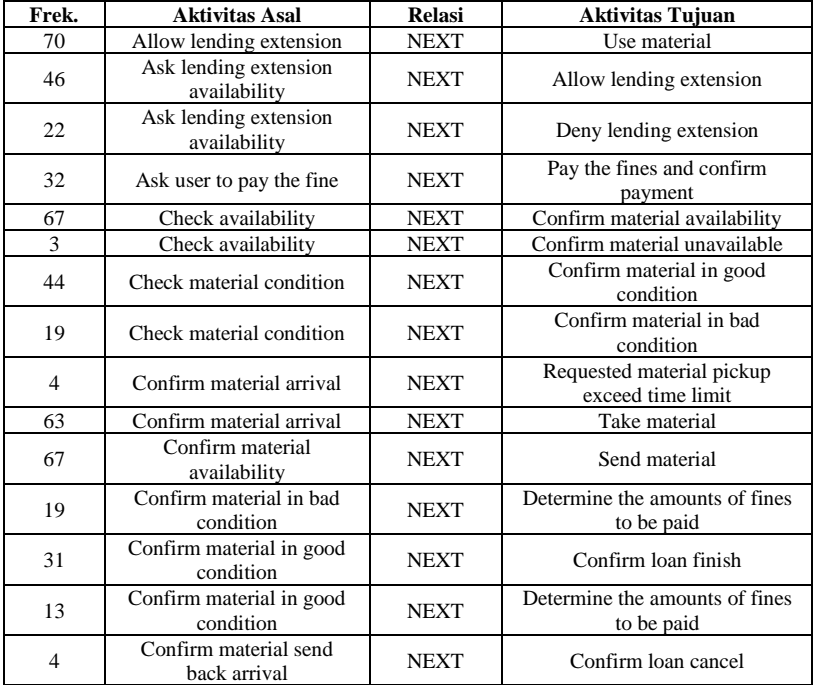

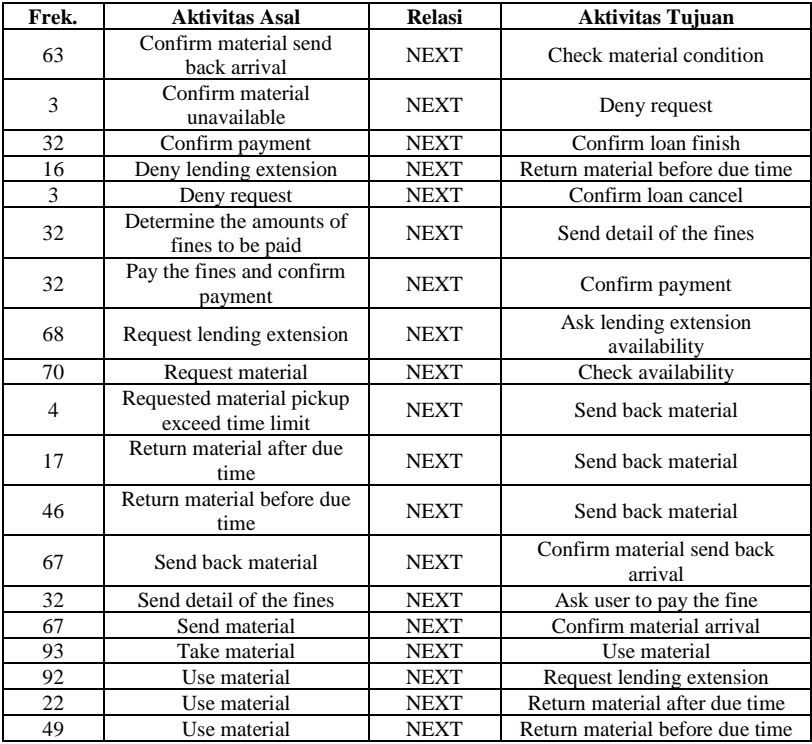

#### <span id="page-103-0"></span>**Tabel 7.3 Hasil Penghitungan Panjang** *Trace* **dalam Setiap Case**

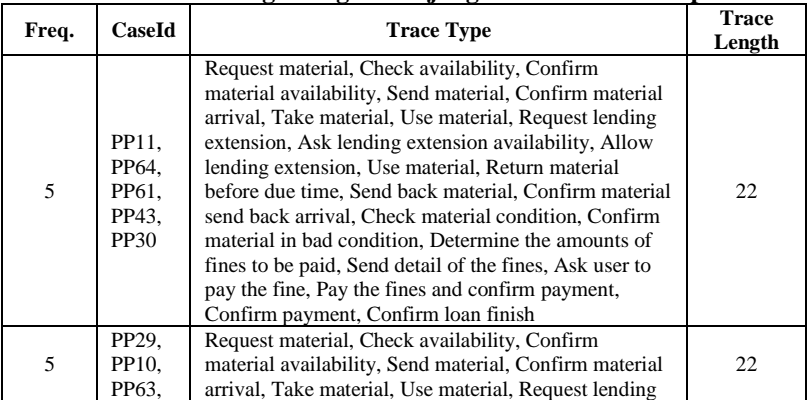

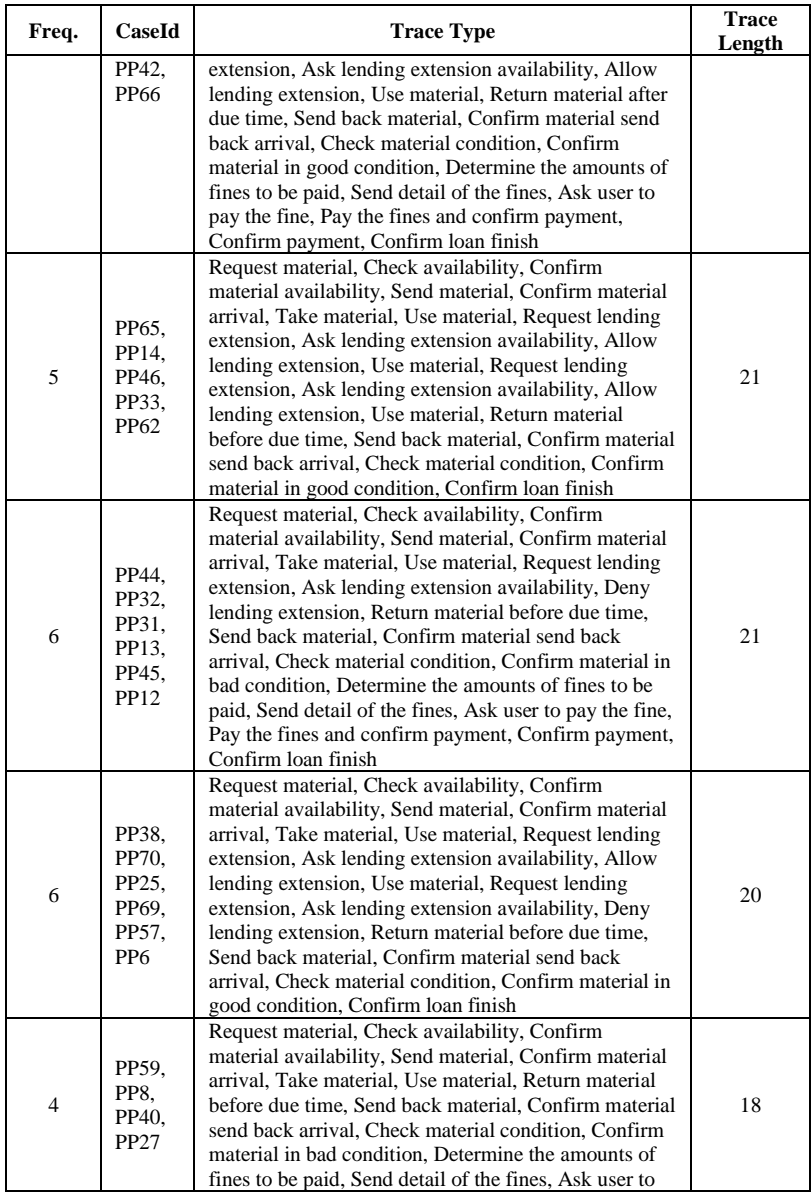

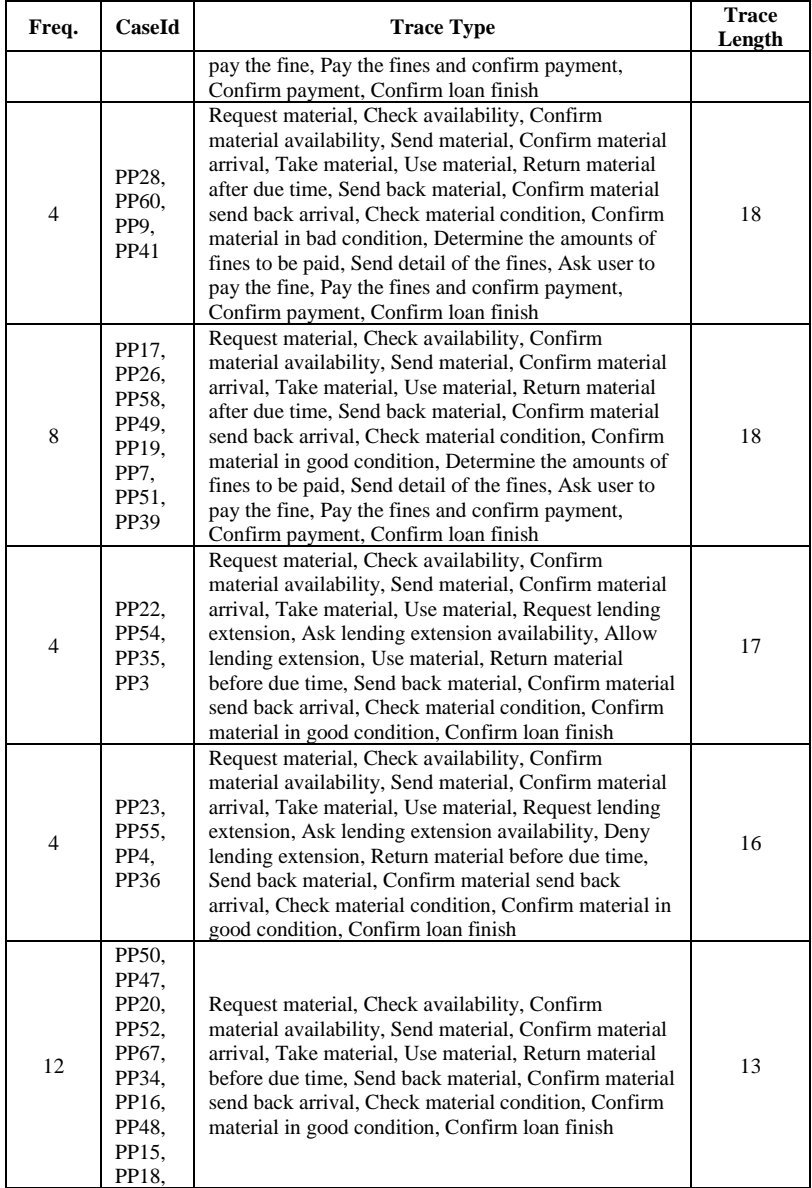

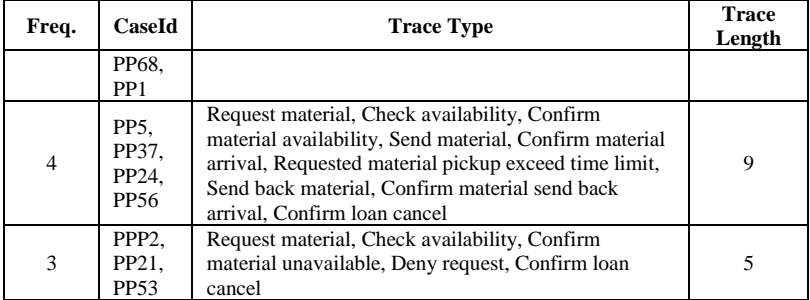

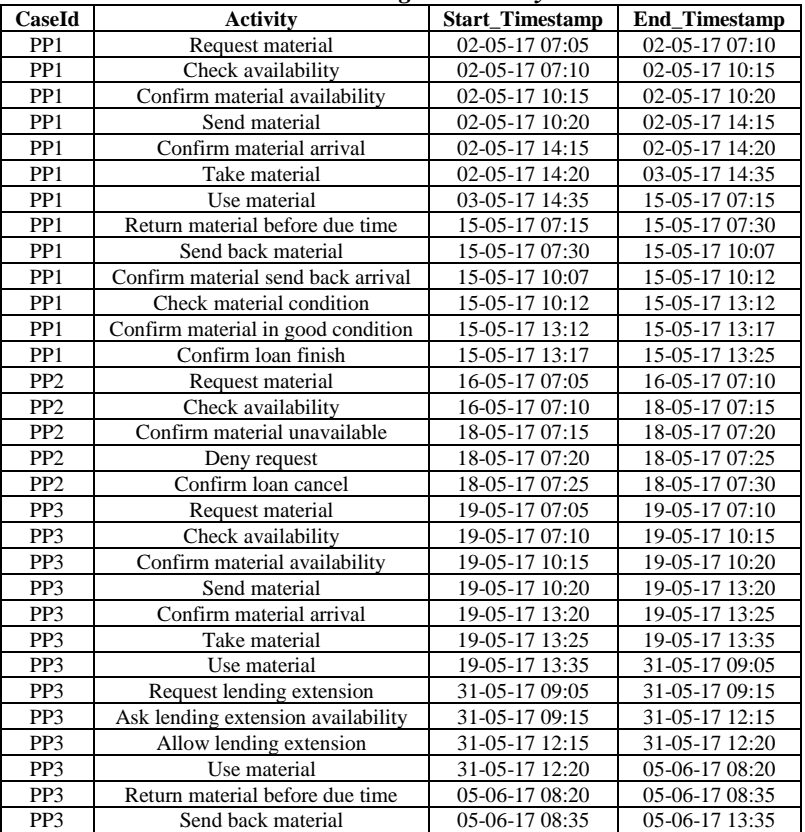

### **Tabel 7.4** *Event Log Interlibrary Loan*

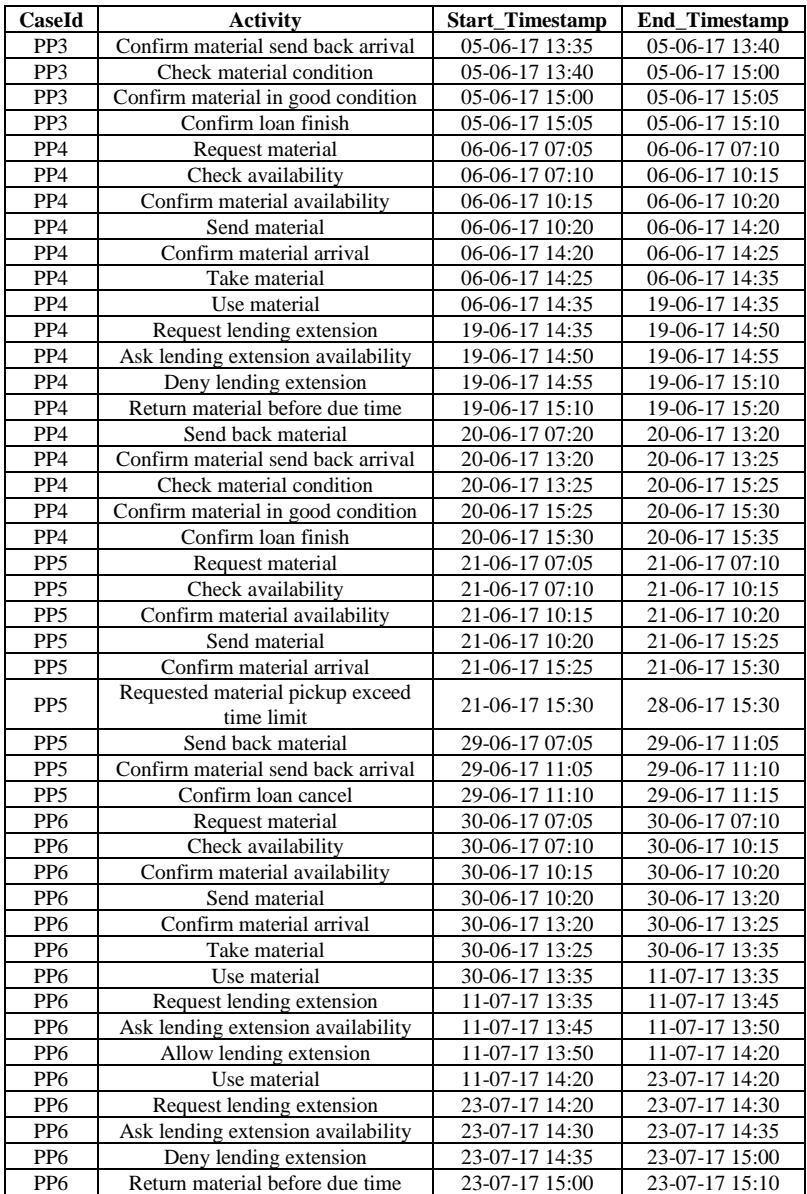
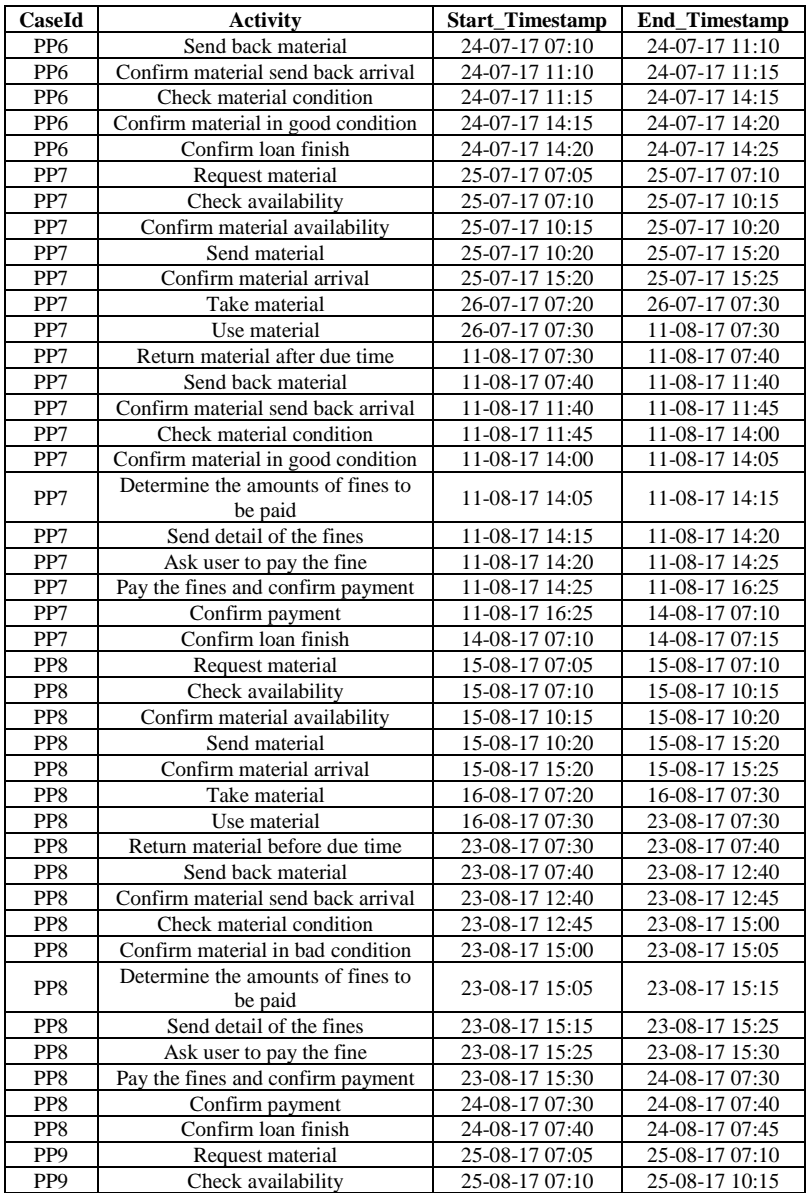

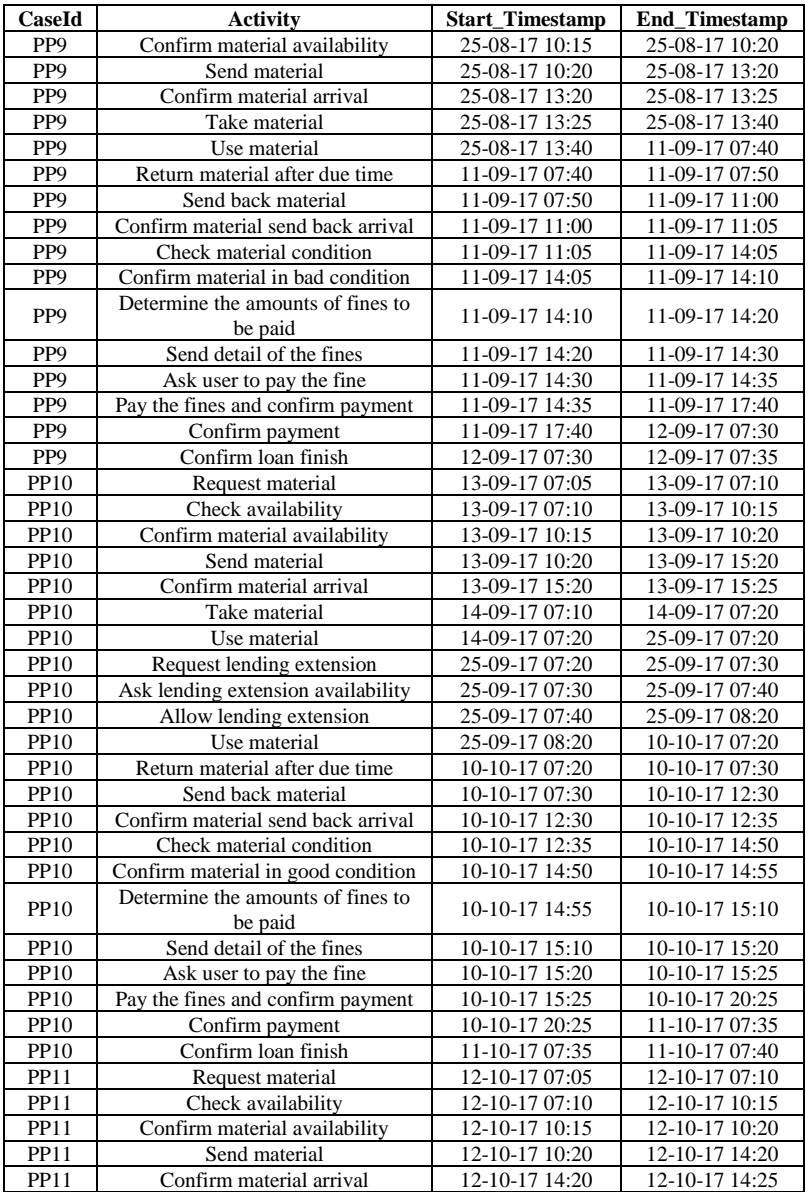

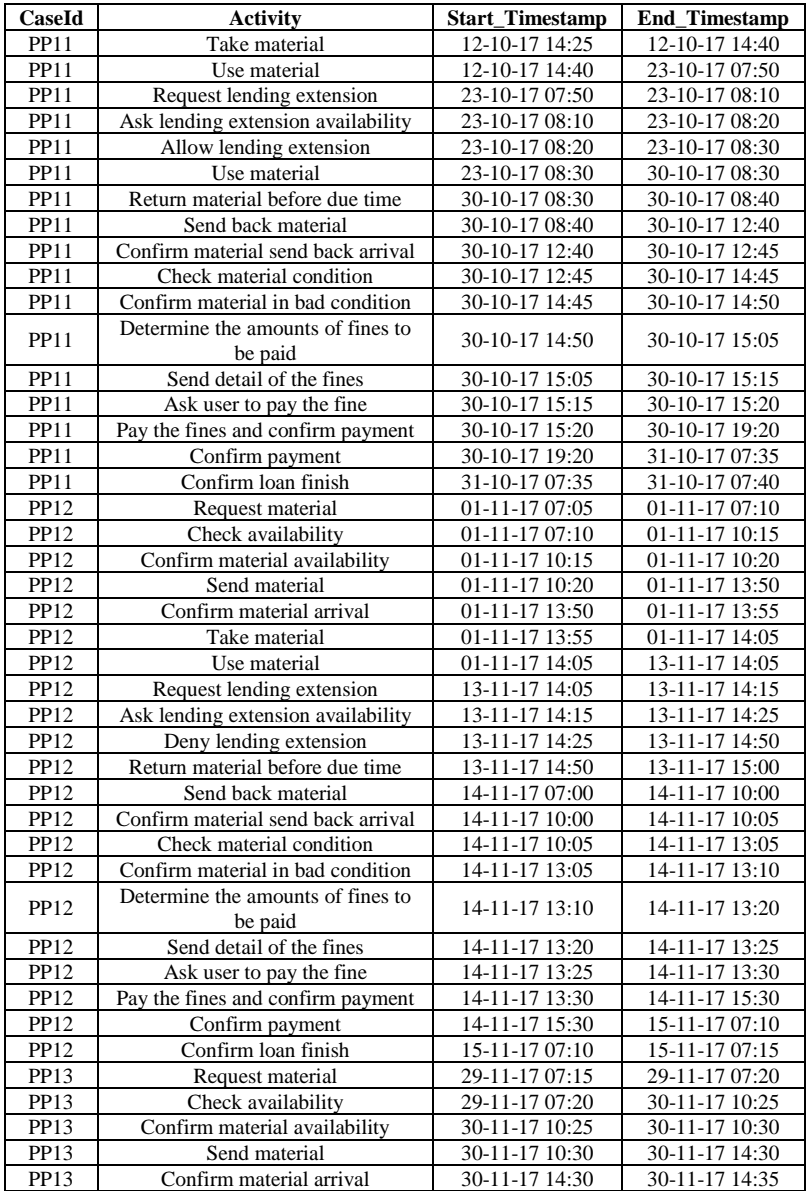

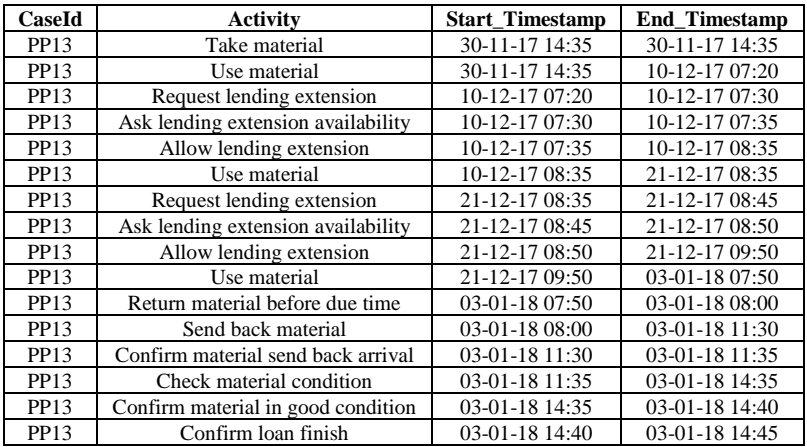

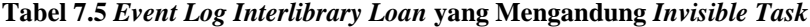

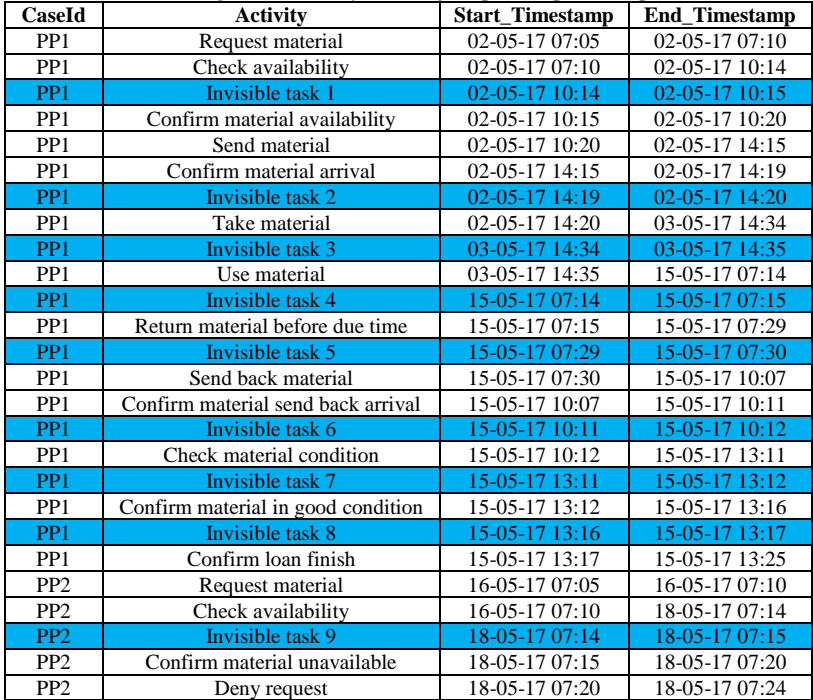

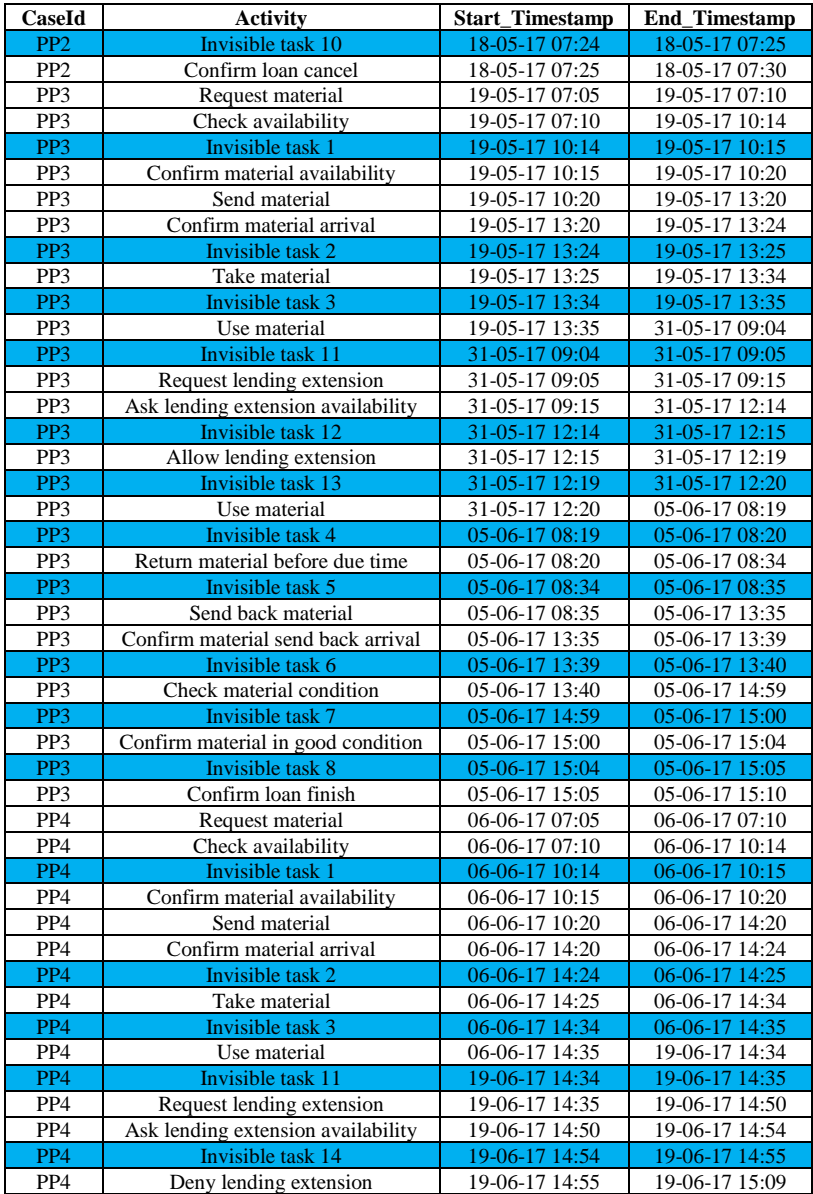

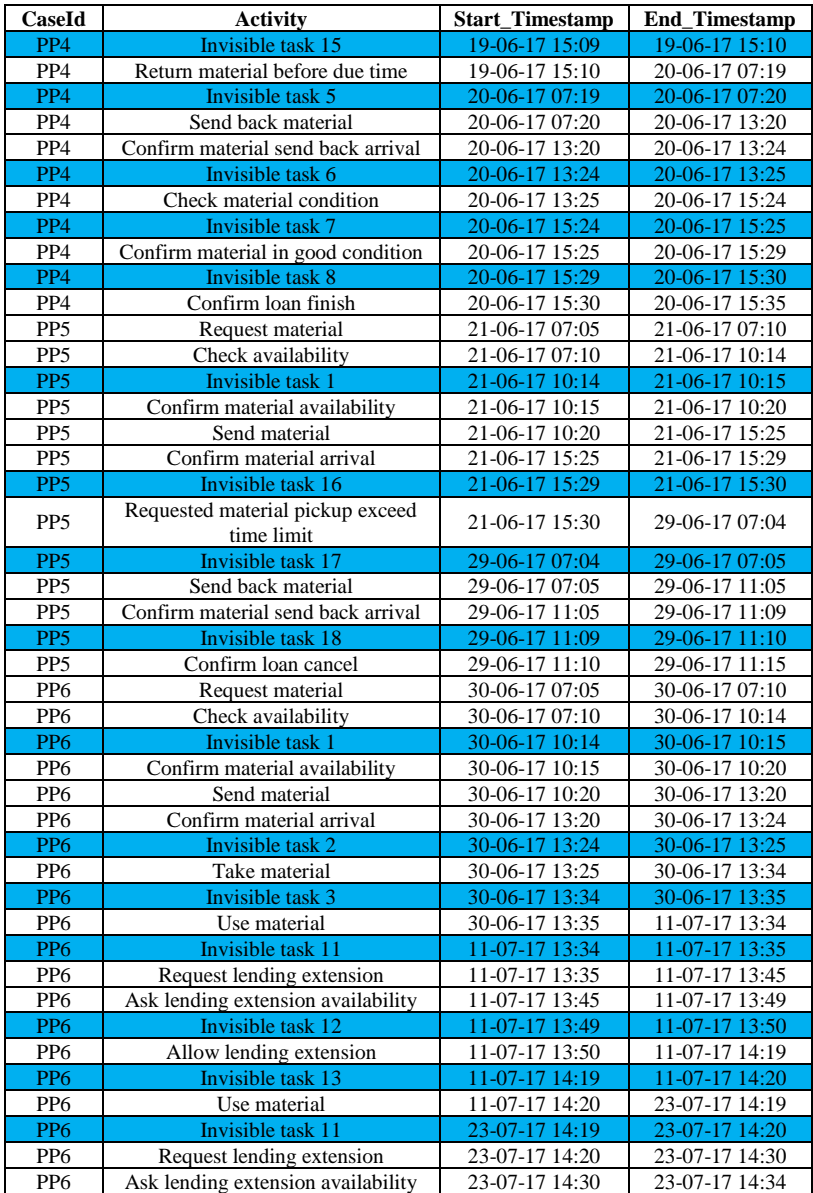

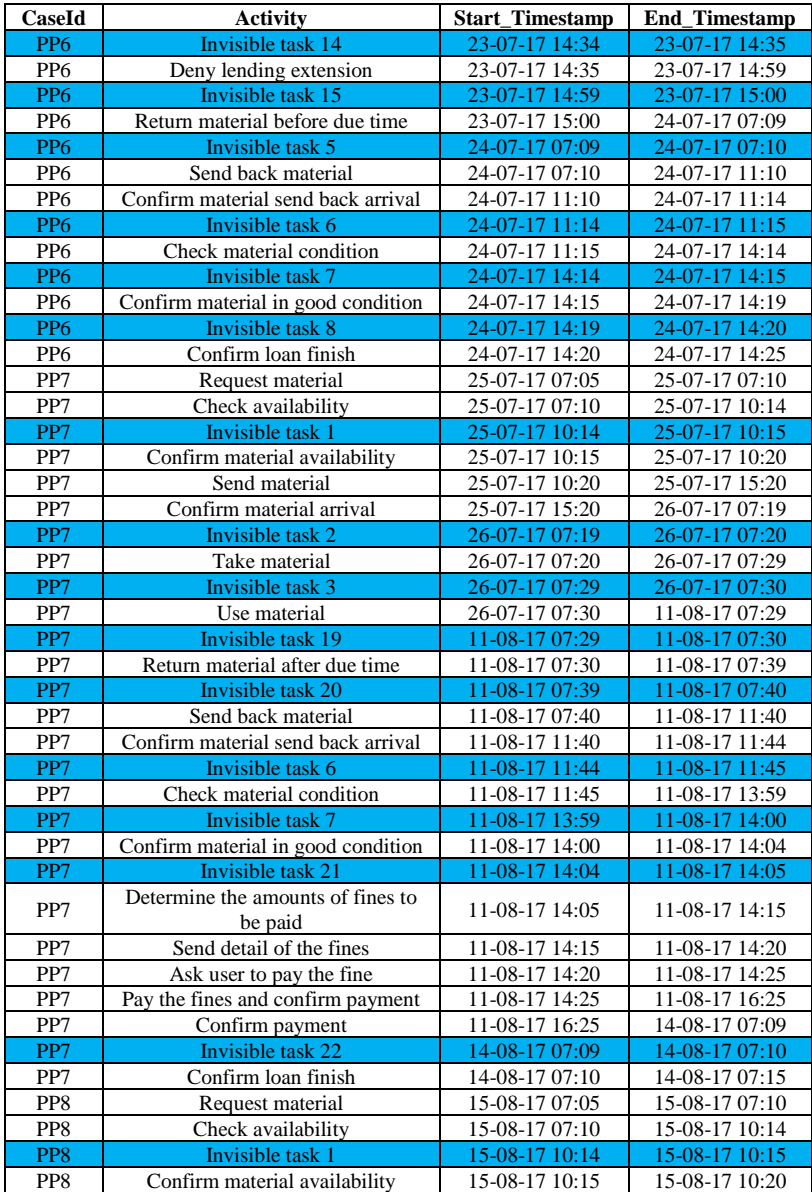

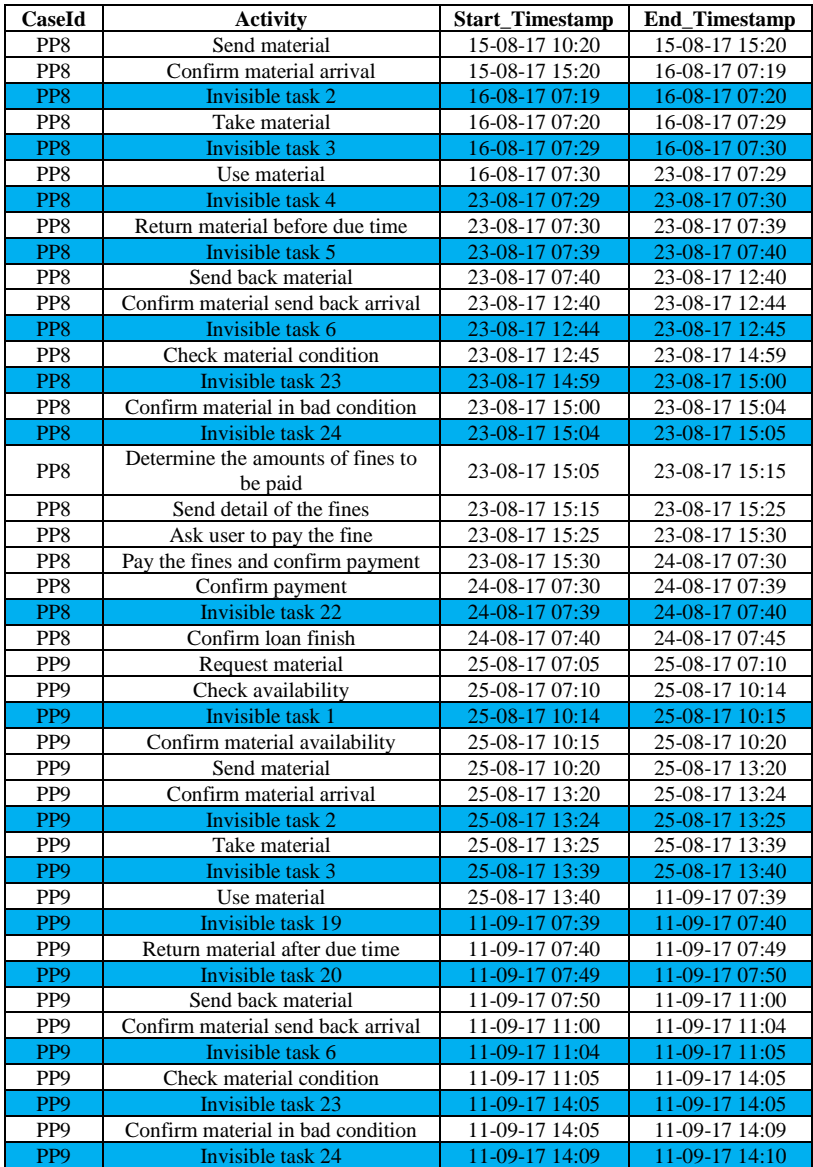

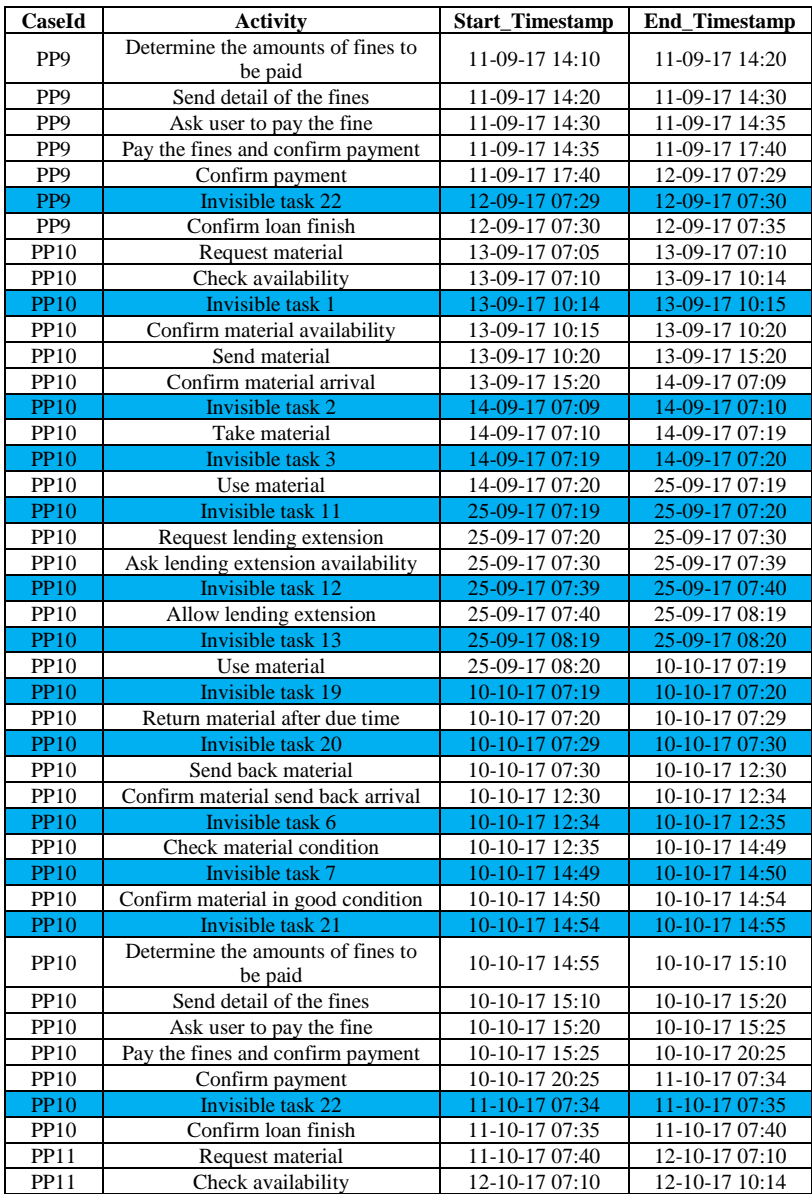

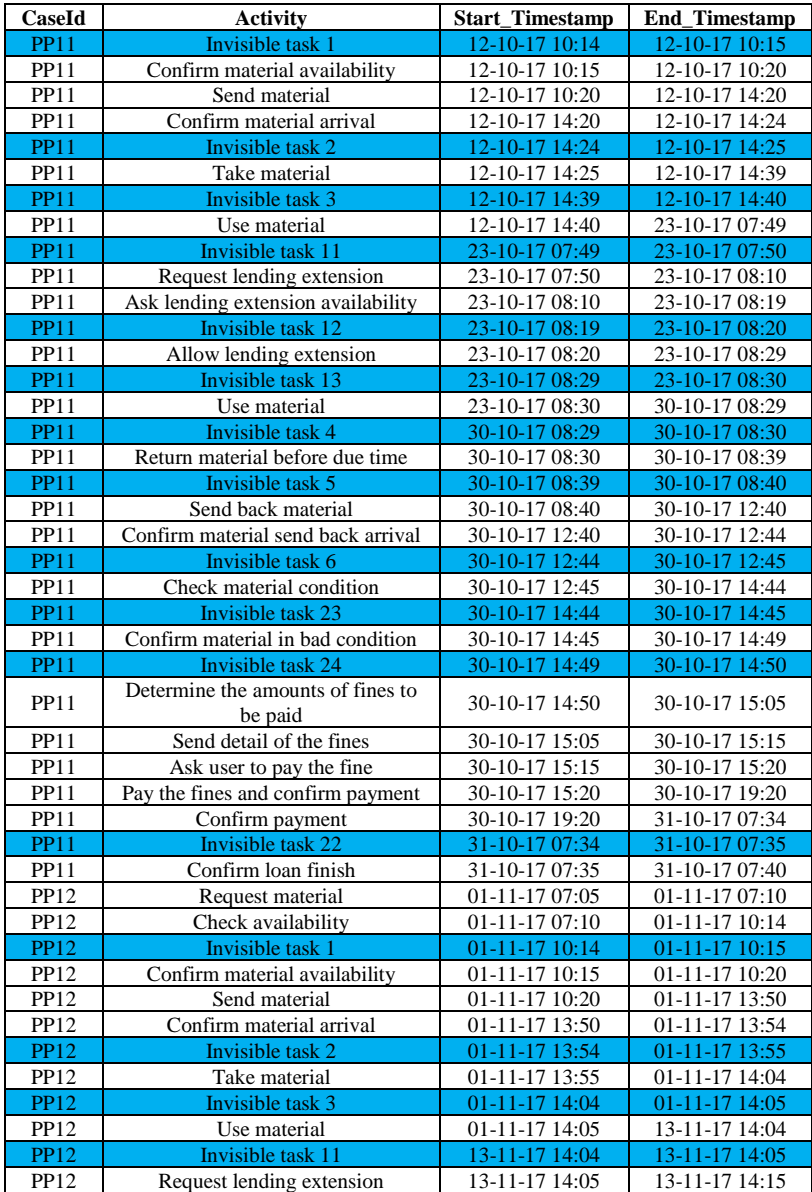

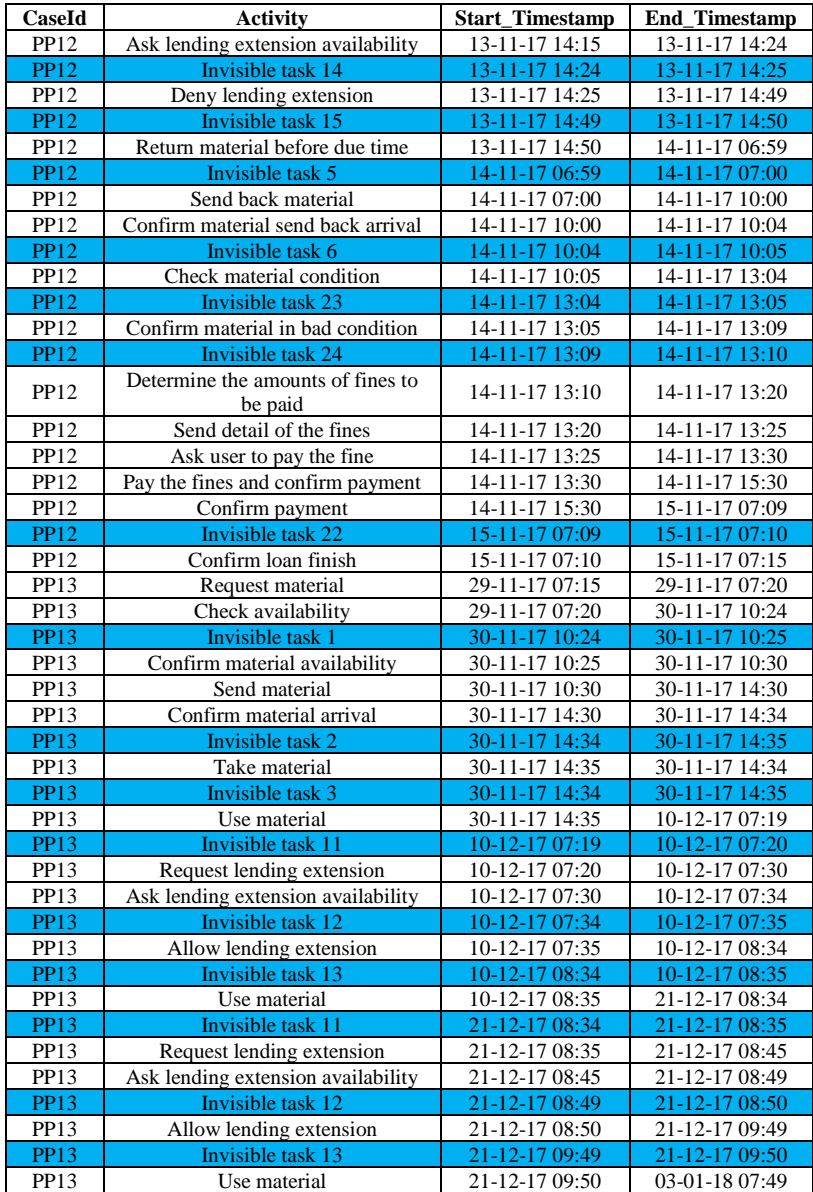

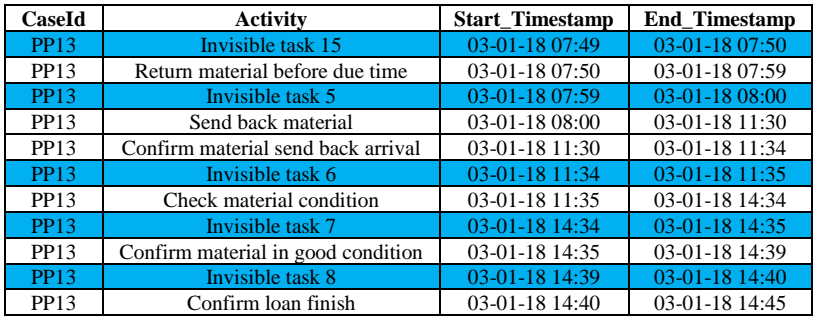

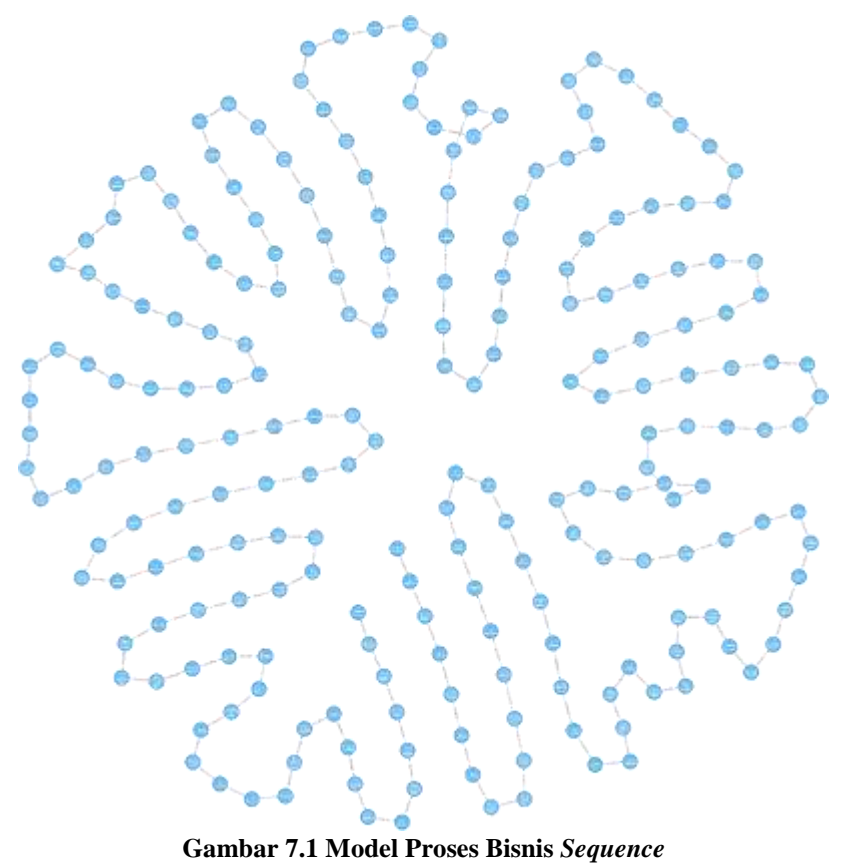

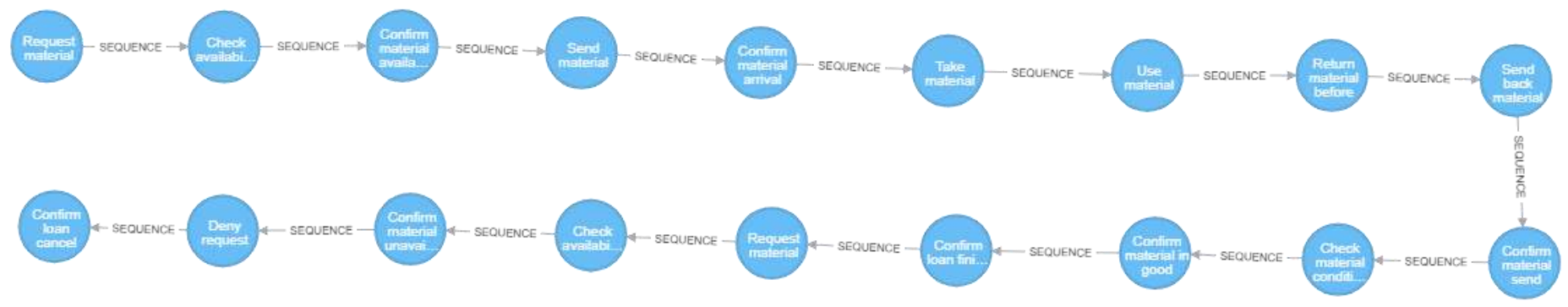

**Gambar 7.2 Model Prroses Bisnis** *Sequence* **dengan CaseId PP1 dan PP2**

*[Halaman ini sengaja dikosongkan]*

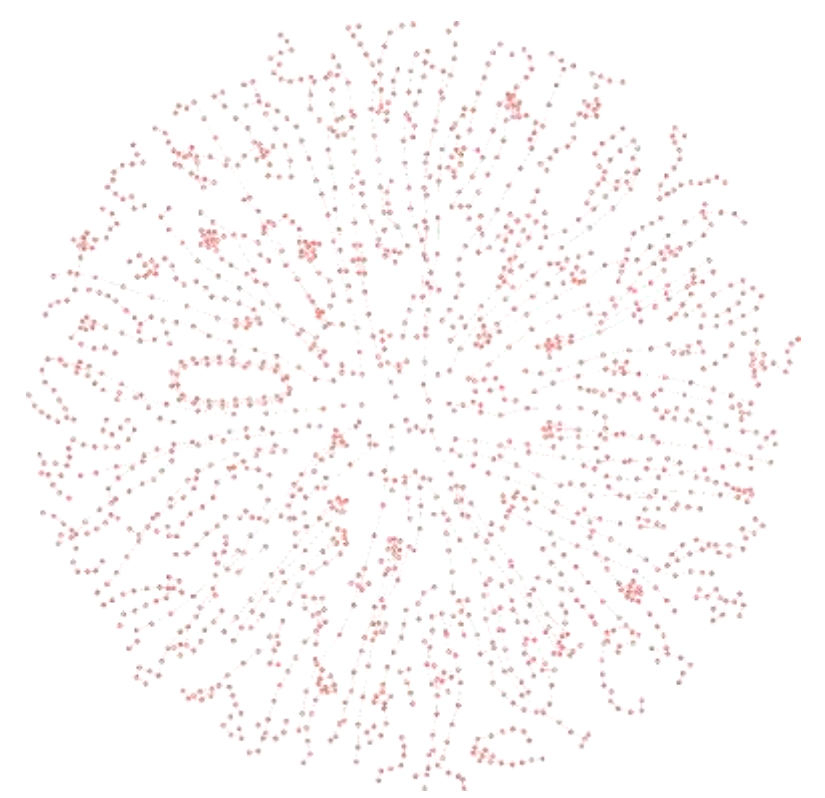

**Gambar 7.3 Model Proses Bisnis Penemuan** *Sequence Case*

*[Halaman ini sengaja dikosongkan]*

## **DAFTAR ISTILAH**

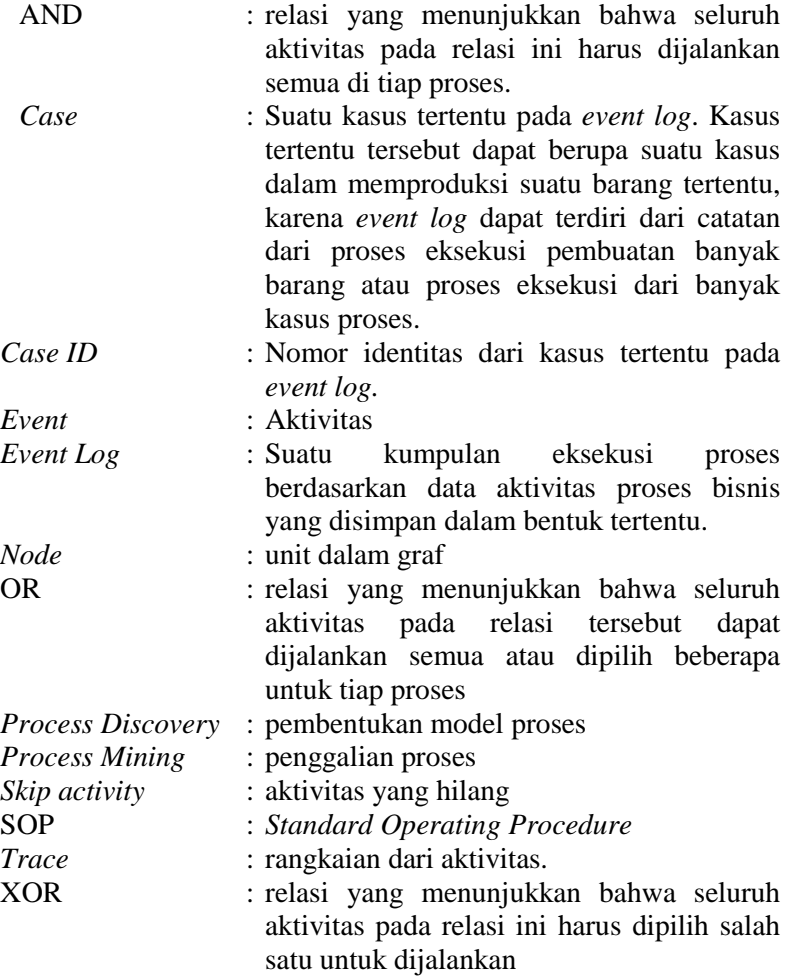

*[Halaman ini sengaja dikosongkan]*

## **BIODATA PENULIS**

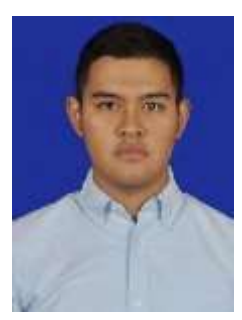

Hendra Darmawan, lahir pada 29 Mei 1996 di Jember. Penulis merupakan seorang mahasiswa yang sedang menempuh studi di Jurusan Teknik Informatika Institut Teknologi Sepuluh Nopember (ITS). Selama menempuh pendidikan di kampus, penulis juga aktif di organisasi kemahasiswaan, antara lain Staff Kaderisasi dan Pemetaan Himpunan Mahasiswa Teknik Computer-

Informatika (HMTC), Koordinator 1 Steering Committee Himpunan Mahasiswa Teknik Computer-Informatika, dan Staff National Seminar of Technology (NST) Schematics ITS.